# Trabajo Fin de Máster Máster Universitario en Ingeniería Aeronáutica

# Optimización de Rutas de Crucero con Cambios de Altitud sujetas a Incertidumbre Meteorológica

Autora: Verónica Tamara Contreras Pérez Tutor: Antonio Franco Espín

> **Dep. Ingeniería Aeroespacial y Mecánica de Fluidos Escuela Técnica Superior de Ingeniería Universidad de Sevilla**

> > Sevilla, 2017

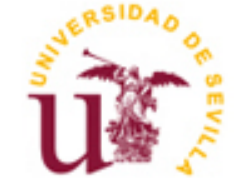

Equation Chapter 1 Section 1

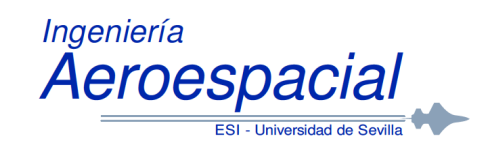

Trabajo Fin de Máster Máster Universitario en Ingeniería Aeronáutica

# **Optimización de Rutas de Crucero con Cambios de Altitud sujetas a Incertidumbre Meteorológica**

Autora: Verónica Tamara Contreras Pérez

> Tutor: Antonio Franco Espín Profesor Asociado Doctor

Dep. de Ingeniería Aeroespacial y Mecánica de Fluidos Escuela Técnica Superior de Ingeniería Universidad de Sevilla Sevilla, 2017

#### Trabajo Fin de Máster: Optimización de Rutas de Crucero con Cambios de Altitud sujetas a Incertidumbre Meteorológica

Autora: Verónica Tamara Contreras Pérez

Tutor: Antonio Franco Espín

El tribunal nombrado para juzgar el Proyecto arriba indicado, compuesto por los siguientes miembros:

Presidente:

Vocales:

Secretario:

Acuerdan otorgarle la calificación de:

Sevilla, 2013

El Secretario del Tribunal

# **Índice**

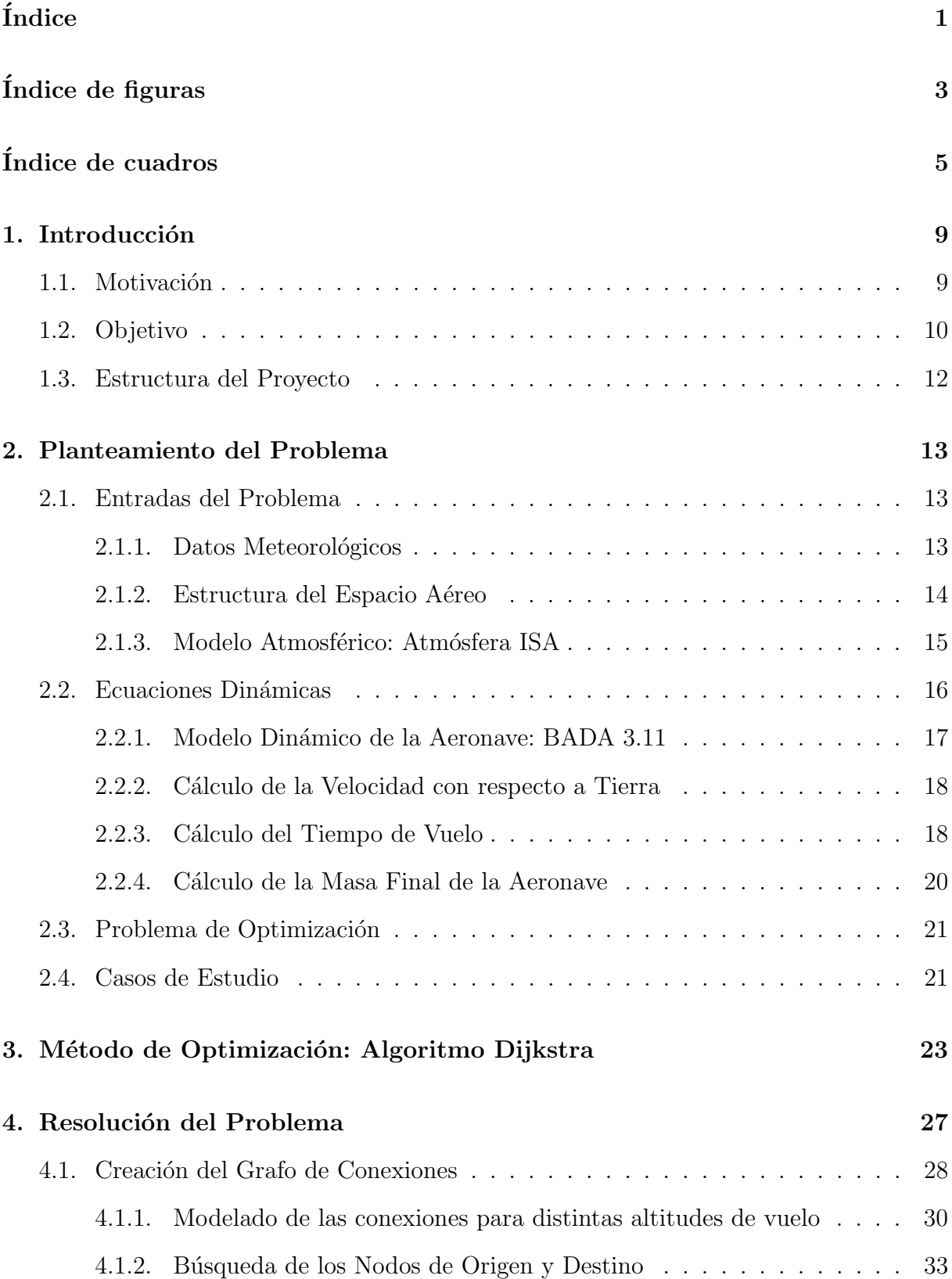

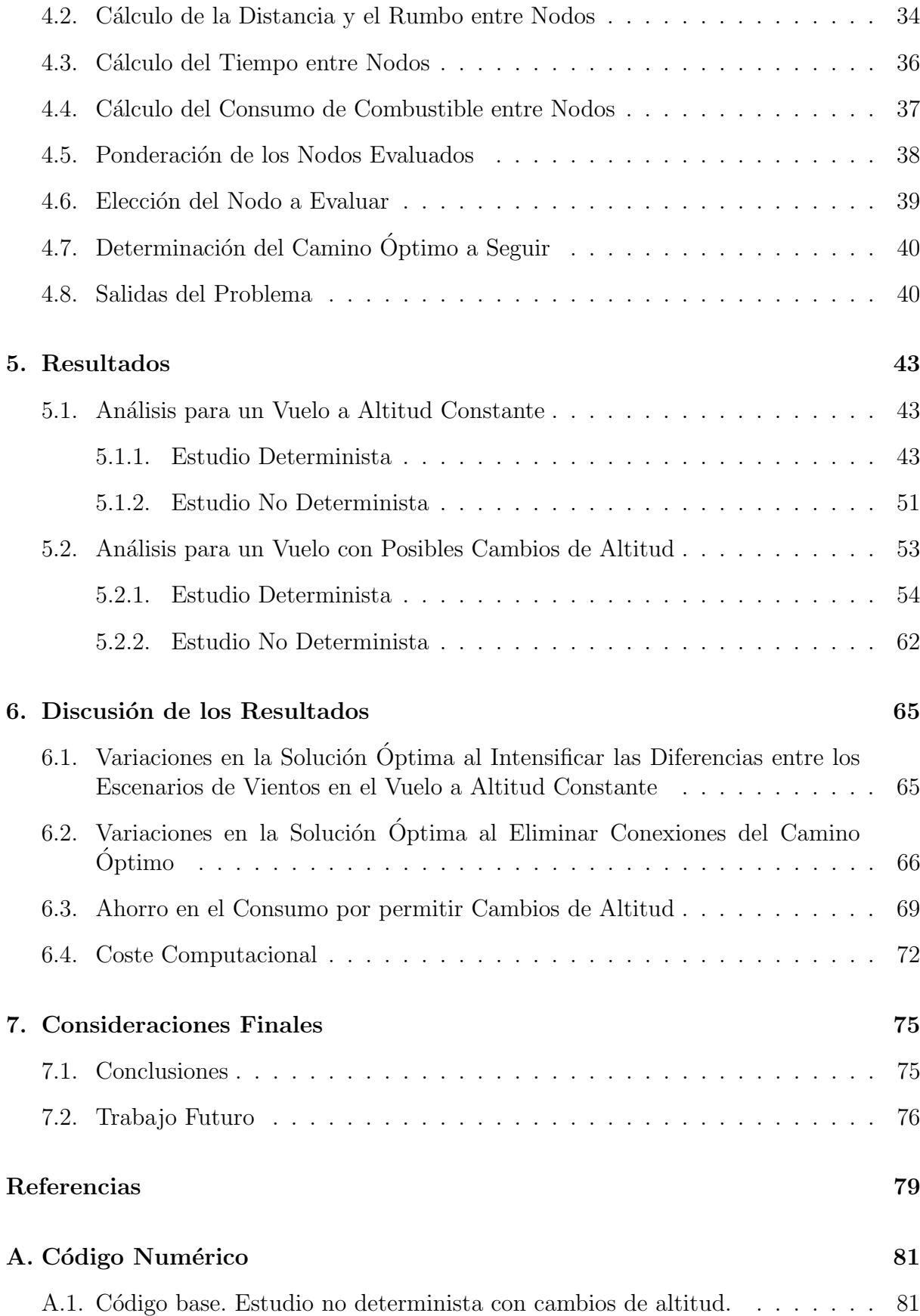

# $\acute{\rm{1}}$ ndice de figuras

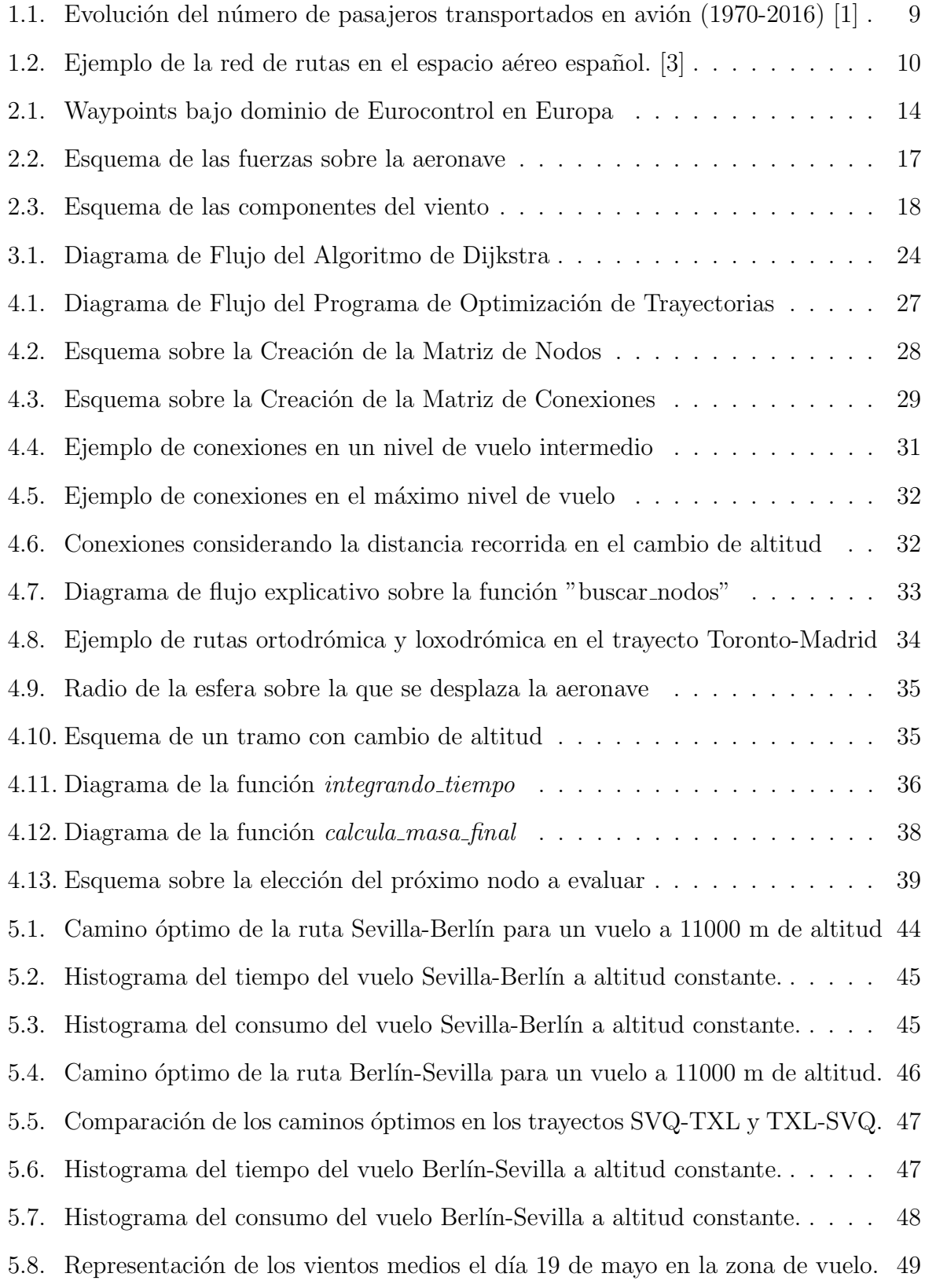

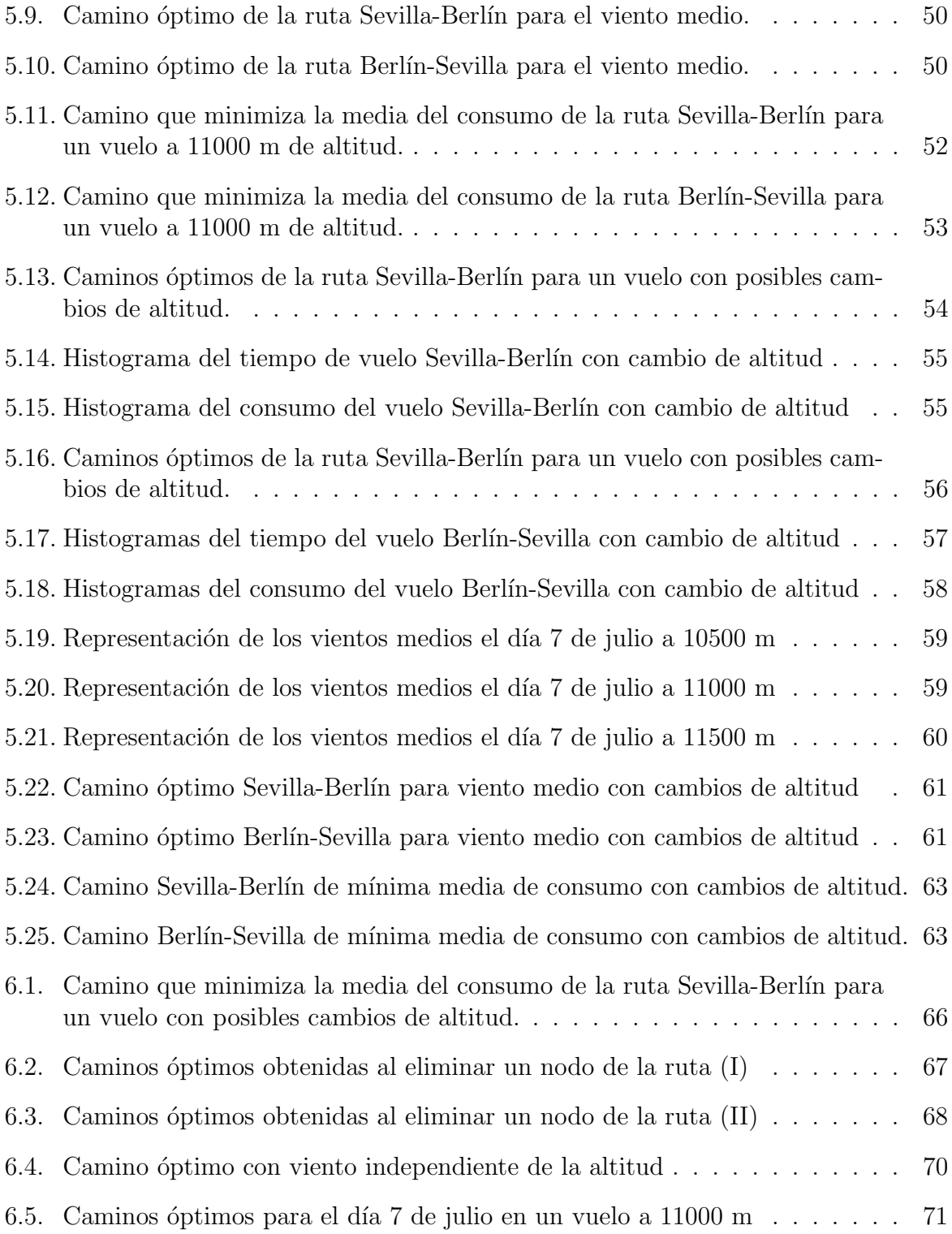

# Índice de cuadros

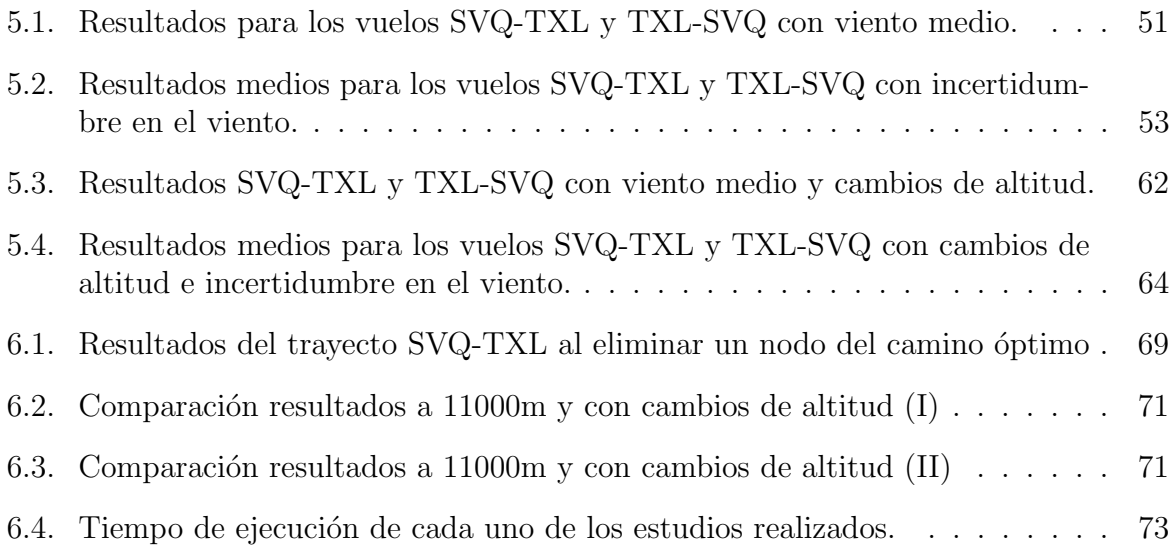

# Agradecimientos

Tras mucho esfuerzo y dedicación, al fin ha llegado este esperado momento: he logrado concluir mi etapa académica.

Dicen que todo comienzo tiene un final y que cada final es un nuevo comienzo. Yo aún no sé qué me espera detrás de la puerta que estoy a punto de traspasar. A veces, intento imaginar mi vida dentro de unos pocos años y, por primera vez, mi mente no tiene una meta clara.

Miedo. Siento miedo e inquietud ante esta incertidumbre. Sin embargo, tengo una cosa bien clara: si he llegado hasta aqu´ı es gracias a toda la gente maravillosa que ha estado siempre a mi lado y, a ellos, quiero dedicarles este Trabajo Fin de Master.

En primer lugar, me gustaría agradecer a todos mis maestros y profesores los conocimientos que han sido capaces de transmitirme durante todos estos a˜nos. Quisiera hacer una mención especial a dos de ellos: El primero es Antonio Franco Espín, mi tutor de TFM y TFG, a quien tengo gran cariño por su dedicación, ayuda y simpatía. Por otro lado, quiero y debo dedicar unas líneas a una persona que ha significado mucho para mí y a la que me hubiera encantado poder enseñarle hoy este trabajo. A la primera persona que me dijo que yo era de ciencias, cuando todavía no sabía ni lo que eso significaba. A una gran profesora y amiga. Muchísimas gracias, Charo.

Por otro lado, como no podía ser de otro modo, he dar las gracias a mis padres, hermanos y novio, por todo el apoyo y amor que recibo día a día. Aunque no os lo diga muy a menudo, deb´eis saber que me siento muy afortunada de teneros conmigo y que os quiero muchísimo.

Y, por último, este Trabajo Fin de Máster se lo quiero dedicar a las personitas que me hacen sonreír cada día. A los petardillos que revolucionan la casa y a todo el que se encuentre en ella. Sois quienes más echo de menos en este momento. Daniel, Lucía, Alejandro y bebé que está en camino, espero que se cumplan todos vuestros sueños y ser yo la que dentro de unos años esté leyendo vuestros proyectos.

Gracias a todos porque sé que, con vosotros a mi lado, no hay nada que temer.

# 1. Introducción

### 1.1. Motivación

Desde el primer vuelo realizado por los hermanos Wrigth a principios del siglo XX hasta el día de hoy, la aviación ha evolucionado rápidamente hasta convertirse en el método de transporte más rápido y seguro existente. Si unimos estos factores a que cada vez es más asequible volar en avión, no es de extrañar que el resultado sea que cada año el número de personas que viajan por este medio crezca significativamente.

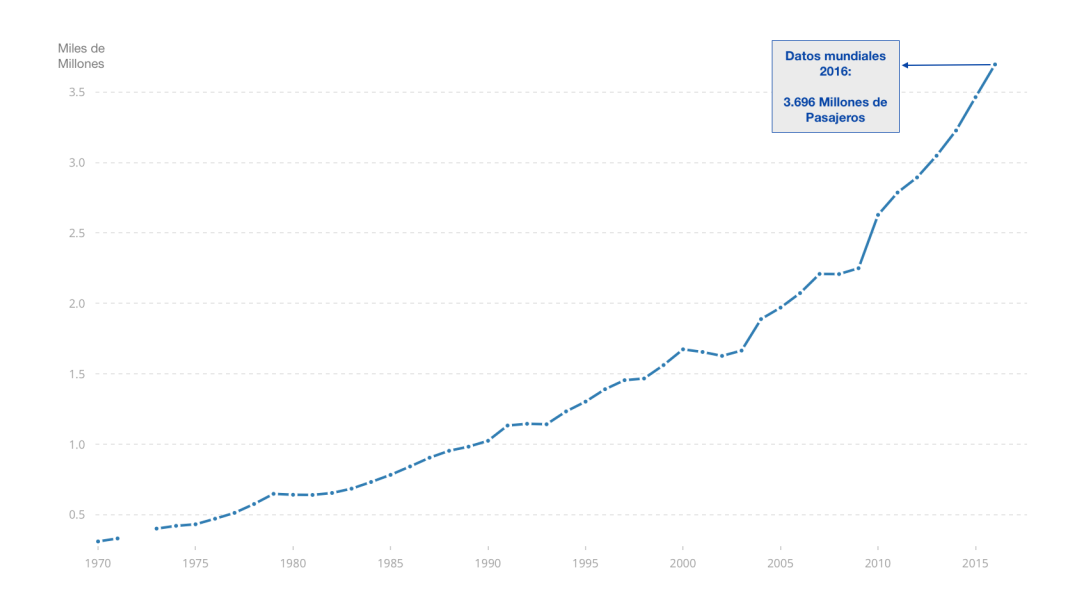

Figura 1.1: Evolución del número de pasajeros transportados en avión (1970-2016) [1]

Según los datos de *The World Bank* y *OACI* [2] (Figura 1.1), 3.696 millones de personas en el mundo eligieron el avión como modo de transporte durante el año 2016. Dada la magnitud actual del mercado y que las previsiones de crecimiento del mismo son claras, han aparecido nuevas inquietudes en el panorama internacional. Centrándonos en el marco europeo, está en marcha la iniciativa Single European Sky que pretende reformar el ATM en Europa de modo que aumente su capacidad, mejore la seguridad, se reduzca el impacto ambiental y los costes de los servicios ATM se vean reducidos. En otras palabras, se persigue que el sistema sea mucho más eficiente en todos los sentidos para poder hacer frente al crecimiento del tráfico aéreo.

En este contexto, resulta de gran interés realizar estudios de optimización de trayectorias que permitan predecir con antelación al vuelo qué ruta resulta más rápida o de menor consumo de combustible y, así, mejorar la eficiencia de las operaciones, aumentar la capacidad del espacio aéreo y realizar una mejor planificación de los vuelos. Asimismo, es conveniente que en dichos estudios de optimización se consideren aspectos no deterministas, que pudieran generar retrasos en el sistema, con el objetivo de que se tenga en

cuenta la incertidumbre en la optimización y se minimicen estos posibles retrasos. Uno de los factores que generan incertidumbre y que más influyen en el transcurso de los vuelos y pueden hacer variar notablemente la ruta óptima es la meteorología.

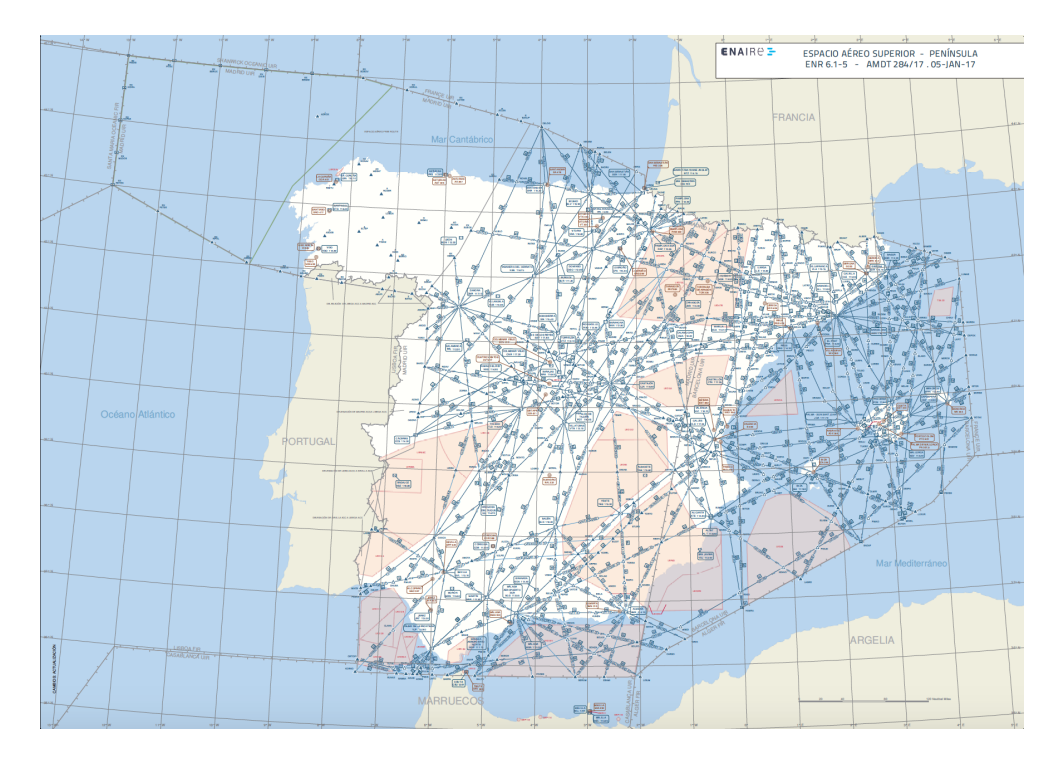

Figura 1.2: Ejemplo de la red de rutas en el espacio aéreo español. [3]

Por otro lado, hoy en día, las aeronaves no son libres de transitar por cualquier lugar del espacio aéreo a su conveniencia, sino que están restringidas a circular por unas aerovías ya establecidas. Actualmente, escasean los estudios de optimización de trayectorias que tengan en cuenta la red de rutas existente. Por este motivo, también es interesante que se incluyan las conexiones reales de ruta para considerar, adem´as, las restricciones en el camino a la hora de optimizar los vuelos.

### 1.2. Objetivo

El objetivo del presente trabajo es el estudio de optimización de trayectorias reales considerando predicciones de vientos y la red de rutas existente. En concreto, los cálculos se realizan con el fin de minimizar el combustible consumido por la aeronave.

Los trayectos que van a ser considerados en el estudio son de media-larga distancia, por lo que la fase de crucero conforma el grueso del vuelo. Teniendo en cuenta este hecho, en el análisis realizado se va a considerar exclusivamente este tramo.

Para describir el movimiento de la aeronave se ha modelado el avión como una masa puntual con 3 grados de libertad. Los modelos din´amico y propulsivo empleados se detallan posteriormente, a lo largo del Apartado 2. Además, la optimización se hará para un vuelo a Mach constante, en concreto, se tomará un valor típico de  $M = 0.8$ . Por último, el análisis se ha realizado considerando una serie de hipótesis apropiadas para un vuelo subsónico de media-larga distancia, que se corresponde con el caso que está siendo analizado. Estas hipótesis son:

- $\blacksquare$  La Tierra es esférica de radio 6371 km.
- $\blacksquare$  El avión es rígido y simétrico.
- El empuje proporcionado por los motores es paralelo a la velocidad aerodinámica de la aeronave.

La información sobre los waypoints y las conexiones definidas en la red de rutas se introducen en el problema como un grafo. El m´etodo elegido en este estudio para minimizar el consumo se trata del Algoritmo de Dijkstra o Algoritmo de caminos mínimos, muy popular en la teoría de grafos. El procedimiento que sigue hasta alcanzar el óptimo se detalla en el Apartado 3.

Como se mencionó anteriormente, al incluir la incertidumbre meteorológica en el estudio de optimización se hace posible efectuar una mejor planificación de los vuelos y evitar grandes retrasos. En este trabajo se han introducido predicciones de uno de los agentes meteorológicos que más afectan a las actuaciones de las aeronaves: el viento. Dichas predicciones han sido tratadas mediante dos m´etodos diferentes:

- $\blacksquare$  Método determinista: Se consideran los vientos conocidos, es decir, que los vientos que se tienen en la realidad son idénticos a los proporcionados por las predicciones, y se realiza la optimización minimizando el consumo de combustible para cada uno de los escenarios posibles.
- **Método no determinista**: Se considera que los vientos son inciertos y se realiza la optimización de modo que la media de combustible consumido, tratando todos los escenarios de viento, sea mínima.

Adem´as, se ha hecho uso de predicciones de vientos para dos d´ıas distintos. Lo que permitirá observar cambios en cuanto a los caminos óptimos obtenidos.

Por último, dado que al variar la altitud tanto el escenario de vientos como el consumo de combustible se ven modificados, el estudio de optimización se va a realizar bajo dos supuestos:

- Altitud constante: La aeronave se encuentra en un crucero a altitud constante y la trayectoria se optimiza para dicha altitud.
- Varias altitudes posibles: Existen tres niveles de vuelo donde puede encontrarse la aeronave, de manera que para minimizar el consumo de combustible, el avión puede ascender o descender según le convenga.

### 1.3. Estructura del Proyecto

Este Trabajo Fin de Máster se ha dividido en 7 apartados que se organizan según se explica a continuación:

La presente sección, el Apartado 1, ha servido como medio introductorio al estudio que se ha realizado, explicando los motivos que hacen que éste sea de interés y cuáles son los objetivos que se pretenden alcanzar.

El documento continúa con el Apartado 2, en el que se detalla la formulación general del estudio, es decir, se enumeran y describen los datos de entrada, se justifican las hipótesis empleadas y se muestran las ecuaciones que rigen el problema, así como una breve explicación de los casos que serán analizados.

El siguiente es el Apartado 3, dedicado exclusivamente a describir y justificar el método de optimización empleado: el Algoritmo Dijkstra.

En el Apartado 4, primeramente se muestra el esquema de resolución que se ha seguido y, posteriormente, se procede a explicar detalladamente cada uno de los bloques de los que se compone el código que ha sido creado: la creación del grafo de conexiones; los c´alculos de la distancia, el rumbo, el tiempo de vuelo y el consumo de combustible; la ponderación de los nodos evaluados, la elección del nodo a evaluar; la determinación del camino óptimo; y, por último, la salidas obtenidas del estudio y sus representaciones.

Posteriormente, se mostrarán los resultados de los distintos análisis realizados en el Apartado 5. Este se dividirá en dos grandes secciones. En la primera, se mostrarán las representaciones de los caminos ´optimos y las estimaciones de tiempo de vuelo y consumo de combustible, obtenidas para un vuelo a altitud constante. En la segunda parte, se procede an´alogamente para el caso de un vuelo con posibles cambios de altitud. Ambas secciones, a su vez se dividen en otras subsecciones, que se corresponden con los estudios deterministas (escenario de vientos conocidos) y los estudios no deterministas (incertidumbre en el viento).

Una vez vistos los resultados del estudio, es el momento de analizarlos y discutirlos. Esto se hará en el Apartado 6, donde se realizarán diferentes análisis con el fin de comprobar la fiabilidad del método empleado. Por último, se discutirá la conveniencia del mismo en función del coste operacional demostrado.

Finalmente, el Apartado 7 se dedicará a reunir las conclusiones del estudio y a comentar los posibles aspectos que podrían ser incluidos en trabajos futuros relacionados con el presente proyecto.

## 2. Planteamiento del Problema

Como ya se ha comentado en el Apartado 1.2, el principal objetivo de este trabajo es realizar la optimización de trayectorias incluyendo la estructura real del espacio aéreo tanto para un vuelo a altitud constante como considerando la posibilidad de variar el nivel de vuelo. A su vez, se pretenden hacer dos tipos de estudios: considerando viento conocido o introduciendo el concepto de incertidumbre en el escenario meteorológico.

Esta sección estará dedicada a detallar de dónde proviene cada una de las entradas al problema, comentar los modelos empleados y mostrar las ecuaciones que definen el movimiento de la aeronave para, finalmente, obtener la formulación al problema de optimización.

## 2.1. Entradas del Problema

#### 2.1.1. Datos Meteorológicos

Uno de los aspectos fundamentales de este proyecto es incluir el viento en la optimización de trayectorias. Para ello, en lugar de usar modelos teóricos se hace uso de predicciones meteorológicas reales.

El proveedor de estos datos ha sido el European Centre for Medium-Range Weather Forecasts (ECMWF), que se trata de una organización intergubernamental con participación de Estados europeos y asociados. Su objetivo, como su propio nombre indica es proporcionar a los Estados miembros previsiones meteorológicas fiables a medio plazo.

El método numérico empleado para obtener tales previsiones es el llamado Ensemble Prediction System (EPS) [4]. Dado que la dinámica real de la atmósfera es impredecible, el sistema consiste en que una vez se tiene la predicción para la mejor condición inicial, ese estado es ligeramente perturbado con el fin de obtener una serie de predicciones posibles, a las que se les denomina miembros del Ensemble.

En particular, para la realización de este estudio se ha empleado el modelo ECMWF EPS [5], que es el más extenso y cuenta con 51 miembros.

Los datos de vientos, vienen proporcionados en dos matrices para el mallado de latitud y longitud especificado por el usuario. La primera de ellas, define la componente vertical del viento, siendo positiva hacia el Norte; y la segunda define el viento horizontal, con componente positiva hacia el Este. La magnitud del viento viene dada, siguiendo el Sistema Internacional, en metros por segundo.

Las predicciones que se han empleado en este estudio se corresponden con los días 19 de mayo de 2017 (an´alisis de vuelo a altitud constante) y 7 de julio de 2017 (vuelo con posibles cambios de altitud).

#### 2.1.2. Estructura del Espacio Aéreo

Una de las novedades que introduce este trabajo con respecto a los estudios de optimización de trayectorias tradicionales, es que en él se incluirá la estructura real del espacio aéreo, es decir, se considerarán los waypoints y las aerovías que definen por dónde pueden transitar las aeronaves actualmente.

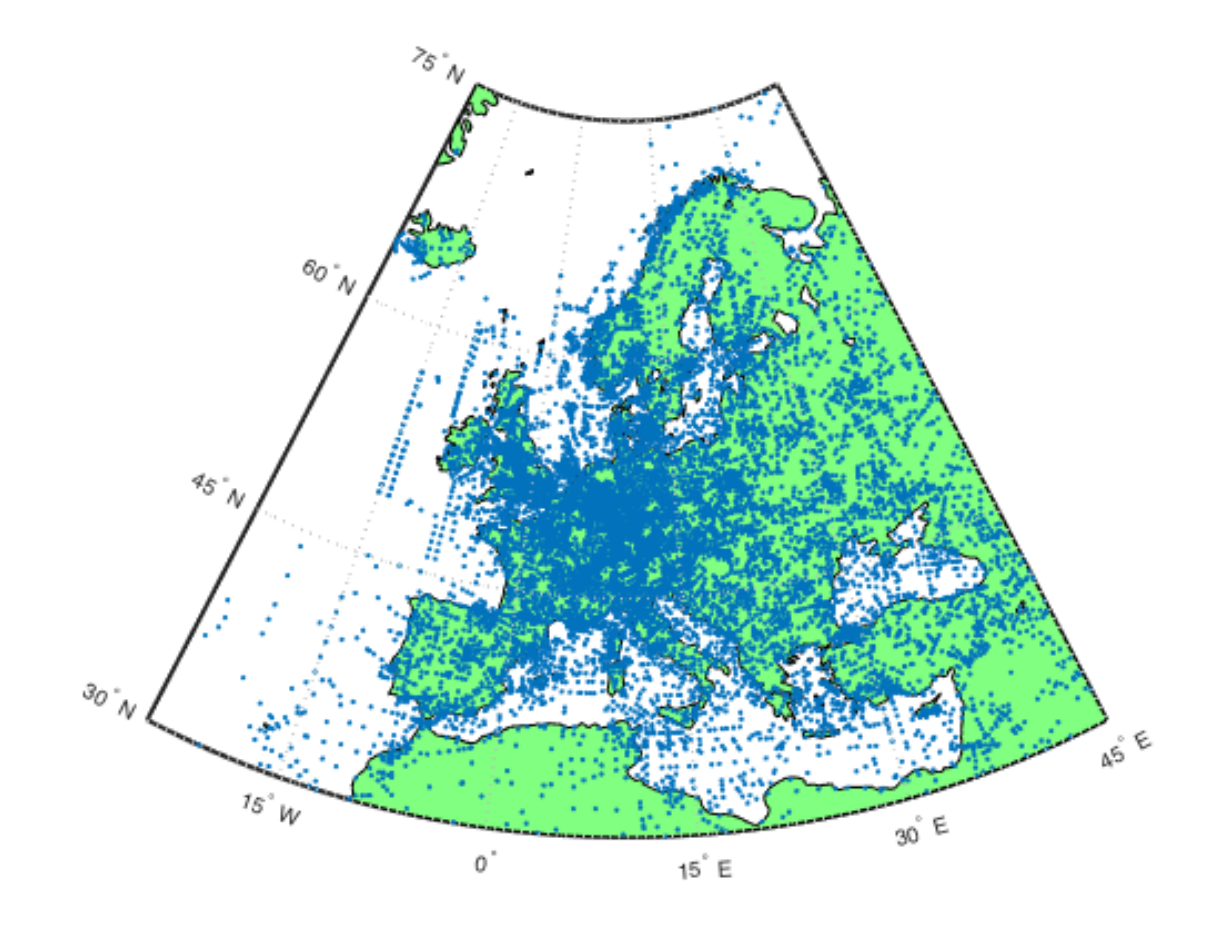

Figura 2.1: Waypoints bajo dominio de Eurocontrol en Europa

En concreto, se van a tratar rutas que se encuentran comprendidas dentro del espacio a´ereo europeo. En la Figura 2.1 aparecen representados los waypoints que se encuentran bajo dominio de Eurocontrol en Europa.

La red de rutas de dicha zona ha sido obtenida del repositorio de Eurocontrol. Para poder realizar la descarga del fichero *.ase* que la contiene es necesario tener autorización de acceso.

En dicho fichero aparecen todos los segmentos de vuelo que se encuentran bajo el dominio de Eurocontrol. Cada fila corresponde a un tramo que va desde un nodo o waypoint de origen hasta otro de destino. Todos los segmentos se definen mediante la siguiente información:

- Nombre del segmento.
- Paridad: Hace referencia a si el segmento es de doble sentido o de un ´unico sentido.
- $\blacksquare$  Tipo: Define si el tramo pertenece a una aerovía, a una ruta de llegada (STAR), un procedimiento de salida (SID)...
- Coordenadas del nodo de inicio.
- Coordenadas del nodo de destino.

Con el fin de poder establecer las conexiones existentes entre nodos y crear el grafo para la optimización de trayectorias, se han procesado todos los datos para que puedan ser usados en Matlab con facilidad. De este modo, lo que finalmente se utiliza como entrada a dicho programa de optimización es:

- 1. Matriz de nodos: En esta matriz aparece toda la información acerca de cada waypoint existente. Se han numerado los waypoints con el fin de poder identificarlos fácilmente. Dicha numeración es lo que aparece en la primera columna de la matriz de nodos. En la segunda y tercera columnas, se presentan la latitud y la longitud donde se encuentra el waypoint respectivamente. Las coordenadas se han transformado a grados decimales.
- 2. Matriz de conexiones: Se trata de una matriz cuadrada cuyas dimensiones coincide con el n´umero de nodos. Cada fila de la matriz representa un waypoint de origen y cada columna un waypoint de destino. El ´ındice de filas y columnas se corresponde con la numeraci´on que se le ha dado previamente a los nodos. A los elementos de la matriz se les hace corresponder el valor 1 si existe un segmento de vuelo que una el nodo de origen con el destino; en caso contrario, al elemento se le asignará un 0. Para reducir el uso de memoria en MATLAB y evitar tiempos de computación elevados, esta matriz se construye como una matriz dispersa.

#### 2.1.3. Modelo Atmosférico: Atmósfera ISA

Al estar considerando la posibilidad de que el avión cambie de nivel de vuelo durante la trayectoria, es necesario incluir un modelo atmosférico que tenga en cuenta la variación de las propiedades del aire al modificar la altitud.

En el presente estudio se ha elegido el modelo de Atmósfera Estándar Internacional (más conocido como ISA por sus siglas en inglés) que es ampliamente utilizado en el ámbito de la navegación aérea. Dicho modelo se basa en la hipótesis de considerar el aire como un gas perfecto.

Utilizando la atmósfera ISA, las expresiones que proporcionan la temperatura, presión y densidad del aire en función de la altitud son las siguientes:

■ Troposfera ( $0 \leq Z \leq Z_{11}$ )

$$
T^a = T^a_{SL} - \alpha_T Z \tag{2.1}
$$

$$
p = p_{SL} \left( 1 - \frac{\alpha_T Z}{T_{SL}} \right)^{\frac{g}{R\alpha_T}}
$$
\n(2.2)

$$
\rho = \frac{p}{R T^a} \tag{2.3}
$$

Estratosfera (Z >  $Z_{11}$ )

$$
T^a = T_{11}^a \tag{2.4}
$$

$$
p = p_{11}e^{\frac{-g(Z - Z_{11})}{RT_{11}^a}} \tag{2.5}
$$

$$
\rho = \frac{p}{R T^a} \tag{2.6}
$$

Donde  $Z_{11} = 11000 \ m$ ,  $p_{11} = 0,22632 \cdot 10^5 \ N/m^2$ ,  $T_{11}^a = 216,65 \ K$ , son la altura, presión y temperatura en la tropopausa respectivamente, mientras que  $p_{SL} = 101325 N/m^2$  y  $T_{SL}^a = 288{,}15\ K$  corresponden a las que se tienen a nivel del mar. Además,  $g = 9{,}80665\ m/s^2{,}$  $\alpha_T = 6.5 \cdot 10^{-3} \frac{K}{m}$  y  $R = c_p - c_v$ , con  $c_p = 1004 \frac{J}{kgK}$  y  $\gamma = \frac{c_p}{c_v}$  $\frac{c_p}{c_v} = 1,4.$ 

Nótese que, según la altitud, en él se distinguen dos zonas de la atmósfera: la troposfera y la estratosfera. Por tanto, si la aeronave se encuentra a menos de 11000 metros de la superficie terrestre, se debe usar el conjunto de ecuaciones 2.1, 2.2 y 2.3; mientras que si se encuentra por encima de dicha altitud, se deben usar las expresiones 2.4, 2.5 y 2.6.

### 2.2. Ecuaciones Dinámicas

En este estudio, se está considerando exclusivamente un vuelo de crucero con posibles tramos de subida o descenso. Las ecuaciones din´amicas que gobiernan este problema son las siguientes:

$$
L = mg\cos\gamma\tag{2.7}
$$

$$
T = D + mg\sin\gamma \tag{2.8}
$$

Donde L es la sustentación, T se refiere al empuje, D a la resistencia aerodinámica y mg al peso de la aeronave. Por último, el ángulo  $\gamma$  hace referencia al ángulo de trayectoria de la aeronave. Dicho ángulo será nulo en los tramos horizontales y tomará un valor de  $3^\circ$ en los tramos de cambio de altitud (positivo para el ascenso y negativo para el descenso). Todos estos parámetros pueden observarse en el esquema que aparece en la Figura 2.2.

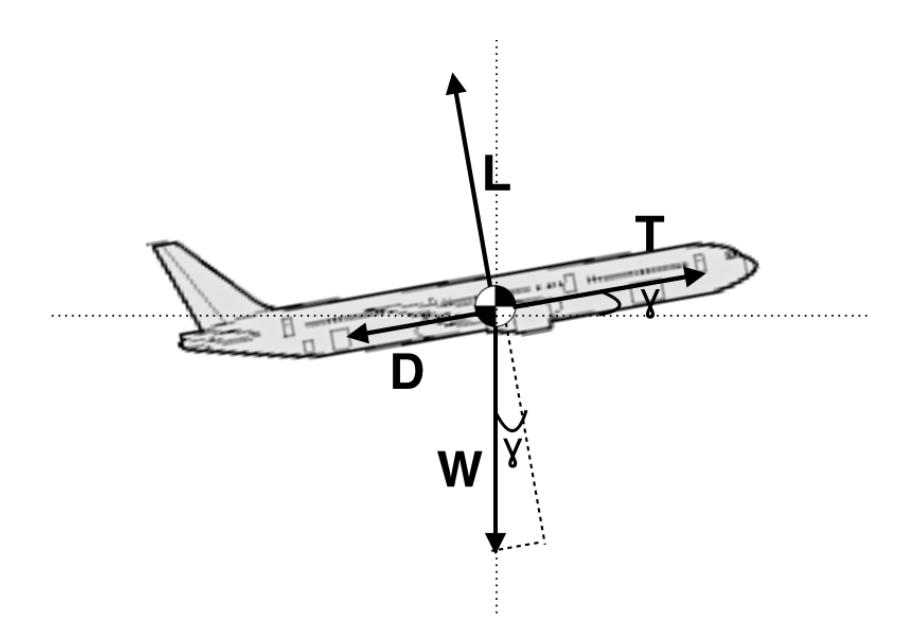

Figura 2.2: Esquema de las fuerzas sobre la aeronave

Nótese que se ha considerado que el empuje proporcionado por los motores es paralelo a la velocidad aerodinámica de la aeronave.

### 2.2.1. Modelo Dinámico de la Aeronave: BADA 3.11

En concreto, el estudio de optimización se va a realizar para el modelo de aeronave Boeing 767-300. La aproximación del comportamiento cinético se ha realizado mediante el uso del modelo BADA 3.11<sup>[7]</sup>, de donde se han obtenido los coeficientes específicos de la aeronave, necesarios para calcular sus actuaciones.

De este modo, el coeficiente de resistencia y el consumo específico se calculan como se especifica en las ecuaciones 2.9 y 2.10.

$$
C_D = C_{D_0} + C_{D_2} C_L^2 \tag{2.9}
$$

$$
c_T = C_{f,cr} c_{f_1} \left( 1 + \frac{V}{c_{f_2}} \right)
$$
 (2.10)

Y los valores de los coeficientes que aparecen en estas expresiones correspondientes a la aeronave B767-300 son:

$$
C_{D_0} = 0,021112 \; ; \; C_{D_2} = 0,042118
$$
  

$$
c_{f,cr} = 0,90048 \; ; \; c_{f_1} = 0,7422 \frac{kg}{min \cdot kN} \; ; \; c_{f_2} = 2060,5 \; kt
$$

Nótese que en la ecuación 2.10 se debe introducir el valor de la velocidad en nudos para que ésta sea correcta dimensionalmente. Además, otros datos adicionales de la aeronave que han sido utilizados en el estudio son la superficie alar,  $S = 283,35$   $m<sup>2</sup>$  y la masa inicial,  $m_0 = 170 \cdot 10^3$  kg

#### 2.2.2. Cálculo de la Velocidad con respecto a Tierra

La velocidad de la aeronave con respecto a tierra,  $V_q$ , dependerá tanto de la velocidad aerodinámica,  $V = M \cdot a$ , como del escenario de vientos.

El estudio se ha realizado considerando que la aeronave vuela a Mach constante, condición que es habitual en vuelos comerciales. En concreto, se ha tomado un valor típico de  $M = 0.8$ .

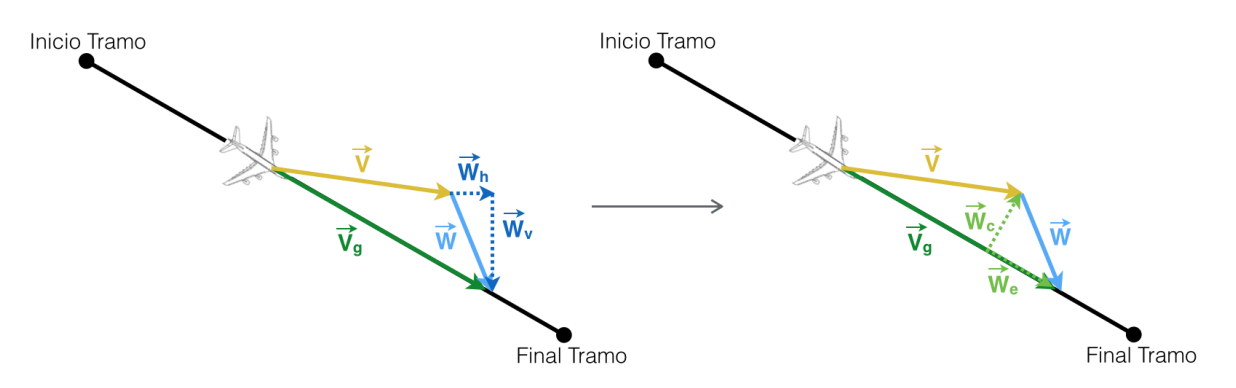

Figura 2.3: Esquema de las componentes del viento

Por otro lado, los datos meteorológicos que se usan como entrada al problema definen el viento por sus componentes horizontal,  $W_h$ , y vertical,  $W_v$ . Para saber cuál es su contribución a la hora de calcular  $V_g$ , se han proyectado dichas componentes en la dirección de vuelo y su perpendicular, tal y como se muestra en la Figura 2.3. Una vez se tienen las componentes de viento de cara/cola (según el signo),  $W_e$ , y de viento cruzado,  $W_c$ , la velocidad con respecto a tierra se calcula según la siguiente expresión:

$$
V_g = \sqrt{(M \cdot a(z))^2 + W_c^2[\phi(r), \lambda(r)]} + W_e[\phi(r), \lambda(r)] \tag{2.11}
$$

Nótese que la velocidad del sonido, a, depende de la altitud, y los vientos,  $W_c$  y  $W_e$ , son función de las coordenadas geográficas, es decir, de la posición donde se encuentre la aeronave.

#### 2.2.3. Cálculo del Tiempo de Vuelo

Dado que, por definición, la velocidad es la derivada de la posición con respecto al tiempo,  $\frac{dr}{dt} = V_g$ , se cumple la siguiente igualdad:

$$
dt = \frac{dr}{\sqrt{(M \cdot a(z))^2 + W_c^2[\phi(r), \lambda(r)]} + W_e[\phi(r), \lambda(r)]}
$$
(2.12)

Por tanto, si se conoce la longitud de un tramo de trayectoria, se puede calcular el tiempo que se tarda en recorrerlo integrando la ecuación 2.12. Sin embargo, dada la dependencia de los vientos con la latitud y la longitud, que varían según la posición de la aeronave, no es posible calcular esta integral analíticamente.

De este modo, el cálculo del tiempo debe realizarse numéricamente. Para ello, en primer lugar se debe determinar cómo van a recorrerse los tramos de los que se compone la trayectoria de la aeronave. En este estudio se considerará que el avión siempre va desde el waypoint de origen hasta el waypoint de destino manteniendo su rumbo constante, técnica muy utilizada en la aviación comercial por su comodidad a la hora del pilotaje.

Conocidos el rumbo,  $\chi$ , las coordenadas del punto de inicio,  $\phi_A$  y  $\lambda_A$ , y la distancia recorrida desde dicho punto, r, es posible calcular la latitud,  $\phi$ , y la longitud,  $\lambda$  en la que se encuentra la aeronave mediante las siguientes expresiones [8]:

$$
\phi = \frac{r \cos \chi}{R} + \phi_A \tag{2.13}
$$

$$
\lambda = \ln \left[ \frac{\tan \left( \frac{\pi}{4} - \frac{\phi_A}{2} \right)}{\tan \left( \frac{\pi}{4} - \frac{r}{2} \right)} \right] \tan \chi + \lambda_A \tag{2.14}
$$

Una vez se dispone de las coordenadas por donde transitará la aeronave, el siguiente paso es ver cómo afecta la meteorología a la velocidad con respecto a tierra que llevará el avión en cada punto del trayecto. Como sólo se dispone de los datos de vientos en los nodos de una malla definida cada 0,5 grados de latitud y longitud, para obtener una aproximación del escenario meteorológico en el resto de puntos, se realizará una interpolación de tipo bilineal en el plano (si se considera altitud constante) o trilineal en el espacio (considerando varias altitudes posibles).

Hecho esto, ya es posible calcular el tiempo del tramo numéricamente usando los límites de integración que se muestran a continuación:

$$
\Delta t = \int_0^{r_{lox}} \frac{dr}{\sqrt{(M \cdot a(z))^2 + W_c^2[\phi(r), \lambda(r)] + W_e[\phi(r), \lambda(r)]}}
$$
(2.15)

El tiempo total del trayecto se calcula incrementalmente, sumando los tiempos de recorrer cada uno de los tramos que componen el camino desde el nodo de origen hasta el nodo de destino.

#### 2.2.4. Cálculo de la Masa Final de la Aeronave

El consumo de combustible puede ser calculado como el producto del consumo específico y el empuje, que podría ser expresado en función de la resistencia y el peso sustituyendo la expresión 2.8:

$$
\dot{m} = -c_T \ T \Longrightarrow \dot{m} = -c_T \left( D + mg \sin \gamma \right) \tag{2.16}
$$

Sustituyendo la resistencia por  $D = \frac{1}{2}$  $\frac{1}{2}\rho V^2SC_D$  y separando en cada miembro los términos que dependen de la masa y el tiempo, se llega a la siguiente expresión:

$$
\int_{m_0}^{m_f} \frac{dm}{-c_T \left(\frac{1}{2}\rho V^2 SC_{D_0} + mg\sin\gamma + \frac{m^2 g^2 \cos^2\gamma \ C_{D_2}}{\frac{1}{2}\rho V^2 S}\right)} = \int_0^t dt \tag{2.17}
$$

Para operar con mayor facilidad, se definen los siguientes coeficientes:

$$
a = c_T \frac{1}{2} \rho V^2 S C_{D_0}
$$
 (2.18)

$$
b = c_T g \sin \gamma \tag{2.19}
$$

$$
c = c_T \frac{g^2 \cos^2 \gamma \ C_{D_2}}{\frac{1}{2}\rho V^2 S} \tag{2.20}
$$

De modo que la ecuación 2.17 se puede expresar como:

$$
\int_{m_f}^{m_0} \frac{dm}{a+b \ m+c \ m^2} = \int_0^t dt \tag{2.21}
$$

Ambos miembros de la ecuación 2.21 se puede integrar analíticamente y, despejando, se obtiene la expresión 2.22 para la masa final de la aeronave:

$$
m_f = \frac{\sqrt{4ac - b^2} \tan \left[ \arctan \left( \frac{b + 2c}{\sqrt{4ac - b^2}} \right) - \frac{\sqrt{4ac - b^2}}{2} \Delta t \right] - b}{2c} \tag{2.22}
$$

Por tanto, la masa final de la aeronave (o equivalentemente, el consumo de combustible), dependerá de la altitud y la velocidad de vuelo, así como del modelo de avión.

## 2.3. Problema de Optimización

Como se pretende minimizar el consumo de combustible, se puede formular el problema de optimización de la siguiente manera:

$$
max[m_f(V, z, W_c, W_e)] = min\left[-\frac{\sqrt{4ac - b^2} \tan\left[\arctan\left(\frac{b + 2c - m_0}{\sqrt{4ac - b^2}}\right) - \frac{\sqrt{4ac - b^2}}{2}\Delta t\right] - b}{2c}\right]
$$

Sujeto a

 $M = 0.8$ 10500 m =  $Z_{min} \le Z \le Z_{max} = 11500$  m  $\phi_{min} \leq \phi \leq \phi_{max}$  $\lambda_{min} \leq \lambda \leq \lambda_{max}$  $\gamma = -3^{\circ}$  (descenso);  $\gamma = 0^{\circ}$  (v.horizontal);  $\gamma = 3^{\circ}$  (ascenso)  $L = ma \cos \gamma$  $T = D + mg \sin \gamma$ 

## 2.4. Casos de Estudio

En este proyecto se analizarán los casos que aparecen listados a continuación. La descripción detallada de cada uno de ellos se desarrollará en los siguientes apartados del documento.

- 1.- Optimización de vuelo a altitud constante: En este apartado se realizará el estudio de optimización incluyendo la red de rutas para un vuelo a altitud constante, bajo los siguientes supuestos:
	- 1a.- Escenario de vientos conocido.
	- 1b.- Incertidumbre en el escenario de vientos.
- **2.- Optimización de vuelo con posibles cambios de altitud:** La optimización permite que la aeronave varíe su nivel de vuelo con el fin de aprovechar los vientos favorables para minimizar el consumo. Nuevamente, se han realizado dos análisis:
	- 2a.- Escenario de vientos conocido.
	- 2b.- Incertidumbre en el escenario de vientos.

# 3. Método de Optimización: Algoritmo Dijkstra

El método empleado en el presente estudio para realizar la optimización de trayectorias ha sido el Algoritmo Dijkstra [9], [10]. Dicho procedimiento, se usa habitualmente para encontrar la ruta m´as corta entre dos nodos de un grafo ponderado. Por este motivo, también se le conoce como algoritmo del camino mínimo.

Las características principales del Algoritmo Dijkstra son las siguientes :

- Se trata de un algoritmo voraz o greddy, es decir, que trabaja por etapas y en cada iteración, de todos los nodos posibles, elige el nodo óptimo local con el fin de alcanzar la solución óptima global. El nodo seleccionado es eliminado del conjunto de nodos posibles y ya no podrá ser escogido de nuevo más adelante.
- La solución óptima se va actualizando, por lo que el mínimo encontrado en una etapa puede modificarse al encontrar una mejor solución en una iteración posterior.

Sin embargo, para que el algoritmo converja y proporcione la solución óptima se han de cumplir dos condiciones:

- Debe existir, al menos, un camino que conecte el nodo de origen con el de destino.
- La ponderación del grafo debe ser siempre no negativa, es decir, los pesos asociados a cada uno de los nodos deben ser mayores o iguales a cero.

El parámetro que se pretende optimizar es el consumo de combustible, que no puede ser negativo. A su vez, se considerará un vuelo dentro de la red europea de aerovías. Por tanto, ambas condiciones se satisfacen.

Se considera el caso de masa inicial fija,  $m_0$ . Bajo este supuesto, minimizar el consumo de combustible es equivalente a maximizar la masa final de la aeronave. Este último es el planteamiento que se ha seguido a la hora de realizar la ponderación de los nodos.

La idea del Algoritmo Dijkstra se basa en ir explorando todos los caminos más cortos (en este caso, el de mayor masa final) que parten del nodo de origen y que llevan a todos los demás vértices. En el código que se ha implementado, se ha especificado que el programa debe finalizar cuando se encuentre el camino ´optimo hasta el nodo de destino.

Al comienzo de la resolución, se fija el valor de todos los nodos del grafo en menos infinito, excepto el del nodo inicial que será  $m<sub>0</sub>$ . La ponderación de cada waypoint varía durante el proceso de modo que, en cada iteración, se le asignará la mayor masa final posible hasta llegar a ´el, es decir, la del trayecto de consumo m´ınimo hasta ese nodo.

En concreto, se ha empleado el Algoritmo Dijkstra usando una cola básica. Se podría haber hecho uso de una cola de prioridad que disminuyera coste y tiempo computacional. Sin embargo, la cola básica presenta la ventaja de que el código del programa es más sencillo de implementar.

En la figura 3.1, se observa un diagrama de flujo de muestra el método empleado por el Algoritmo de Dijkstra en la aplicación al problema de optimización de trayectorias propuesto.

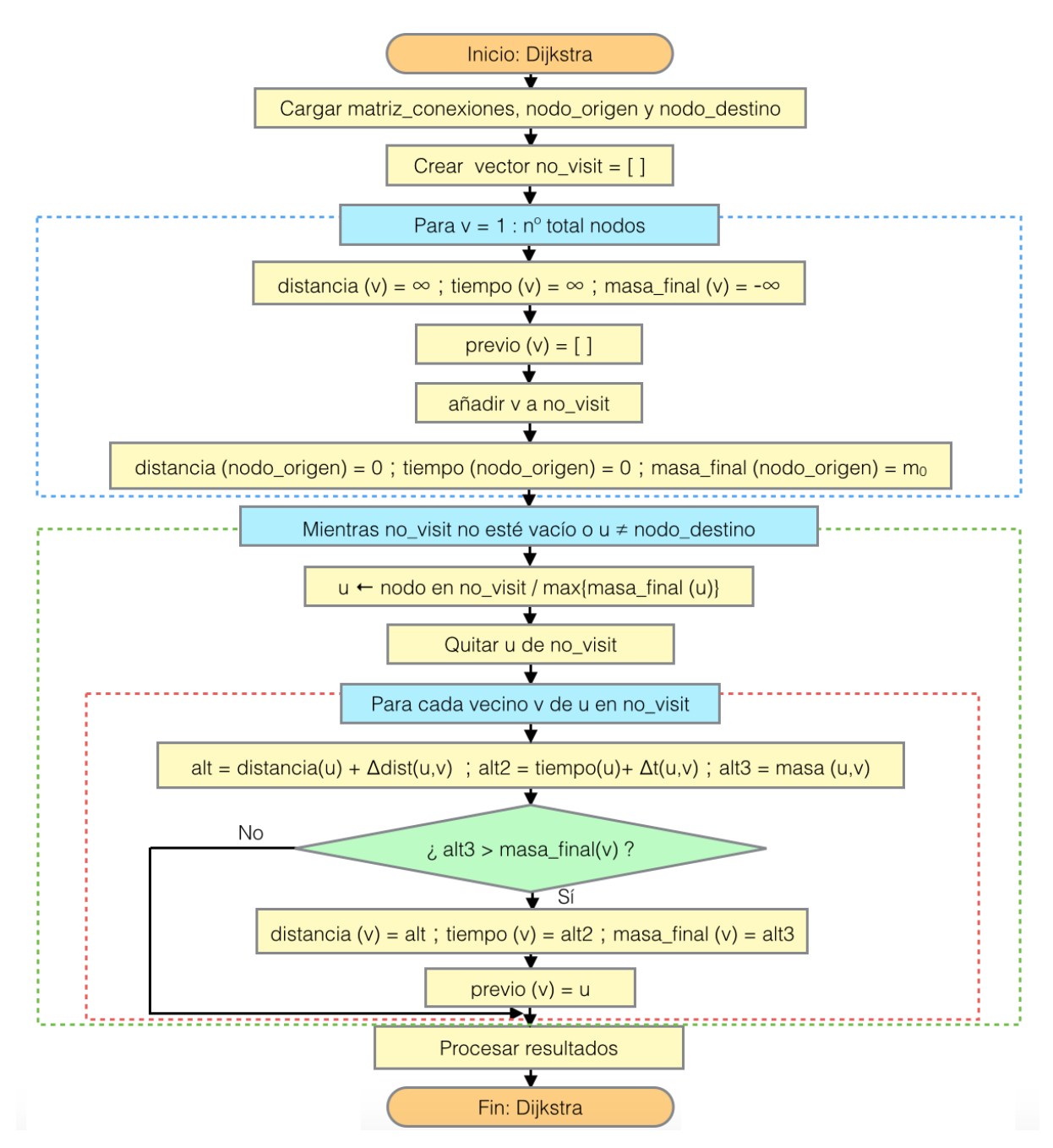

Figura 3.1: Diagrama de Flujo del Algoritmo de Dijkstra

Como se muestra en la imagen, el primer paso consiste en cargar la Matriz de Conexiones, el nodo de origen y el de destino, que son las entradas necesarias para poner en marcha el algoritmo.

Una vez se dispone de los datos necesarios, se crea un vector vacío al que luego se

le asignar´an todos aquellos nodos que no hayan sido visitados durante el proceso de optimización. A este vector se le denomina no visit.

El siguiente paso consiste en conformar el vector inicial  $no\_visit$  con todos los nodos que aparecen en el grafo de conexiones y en inicializar todas las variables de modo sea posible optimizar la trayectoria. Esto se realiza mediante un bucle for (bloque azul en la figura) que recorre todas las filas de la Matriz de conexiones (hay tantas filas como nodos y la posición en que aparece cada waypoint en la *Matriz de conexiones* se corresponde con la numeración que se le ha asignado para identificarlo). Para cada nodo,  $v$ , crea un elemento en la matrices de distancia, tiempo y masa final, que ya que al principio son desconocidos, tomarán los valores de  $\infty$ ,  $\infty$  y  $-\infty$ , respectivamente. Además, por cada nodo se crea un elemento vacío en el vector *previo*, donde se almacenará qué nodo ha sido el anterior para llegar a  $v$  siguiendo el camino óptimo desde el origen. Al comienzo, ningún nodo ha sido visitado, por lo tanto, se añade v al vector no visit.

Para finalizar con la inicialización, los elementos en los vectores de distancia y tiempo correspondientes al nodo de origen se les asigna un 0 y el elemento del vector de masa final se fija en la masa que posee inicialmente la aeronave,  $m_0$ .

Una vez que se han preparado los vectores  $no\_visit$  y previo, así como aquellos que almacenan distancia, tiempo y masa final de la aeronave hasta llegar a  $v$ , se está en disposición de comenzar el proceso de optimización. Se utiliza un bucle while (bloque verde en la figura) que permite que el programa funcione mientras que no se haya visitado el nodo de destino o hasta que el vector  $no\_visit$  no esté vacío. En nuestro caso, que se está estudiando una ruta fija, lógicamente el programa finalizará cuando el camino al nodo de destino sea óptimo, sin embargo podría ser interesante eliminar la primera condición de parada y estudiar todos los nodos, de manera que se obtendrían los caminos óptimos desde el nodo de origen a todos los waypoints que conforman el grafo.

Dentro de dicho bucle, en primer lugar se selecciona el nodo que se va a visitar, u, y se elimina del vector *no visit*. Como se explicó anteriormente, la elección se basa en elegir aquel waypoint cuya masa final de la aeronave al llegar a él sea máxima. De este modo, en la primera iteración el nodo elegido será el nodo de origen  $(m_0 > -\infty)$ . Adicionalmente, cuando se seleccione el nodo de destino como u, significará que se ha encontrado el camino óptimo hasta llegar a él.

Posteriormente, mediante un bucle for (bloque rojo en la figura), se examina cada vecino, v, del nodo seleccionado, u. Se determina la distancia, que se calcula como la distancia almacenada hasta llegar a a  $u$  más la distancia que hay entre  $u \, \mathbf{v} \, v$ . Análogamente, se calcula el tiempo hasta  $v$ . Con estas variables y la información meteorológica, es posible calcular la masa de la aeronave al llegar a  $v$  pasando por  $u$ . El método detallado del c´alculo de la distancia se muestra en el Apartado 4.2, el del tiempo en el Apartado 4.3 y el de la masa final en el Apartado 4.4.

Tras el cálculo, los resultados se almacenan en variables auxiliares y se compara si la variable que corresponde a la masa de la aeronave es mayor que la masa final almacenada hasta el momento para llegar a ese nodo. En tal caso, se guardarían en los elementos de los vectores de distancia, tiempo y masa final correspondientes al nodo  $v$  las variables

auxiliares que se habían guardado y a  $\text{previous}(v)$  se le asigna el valor u. Si, por el contrario, resulta que es peor llegar al nodo  $v$  a través del nodo  $u$  que se está examinando, no habría ninguna variación en los vectores.

Por último, cuando el nodo de menor consumo de combustible es el waypoint de destino, finaliza el bucle while, se obtienen las salidas del problema y se procesan los resultados.

Posteriormente, en el Apartado 4 se explica con detalle bajo qué hipótesis y cómo se han realizado los diferentes cálculos, así como las salidas del problema que se han obtenido tras la optimización.

# 4. Resolución del Problema

En el presente apartado se va a desarrollar la metodología e hipótesis empleadas para implementar en Matlab el Algoritmo de Dijkstra con el fin de minimizar el consumo de combustible de una aeronave que vaya desde el nodo de origen hasta el de destino haciendo uso de la red de rutas aéreas existente.

En la figura 4.1 se observa un diagrama de flujo que muestra los bloques de los que se compone el código que ha sido creado. En adelante, el presente apartado se dedica a detallar cómo se han implementado los bloques que aparecen en negrita en la imagen.

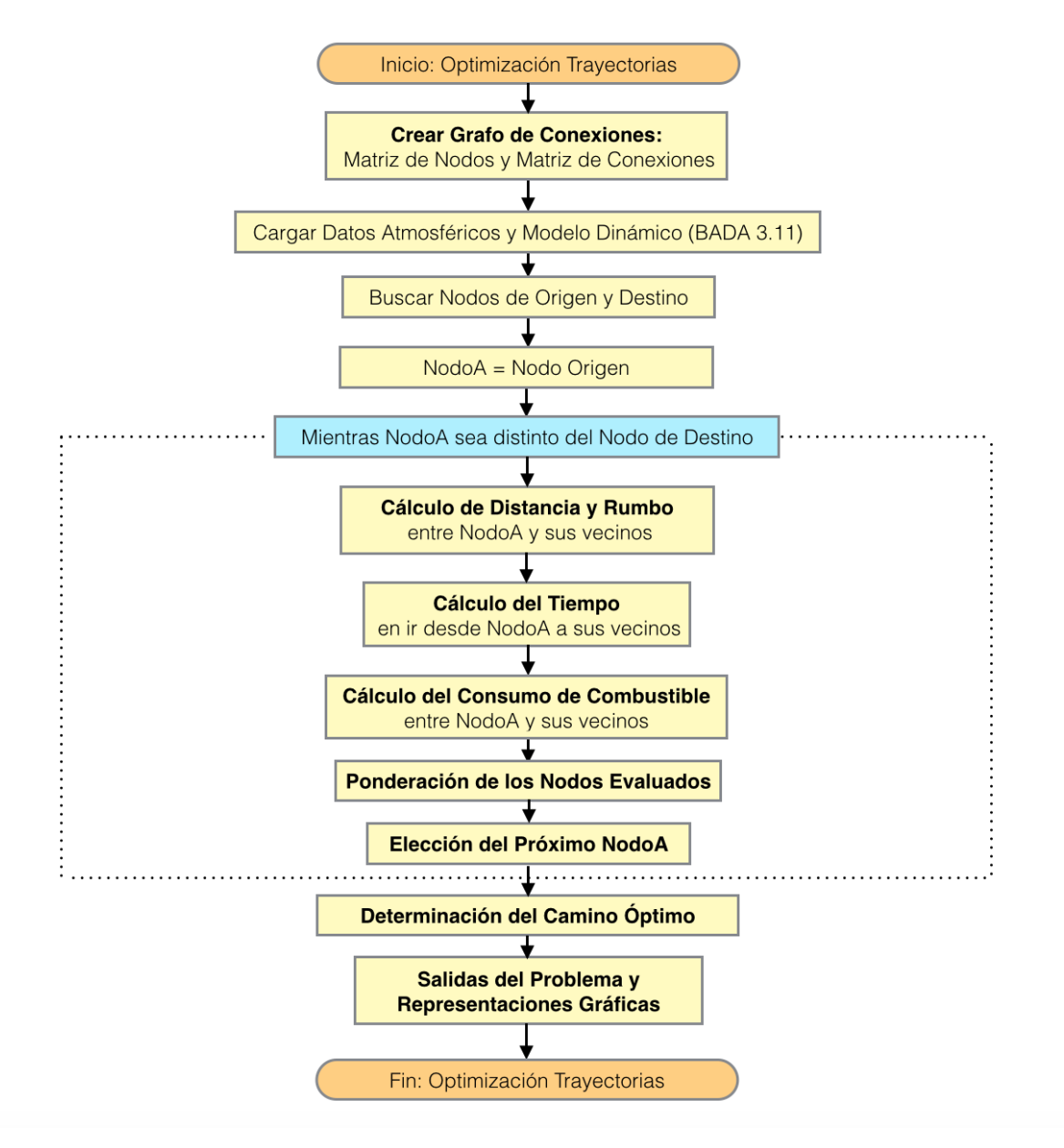

Figura 4.1: Diagrama de Flujo del Programa de Optimización de Trayectorias

## 4.1. Creación del Grafo de Conexiones

Dado que se pretende optimizar el camino que sigue la aeronave a través de la red de rutas aéreas, se ha de crear el grafo que represente dicha red, cuyos nodos serán los posibles waypoints que pueda sobrevolar el avión.

Primeramente, se creará la *Matriz de Nodos* que se mencionó en el apartado 2.1.2, donde se encontrará toda la información existente de los distintos waypoints bajo jurisdicción de Eurocontrol y se les otorgará una numeración. Esto se hace, siguiendo el esquema que se muestra en la Figura 4.2.

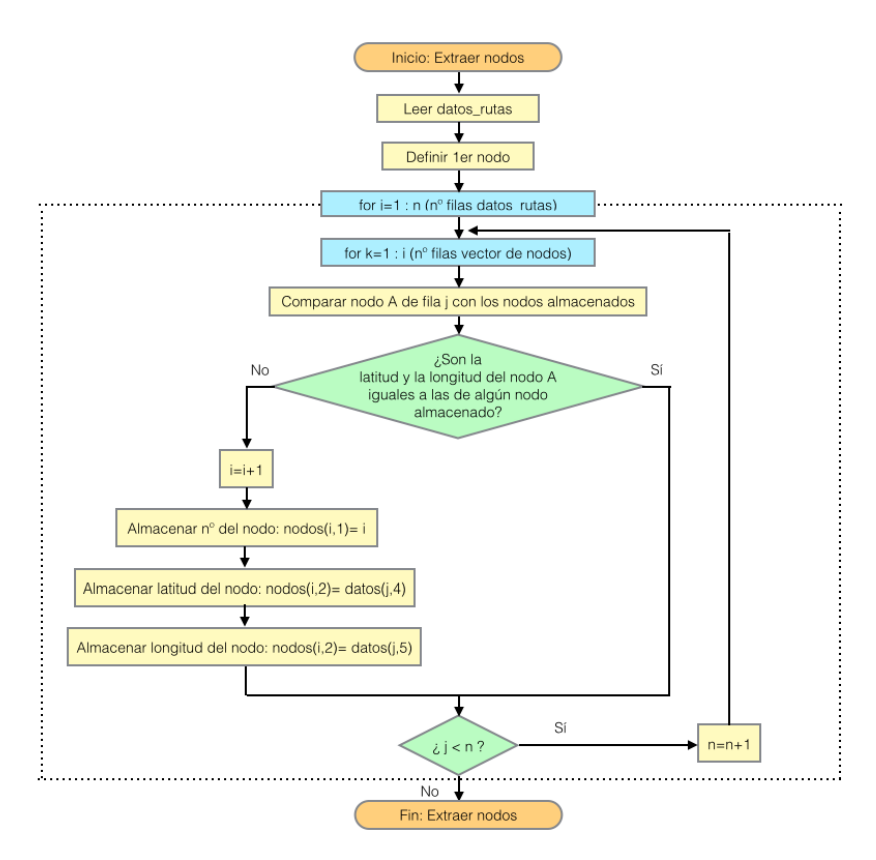

Figura 4.2: Esquema sobre la Creación de la Matriz de Nodos

En la imagen se observa que se realiza un barrido en cada fila de los datos que han sido extraídos del repositorio de Eurocontrol (datos rutas). Como se mencionó en el Apartado 2.1.2, uno de los datos que aparecen son las coordenadas del nodo de origen y destino de cada unos de los tramos.

Para crear la *Matriz de nodos*, se selecciona el nodo de origen de la fila que se esté examinando, como nodo A. Posteriormente, se comparan la latitud y la longitud de dicho waypoint con las de los nodos que ya se encuentran almacenados en la Matriz de nodos. En caso de que las coordendadas del nodo A coincidan con la de algún nodo almacenado, dicho nodo no vuelve a almacenarse. Por el contrario, si te trata de un nuevo waypoint, se añaden a la *Matriz de nodos* los datos del nuevo waypoint.

Una vez se examina el nodo de origen, se selecciona como nodo A el nodo de destino del tramo que se está estudiando. Cuando ambos nodos han sido estudiados, se selecciona la siguiente fila de *datos\_rutas*. El bloque finaliza una vez se hayan examinado todas las filas.

Por otro lado, para recopilar la información de los nodos que están conectados entre sí, se crea la *Matriz de conexiones* de la que también se habló en el Apartado 2.1.2. Esta matriz será no simétrica puesto que no todos los tramos tendrán carácter bidireccional. El diagrama de flujo que aparece en la Figura 4.3 muestra cómo ha sido generada.

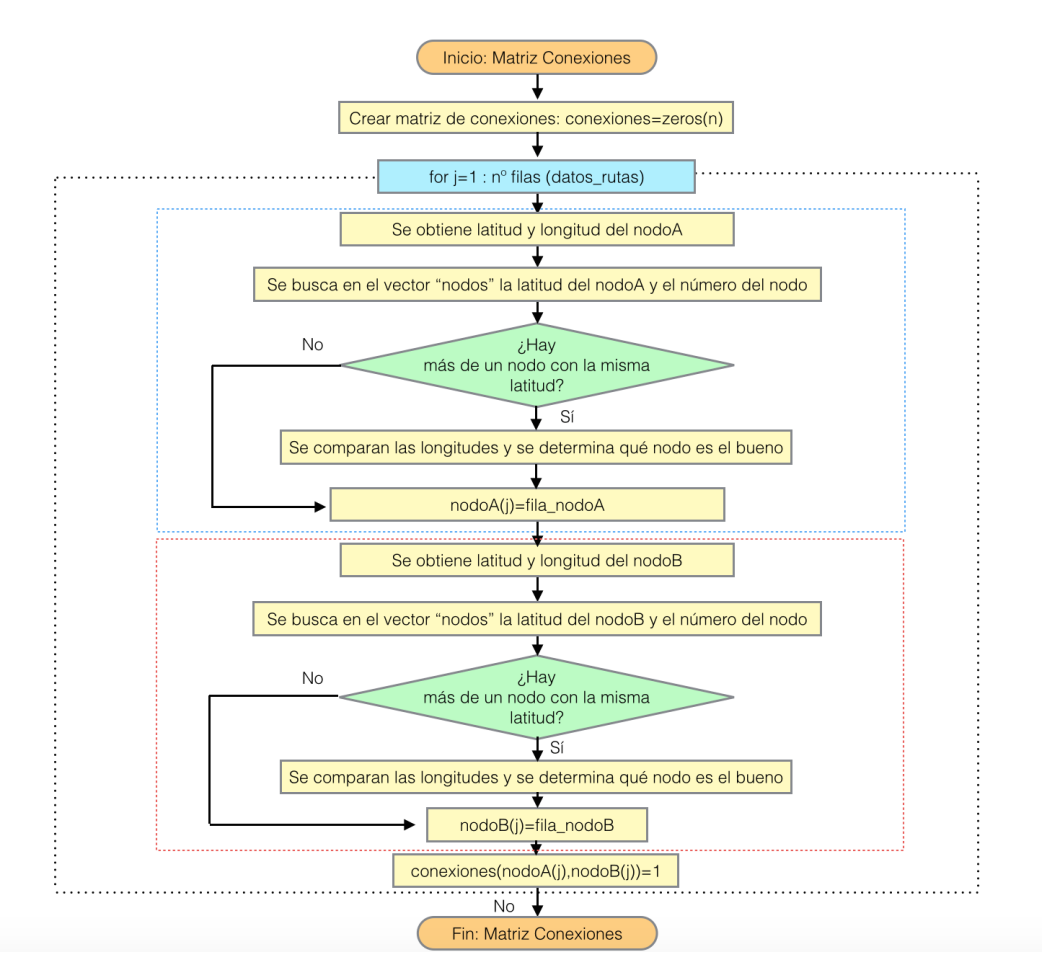

Figura 4.3: Esquema sobre la Creación de la Matriz de Conexiones

Primeramente, se genera una matriz de ceros cuadrada de dimensión  $n$ , donde n es el número total de nodos. Esta matriz será la que se vaya modificando hasta que al final del proceso se obtenga la *Matriz de conexiones*, con la información de todas las rutas disponibles entre los nodos.

Es necesario examinar los nodos de origen y destino de cada uno de los tramos almacenados en datos rutas, es decir, se crea un bucle for que se encarga de recorrer fila por fila datos rutas, que almacena las coordenadas de nodoA (comienzo del tramo) y nodoB (fin del tramo).

En la primera columna, se encuentra la latitud del nodoA. Para cada latitud encontrada, se busca en la *Matriz de nodos* a qué waypoint pertenece. Si hay varios nodos con idéntica latitud, se establece en qué waypoint comienza el tramo examinando análogamente la segunda columna de la longitud de datos rutas, donde aparecen los datos de longitud del nodo de origen.

Una vez identificado completamente el nodo, se busca la fila en la que se encuentra almacenado en la *Matriz de nodos*, puesto que la numeración que se le ha asignado coincide con la fila en la que aparece en dicha matriz.

Posteriormente, para determinar el waypoint final del tramo, se procede del mismo modo a examinar la tercera columna de *datos rutas*, donde se almacena la latitud del nodoB y, en caso necesario, se comprueban las longitudes en la cuarta columna. Por  $\mathbf{u}$ ltimo, se obtiene la posición del waypoint en la *Matriz de nodos*.

Conocida la numeración de *nodoA* y nodoB, ya se puede modificar la Matriz de conexiones, para indicar que existe un enlace entre ambos waypoints. Esto simplemente se indica haciéndole corresponder un 1 al elemento *(nodoA, nodoB)* de la matriz.

Una vez que el bucle for llegue a su fin, es decir, cuando se hayan examinado todas las filas de *datos\_rutas* ya se tendrá la Matriz de conexiones deseada, donde aparecen todos los enlaces entre waypoints para un nivel de vuelo.

#### 4.1.1. Modelado de las conexiones para distintas altitudes de vuelo

La Matriz de conexiones que se ha descrito incluye todos los segmentos de vuelo por los que puede navegar una aeronave en una altitud dada. Sin embargo, en este trabajo, para realizar la optimización de trayectorias se considerará que el avión puede encontrarse a distintas altitudes, ya que el consumo de combustible puede variar según el nivel de vuelo en el que se encuentre y el escenario de vientos que se presente en cada uno de ellos. En este apartado, se muestra cómo se ha modelado la matriz de conexiones para varias altitudes a partir de la matriz que se tenía originalmente.

Se ha considerado que en todas las posibles altitudes existen los mismos nodos. De manera que, si la optimización se realizara para N posibles niveles de vuelo, el número total de nodos sería N veces los que se tenía en la *Matriz de nodos* para vuelo horizontal. Es decir, existirían N nodos con las mismas coordenadas geográficas y sólo se distinguirían por la altitud a la que se encuentra cada uno de ellos.

Por otro lado, se ha considerado que si un nodo de origen se relaciona con un nodo de destino en la *Matriz de conexiones* inicial, entonces, en principio, existe conexión entre ese nodo de origen y los nodos que tengan las mismas coordenadas que el de destino y se encuentren en los niveles de vuelo inmediatamente superior e inferior al que se encuentra la aeronave (siempre y cuando dichos niveles de vuelo existan).

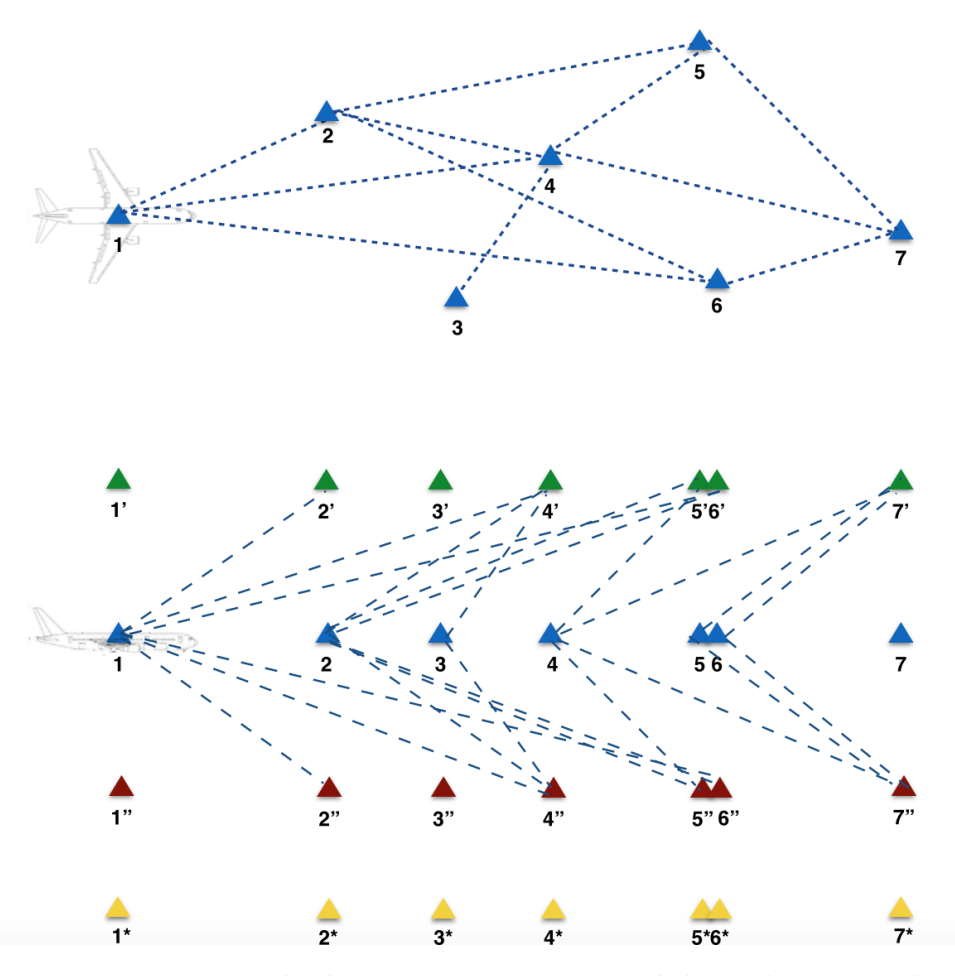

Figura 4.4: Ejemplo de conexiones en un nivel de vuelo intermedio

Un ejemplo de cómo se modelan las conexiones en los cambios de altitudes se representan en las Figuras 4.4 y 4.5. En la primera de ellas, aparecen las conexiones para una altitud intermedia; mientras que la segunda, se corresponde a uno de los niveles de vuelo extremos del rango que se está teniendo en consideración.

En la parte superior de ambas imágenes de ejemplo, se muestra una vista en planta las conexiones existentes entre un conjunto de nodos que se encuentran en el plano en el donde está la aeronave.

En zona inferior de las figuras aparece una vista de perfil que representa las conexiones con cambio de altitud. Es posible observar que tan solo existen conexiones entre nodos que se encuentran en niveles contiguos de vuelo y que los enlaces entre nodos a diferentes altitudes se corresponden con los enlaces que se muestran en la parte superior de la imagen.
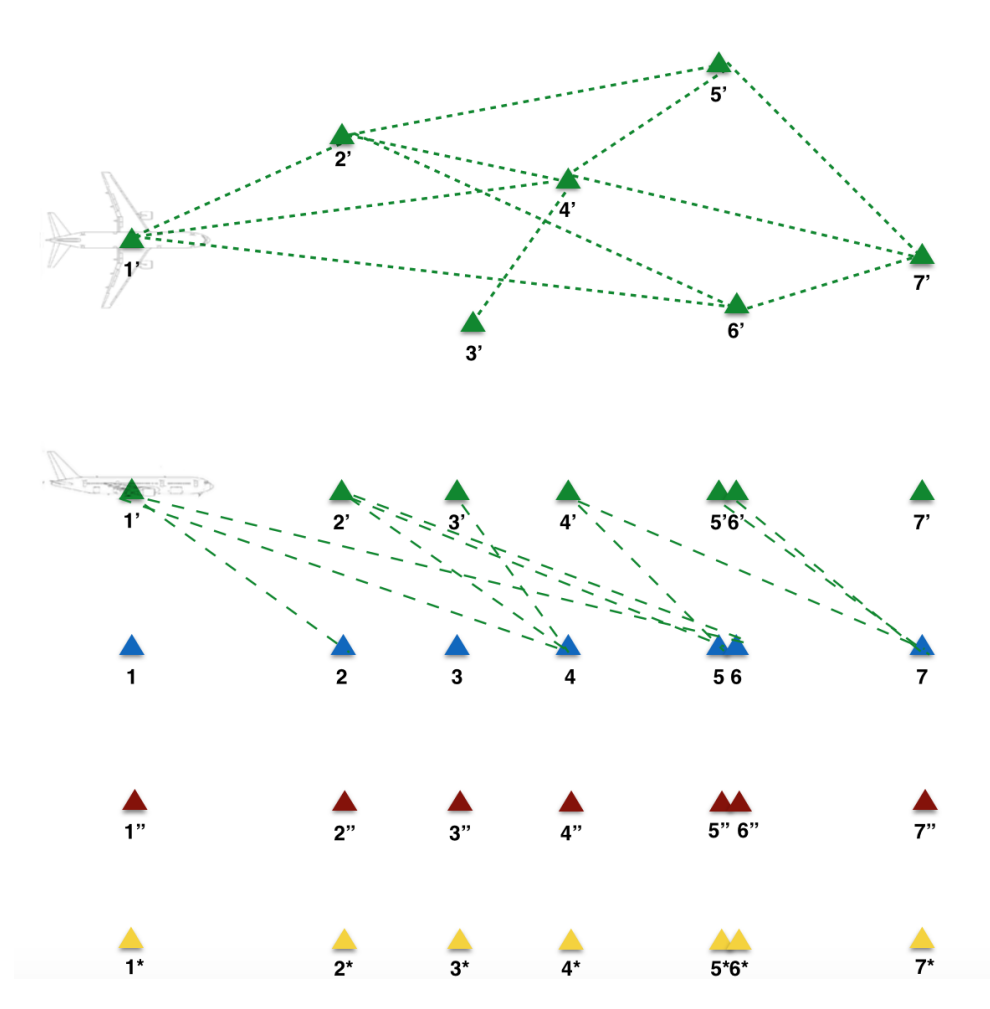

Figura 4.5: Ejemplo de conexiones en el máximo nivel de vuelo

Por último, se ha considerado que las subidas y los descensos se harán con un ángulo de trayectoria constante que será  $\gamma = 3$ . Por tanto, es necesario comprobar si las conexiones con cambio de altitud son posibles. Dicho de otro modo, hay que verificar que la distancia horizontal recorrida durante el ascenso/descenso sea inferior a la distancia horizontal entre nodos. En caso contrario, las conexiones se eliminan, como se muestra en la Figura 4.6

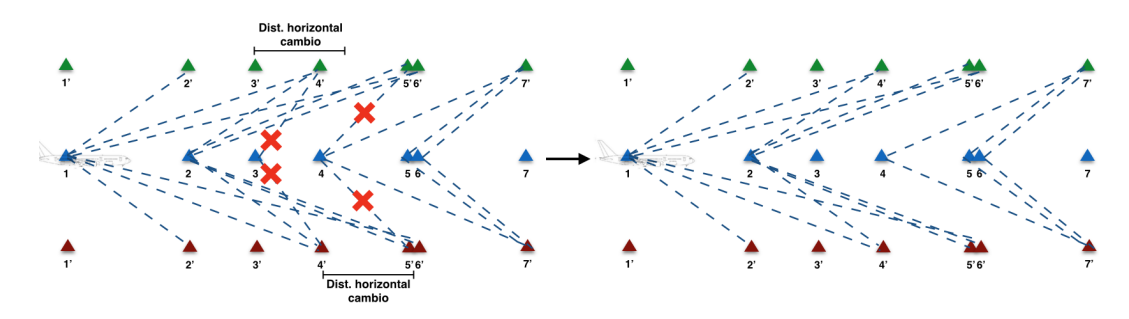

Figura 4.6: Conexiones considerando la distancia recorrida en el cambio de altitud

#### 4.1.2. Búsqueda de los Nodos de Origen y Destino

Como se explicó en el Apartado 3, el algoritmo Dijkstra proporciona el camino mínimo entre dos nodos de un grafo ponderado. Por tanto, uno de los datos iniciales que han de proporcionar en el c´odigo son los nodos de origen y destino entre los que se pretende optimizar la trayectoria.

Dado que el número de nodos que se maneja en la matriz de conexiones es muy elevado, resulta inviable realizar la búsqueda de dichos waypoints manualmente. Por tanto, se ha creado una función muy simple en MATLAB que automatiza dicha búsqueda, cuyo algoritmo se observa en el esquema de la Figura 4.7.

Como entrada se proporcionan la Matriz de nodos en la que se almacenan la latitud, la longitud y la numeración que se le ha dado a cada nodo, así como la *Matriz de conexiones*. Posteriormente, se introducen las coordenadas del aeropuerto de interés (origen o destino) y se recorren los vectores anteriores en búsqueda de los nodos deseados. La función devuelve el número de los nodos que coinciden con las coordenadas del aeropuerto con una tolerancia de 0,1 grados.

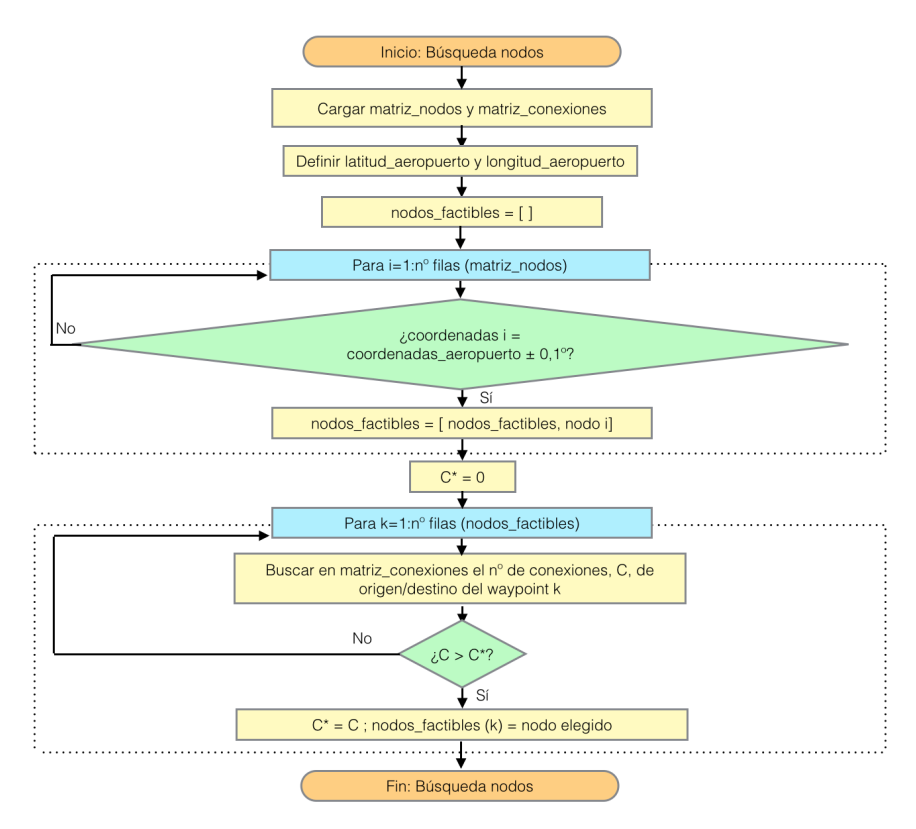

Figura 4.7: Diagrama de flujo explicativo sobre la función "buscar nodos"

Una vez se tiene la lista de los nodos factibles, se miran sus conexiones de salida y de llegada. Finalmente, se selecciona como waypoint de origen aquel que más conexiones de salida tenga y como waypoint de destino el que tenga un mayor número de conexiones de llegada.

## 4.2. Cálculo de la Distancia y el Rumbo entre Nodos

La optimización se realiza asumiendo que el avión, para ir desde el nodo de origen hasta el de destino, viaja siguiendo una trayectoria que está compuesta por tramos más peque˜nos que conectan los diferentes waypoints de paso, en los que se mantiene rumbo constante.

El cálculo numérico de la distancia recorrida en cada uno de los distintos tramos se ha implementado en el código de MATLAB utilizando el comando distance. Dicho comando permite calcular distancia (sobre una esfera o un elipsoide) existente entre dos puntos conocidas las coordenadas de origen y destino.

Para ello, se ha de especificar en primer lugar si se desea conocer la distancia de la ruta ortodrómica, 'qc', (medida sobre el circulo máximo que conecta ambos waypoints) o la distancia de la ruta loxodrómica , 'rh'(con rumbo constante). Como se comentó anteriormente, para este estudio es de interés el segundo de los casos, por lo que el primer parámetro del comando será ' $rh$ '.

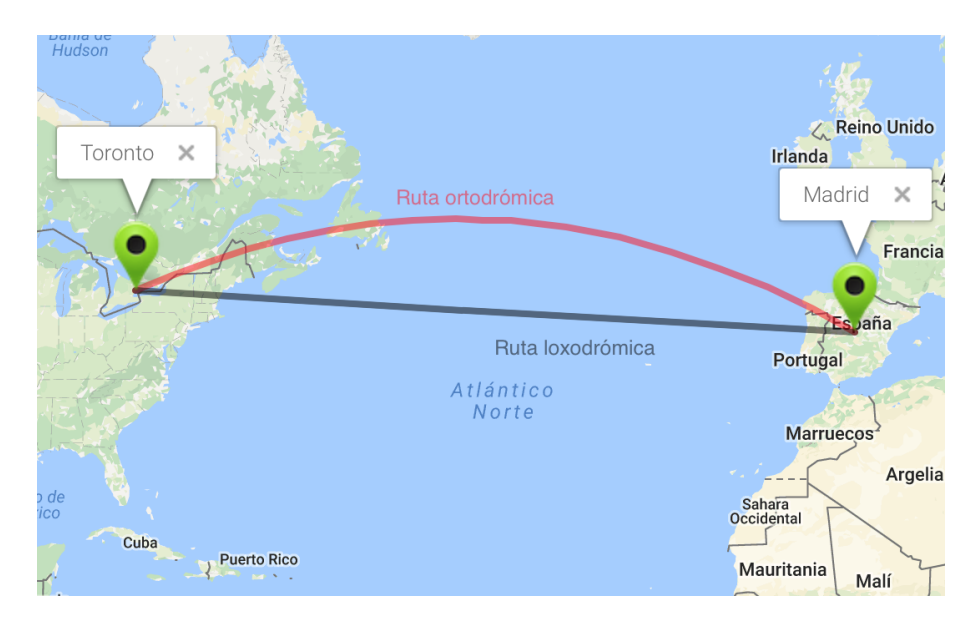

Figura 4.8: Ejemplo de rutas ortodrómica y loxodrómica en el trayecto Toronto-Madrid

Por otro lado, se establecen las características del elipsoide o la esfera que se está considerando. Por simplicidad, se ha usado un modelo de tierra esférica, cuyo radio medio es 6371  $km$ . Además, dado que la distancia a recorrer depende de la altitud a la que se encuentre la aeronave, se debe sumar la misma al radio de La Tierra.

Las unidades en las que nos vendrán dadas las distancias serán las mismas que se hayan usado para definir la esfera. Como se desea trabajar con las unidades del sistema internacional, se introducen los datos anteriores en metros.

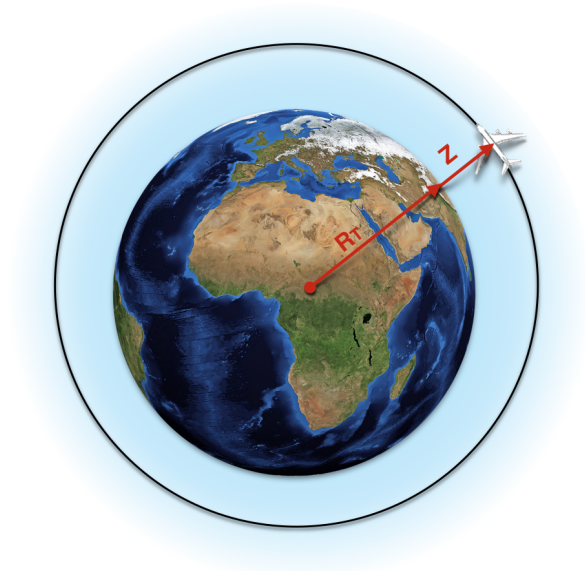

Figura 4.9: Radio de la esfera sobre la que se desplaza la aeronave

En aquellos tramos en los que el nodo inicial y el final se encuentran a distinta altitud, la distancia recorrida se calcula como la suma de un tramo de subida/descenso y otro horizontal. Al estar considerando todos los cambios de altitud con  $|\gamma = 3^{\circ}|$ , siempre se recorre la misma distancia durante los cambios de altitud, y ésta puede ser calculada como la hipotenusa de un triángulo rectángulo en que uno de los catetos representa el incremento de altitud ( $|Z_{destino} - Z_{origen}|$ ) y el ángulo opuesto a dicho cateto es  $\gamma$ .

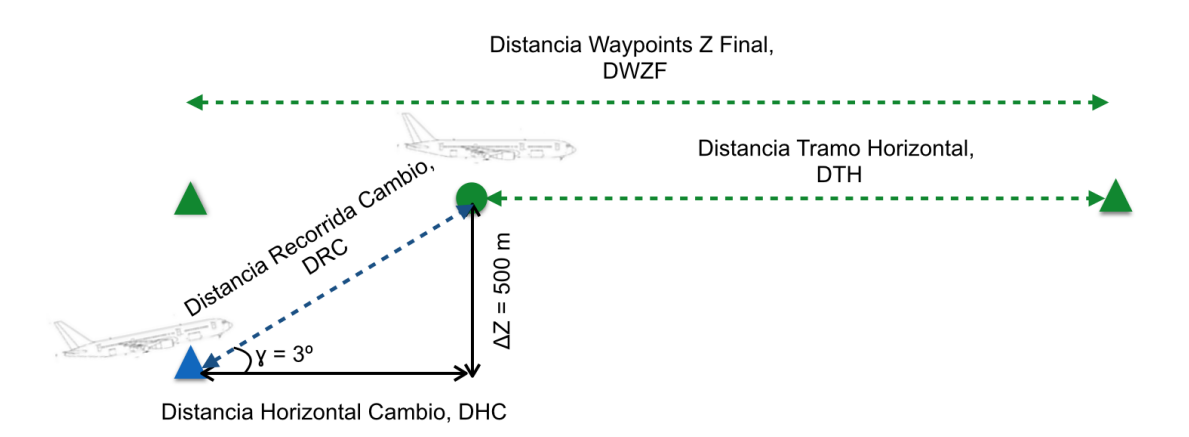

Figura 4.10: Esquema de un tramo con cambio de altitud

Por tanto, la distancia recorrida tras llegar al nuevo nivel de vuelo será igual a la distancia que habría que recorrer entre ambos waypoints si la aeronave se encontrase en todo momento volando a dicha altitud, menos la distancia horizontal recorrida durante la transición, DHC. Un esquema donde aparecen todas estas distancias puede verse en la Figura 4.10. Cada una de ellas se calcula como se muestra a continuación:

$$
DRC = \frac{Z_{destino} - Z_{origen}}{\sin \gamma}
$$
  

$$
DHC = \frac{Z_{destino} - Z_{origen}}{\tan \gamma}
$$
  

$$
DTH = DWZF - DHC
$$

 $Distanceia$   $Recorrida = DRC + DTH$ 

Adicionalmente, es necesario conocer el rumbo que ha de seguir la aeronave para poder ir de un waypoint a otro. Para ello, se ha hecho uso del comando azimuth del Matlab, al que igualmente se le ha especificado que se está considerando rumbo constante y modelo de tierra esférica. Así se obtiene el rumbo geográfico expresado en grados.

## 4.3. Cálculo del Tiempo entre Nodos

Como se comentó en el Apartado 2.2.3 del presente documento, para calcular el tiempo de vuelo entre dos nodos, se ha de resolver numéricamente la integral 2.15.

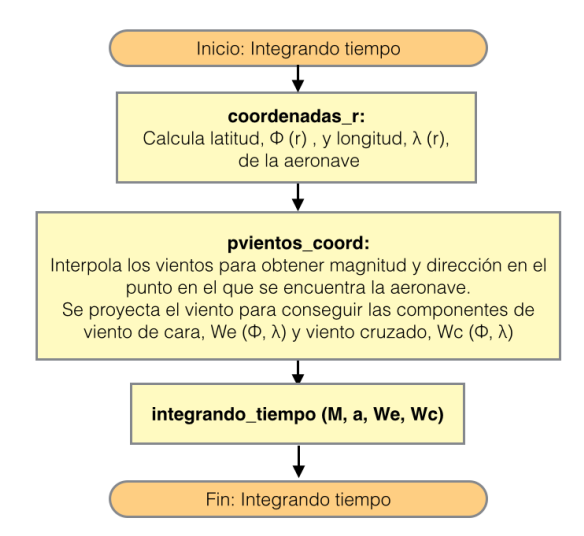

Figura 4.11: Diagrama de la función *integrando tiempo* 

Para ello, se ha creado en MATLAB la función *integrando tiempo* que, como su propio nombre indica, proporciona el integrando de la expresión 2.15, que es función de la distancia recorrida desde el nodo de origen, r. Por tanto, para disponer de las componentes de viento de cara/cola,  $W_e$  y viento cruzado  $W_c$  que aparecen en la expresión, en el interior

de esta función se han creado otras dos funciones, tal y como se observa en el diagrama de la Figura 4.11

En la primera de ellas, llamada *coordenadas r*, se implementan las expresiones  $2.13 \text{ y}$ 2.14 y es la encargada de calcular las coordenadas en las que se encuentra la aeronave en función de r.

Por otro lado, se tiene la función nombrada como *pvientos coord*, que interpola los datos meteorológicos para obtener una aproximación de los vientos en las coordenadas en las que se encuentra el avión en cada instante. Dicha interpolación se realiza mediante el comando *interp2* (interpolación bilineal) si se trata de un tramo de vuelo horizontal o usando *interp3* (interpolación trilineal) si es un tramo de cambio de altitud.

Con esto, ya se puede obtener el integrando:

$$
integrando_time\npro(r) = \frac{1}{\sqrt{(M \cdot a(z))^2 + W_c^2[\phi(r), \lambda(r)]} + W_e[\phi(r), \lambda(r)]}
$$

Tras calcular las distancias, el programa principal se encarga de integrar numéricamente la expresión anterior. En el caso determinista, en el que los vientos se consideran conocidos, se utiliza el comando *quadgk* (método a)) para integrar el escenario de cada uno de los 51 miembros de la hipermatriz de vientos por separado. Mientras que para el caso no determinista, en el que se minimiza la media de los consumos de combustible, se realizan las integrales correspondientes a los 51 escenarios de vientos simultáneamente mediante el comando  $ode113$  (método b)).

## 4.4. Cálculo del Consumo de Combustible entre Nodos

Una vez se dispone del tiempo que se tarda en recorrer un tramo, ya se puede calcular la cantidad de combustible consumida por el avión en ese trayecto.

La función encargada de realizar este cálculo se ha nombrado como *calcula masa final*, cuyo esquema se encuentra representado en la Figura 4.12.

En primer lugar, esta función calcula internamente la velocidad respecto a tierra,  $V_q$ , que tiene la aeronave en cada punto del trayecto haciendo uso de otra función llamada  $velocidad_{con_{\text{}}}$  velocidad depende del viento que, a su vez, depende de la latitud y la longitud, se hace uso nuevamente de  $coordenadas_r$  y pvientos\_coord.

Tras conocer  $V_q$ , *calcula\_masa\_final* obtiene los valores del consumo específico mediante la expresión 2.10 y los coeficientes  $a, b, y, c$  definidos en 2.18, 2.19 y 2.20. Todos estos parámetros dependen tanto de  $V<sub>g</sub>$  como del nivel de vuelo.

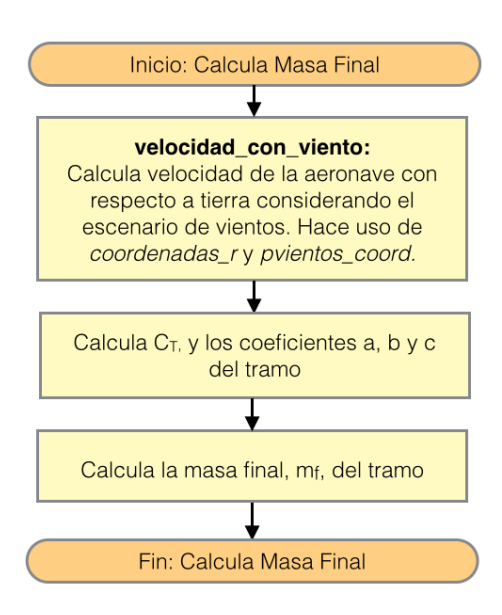

Figura 4.12: Diagrama de la función *calcula\_masa\_final* 

Por último, se implementa la ecuación 2.22, que proporciona el consumo de combustible del tramo sabiendo el tiempo que se tarda en recorrerlo y el resto de parámetros que se han calculado dentro de la función.

## 4.5. Ponderación de los Nodos Evaluados

Como se vio en el Apartado 3, inicialmente, las masas de todos los nodos se fijan en −∞ y, posteriormente, se van actualizando. Tras evaluar el consumo de combustible en el tramo, ya se puede realizar dicha actualización.

El objetivo del trabajo es recorrer una trayectoria consumiendo la menor cantidad de combustible posible. Por tanto, para asegurar que se elige el camino óptimo, el Algoritmo de Dijkstra funciona de tal manera que siempre proporciona el valor del menor consumo para llegar a cualquiera de los nodos de la red desde el nodo de origen.

Para ello, en primer lugar, se comprueba si la masa de la aeronave al llegar al nodo final del tramo estudiado es mayor que la masa que se tenía almacenada hasta el momento en ese nodo. En caso afirmativo, el elemento de la matriz de masas correspondiente a este waypoint pasa a tomar el nuevo valor calculado y, dado que el último tramo estudiado pasa a ser el de mayor interés para llegar a dicho punto, también se han de actualizar sus elementos asociados de las matrices de distancia y tiempos.

Si, por el contrario, el consumo de combustible para llegar al nodo final por el último tramo estudiado es mayor que el de otra alternativa estudiada anteriormente, no se modifica ninguno de los elementos de las matrices de masa, tiempo y distancia.

## 4.6. Elección del Nodo a Evaluar

Tras actualizar la ponderación de todos los nodos que conectan con el que está siendo estudiado, es necesario determinar cuál será el siguiente waypoint a evaluar. En la Figura 4.13 se muestra un diagrama del procedimiento seguido.

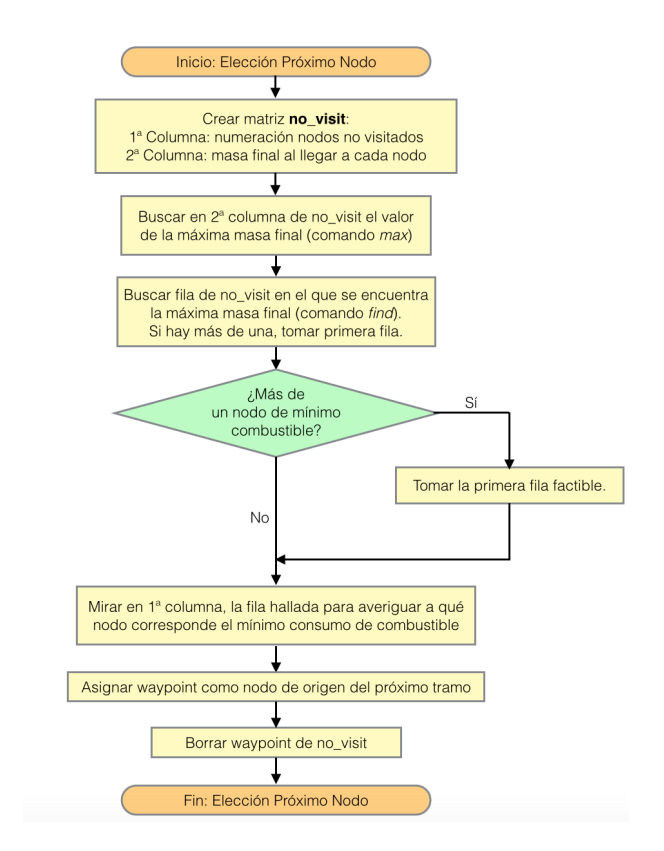

Figura 4.13: Esquema sobre la elección del próximo nodo a evaluar

En primer lugar, se crea una matriz con dos columnas. La primera de ellas contiene la numeración exclusivamente de los waypoints no visitados, mientras que la otra contiene la masa de la aeronave al llegar a cada uno de esos nodos.

Posteriormente, en la segunda columna se busca el elemento de mayor valor, que se corresponde con la masa de la aeronave para llegar al nodo que requiere un menor consumo de combustible. Esto se hace utilizando el comando max de Matlab.

Podría suceder que se encontrasen dos nodos con idéntico consumo de combustible. En tal caso, para evitar conflictos en el código, se toma el nodo cuya numeración es más baja. De este modo, podría resultar que hubiera más de un camino óptimo hasta alcanzar el nodo final, aunque el programa solo proporcionaría uno de ellos.

Después hay que determinar a qué waypoint corresponde la masa máxima, por lo que se usa el comando *find* para hallar el índice de la fila en el que se localiza. La numeración del nodo correspondiente se averigua simplemente consultando el elemento de la primera columna de la matriz que se encuentre en la misma fila.

Por último, se asigna ese waypoint como nodo de origen del siguiente tramo a estudiar y se borra de la matriz de los nodos no visitados.

# 4.7. Determinación del Camino Óptimo a Seguir

Como se explicó en el Apartado 3, el Algoritmo de Dikjstra finaliza cuando en la lista de los nodos no visitados aparece el nodo de destino como el de menor consumo de combustible. Esto significaría que ya se ha encontrado el camino óptimo para llegar a él.

No obstante, los waypoints que sobrevuela la aeronave y que determinan el inicio y el final de los tramos que componen el camino, no son proporcionados directamente por el algoritmo, sino que es necesario crear una función que determine cuáles son estos nodos y en qué orden se recorren.

Para ello, en primer lugar, cada vez que se actualice la ponderación de un nodo se debe almacenar cuál fue el anterior waypoint. Esto se ha hecho creando un vector llamado previo.

Luego, se crea un vector llamado *camino*, en el que se irán añadiendo los nodos de paso, y otro vector llamado masas camino en el que se incluye la masa que posee la aeronave al sobrevolar cada uno de estos puntos. Inicialmente, el primer vector solo está compuesto por el nodo de destino y, por tanto, el ´unico elemento que existe en el segundo vector, se corresponde con la masa final del avión, que ya es conocida.

Una vez hecho esto, ya se puede crear un bucle en el programa que haga que mientras el valor del elemento examinado en previo sea distinto de cero, almacene por delante en el vector *camino* el valor del nodo anterior al del primer elemento que había en ese vector hasta el momento, y que en el vector masas camino incluya la masa de la aeronave al transitar por ese waypoint.

# 4.8. Salidas del Problema

Una vez se ha hallado el camino óptimo, del análisis realizado se pueden obtener los siguientes resultados de interés:

- Tiempo total del vuelo: Conocer este dato es necesario para evitar retrasos en el aeropuerto de destino.
- Combustible consumido:Es interesante para planificar eficientemente la carga inicial de combustible en cada vuelo.
- Distancia recorrida: Es de gran interés a la hora de realizar la comparativa entre los distintos caminos posibles y realizar la elección de uno u otro según las condiciones meteorológicas existentes.
- Tiempos de paso por cada waypoint: Esta información es muy útil de cara a realizar una gestión eficaz del tráfico aéreo.
- Evolución de la masa de la aeronave: Con esta información se puede llevar a cabo un estudio que ayude a cuantificar cómo afectan los distintos factores del vuelo (viento, altitud...) sobre el consumo de combustible.
- Waypoints de paso: Permite realizar una representación gráfica de la ruta seguida por la aeronave en un mapa.
- Matriz de masas: El an´alisis no solo proporciona el camino ´optimo hasta el nodo de destino, sino que también encuentra el mejor camino hasta cualquier otro nodo de la red que haya sido estudiado anteriormente. Por tanto, la matriz de masas sirve para estudiar otros muchos vuelos sin necesidad de realizar todos los cálculos nuevamente.
- Matriz de tiempos: Al igual que con las masas, también se pueden obtener datos acerca de los tiempos de diferentes vuelos desde el nodo de origen sin necesidad de repetir los cálculos, obteniendo la matriz de tiempos.

# 5. Resultados

En este Apartado de muestran los resultados obtenidos en los diferente estudios que se han realizado. En primer lugar, en el Apartado  $5.1$ , se exponen los datos y gráficas provenientes del an´alisis de un vuelo a altitud constante. Posteriormente, en el Apartado 5.2, se encuentran detallados los resultados correspondientes la optimización del trayecto con posibilidad de cambio en el nivel de vuelo. Ambos estudios se han realizado suponiendo tanto escenarios meteorológicos deterministas, como no deterministas.

## 5.1. Análisis para un Vuelo a Altitud Constante

En esta sección se detallan los resultados obtenidos del estudio de optimización de un vuelo a 11000 metros de altitud, con origen en el Aeropuerto de Sevilla - San Pablo  $(37^\circ\ 25'N, 5^\circ\ 53'O)$  y destino el Aeropuerto de Berlín - Tegel  $(52^\circ\ 33'N, 13^\circ\ 17'E)$ . La previsión de vientos utilizada para este estudio corresponde al día 19 de mayo de 2017.

## 5.1.1. Estudio Determinista

Primeramente, se muestra la optimización para el caso determinista, es decir, suponiendo que los datos proporcionados por las predicciones meteorológicas se corresponden con el escenario de vientos real. Todos los análisis que aparecen en esta sección se han realizado siguiendo el método de integración a) que fue descrito en el Apartado 4.3.

### Optimización para los 51 miembros del Ensamble:

Como se comentó en el Apartado 2.1.1, cada miembro proporciona un posible estado futuro de la atmósfera. Por tanto, el primer análisis ha consistido en minimizar el consumo para cada uno de los 51 miembros del Ensemble.

Una vez se tienen los resultados correspondientes a todos los posibles estados de la atm´osfera que han sido estudiados, se ha representado el camino ´optimo desde el nodo de origen hasta el nodo de destino correspondiente a cada uno de los escenarios de vientos utilizando el comando *plotm*. Lo primero que llama la atención al observar dicha representación es que, como se puede ver en la Figura 5.1, el camino óptimo en todos los casos es el mismo.

Este resultado hace que se planteen dos posibilidades:

- **Posibilidad 1:** Los datos meteorológicos que han sido proporcionados como entrada al problema corresponden a un día en el que se predecía que los vientos en la zona de vuelo eran pr´acticamente inexistentes. Por tanto, las perturbaciones introducidas en los distintos *miembros* resultarían también muy pequeñas y todos los escenarios estudiados serían prácticamente idénticos.
- **Posibilidad 2:** La red de rutas, a pesar de ser muy extensa, es demasiado rígida

como para permitir que ante cambios moderados en los vientos al avión le resulte ´optimo realizar otro camino. En otras palabras, las conexiones existentes para llegar del nodo de origen hasta el de destino son muy limitadas y, en caso de existir m´as de un camino posible, el aumento en la distancia recorrida sería tan grande que no permite ahorrar combustible.

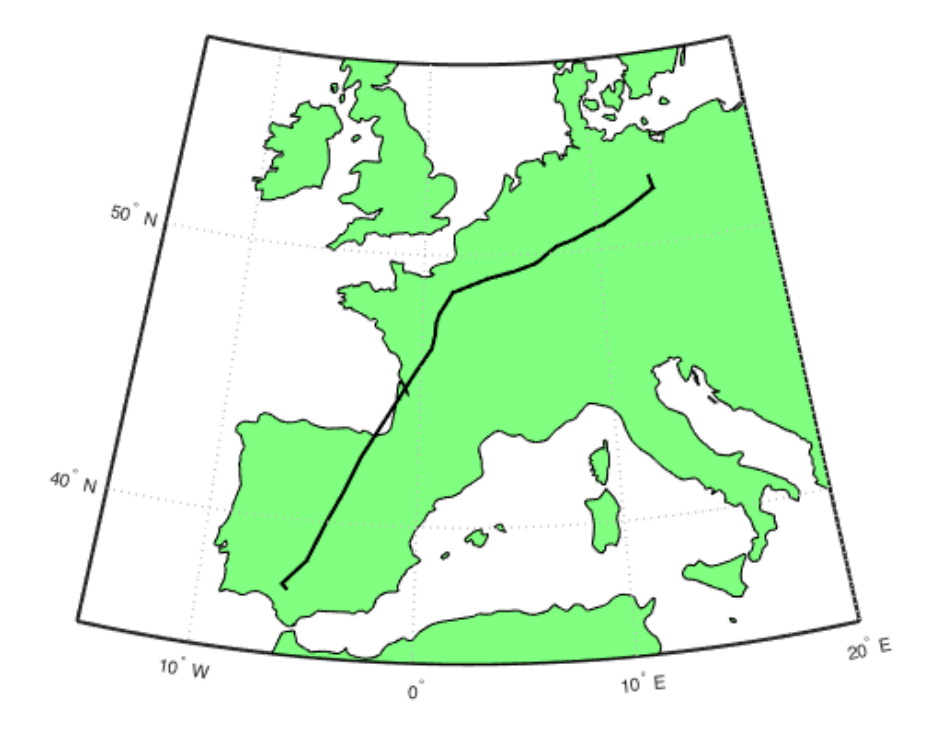

Figura 5.1: Camino óptimo de la ruta Sevilla-Berlín para un vuelo a 11000 m de altitud

Ante estas circunstancias, es de vital importancia determinar a cuál de las dos posibilidades se debe la coincidencia en los caminos ya que, en caso de que se cumpliera la segunda de ellas, el estudio de optimización implementando la red de rutas sería completamente innecesario.

Por ello, y porque resulta de gran interés observar la variabilidad en los resultados, se han representado a modo de histograma el tiempo de vuelo y el combustible consumido que han resultado de las simulaciones de los 51 escenarios. Si las cifras obtenidas de tiempo y consumo difieren poco entre unos casos y otros, es muy posible que se deba a que los an´alisis se han realizado para predicciones de vientos muy parecidas (posibilidad 1). Sin embargo, si a pesar de que siempre se obtiene el mismo camino óptimo los cálculos demuestran que hay mucha dispersión en los tiempos de recorrido y la masa de la aeronave, lo más probable es que la red de rutas sea demasiado rígida como para permitir optimizar el vuelo (posibilidad 2).

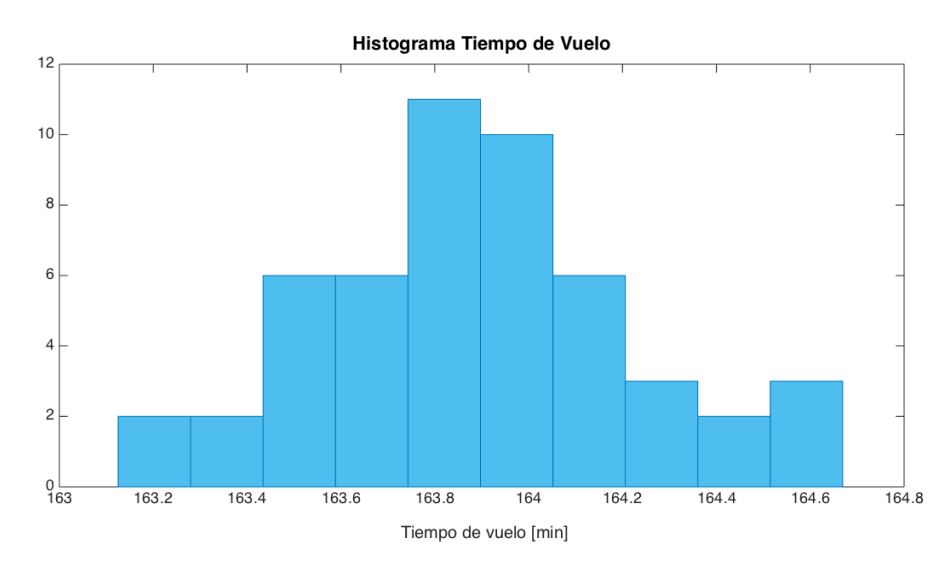

Figura 5.2: Histograma del tiempo del vuelo Sevilla-Berlín a altitud constante.

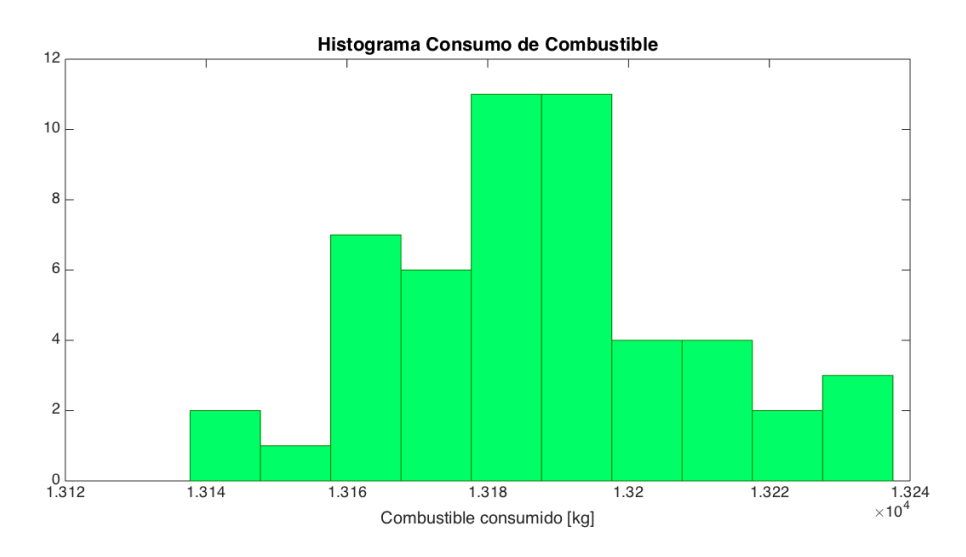

Figura 5.3: Histograma del consumo del vuelo Sevilla-Berlín a altitud constante.

A la vista de las Figuras 5.2 y 5.3, se puede concluir que el rango de resultados tanto en el tiempo de vuelo como en el consumo de combustible es muy estrecho (menos de 10 minutos y de 100 kg, respectivamente). Por tanto, se intuye que los vientos previstos para el d´ıa del estudio en la zona de vuelo eran casi inexistentes.

Como se verá más adelante en el Apartado 6.1, se tratará de estudiar cuánto debería aumentar la magnitud de los vientos, manteniendo la dirección de los mismos, en los 51 miembros del Ensemble para que exista diversidad de caminos óptimos. Además, en el Apartado 5.2 se usan las predicciones meteorológicas para otro día del año y, como se verá, en ese caso la magnitud de los vientos hará que aparezcan varios caminos óptimos.

Otro aspecto interesante es realizar el mismo análisis para el vuelo de vuelta, desde el Aeropuerto de Berlín- Tegel hasta el Aeropuerto de Sevilla - San Pablo. Como se comentó

en el Apartado 4.1, no todas las conexiones entre waypoints son bidireccionales. Asimismo, un escenario de vientos favorable para realizar el viaje de ida puede resultar desfavorable para el de vuelta. Por tanto, cabe esperar que los caminos ´optimos en un sentido y otro difieran sustancialmente.

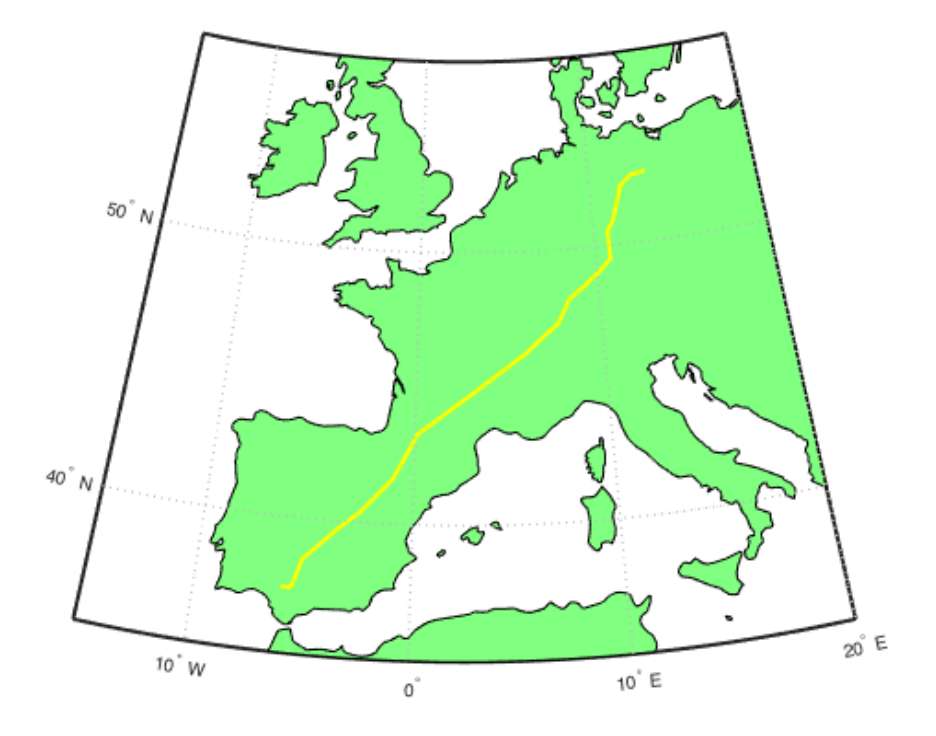

Figura 5.4: Camino óptimo de la ruta Berlín-Sevilla para un vuelo a 11000 m de altitud.

En la Figura 5.4 aparecen representados los caminos óptimos que han resultado de los 51 análisis para el trayecto de vuelta. Nuevamente se observa que, dada la pequeña magnitud de los vientos, el camino óptimo es el mismo para todos los escenarios estudiados. Además, tal y como se había previsto, es posible comprobar que el trayecto más favorable obtenido para el viaje Berlín-Sevilla es muy distinto del que se tenía en el viaje de Sevilla-Berlín.

Para que sea más fácil comparar y observar las diferencias entre ambos caminos, se han representado ambos en una misma imagen, la Figura 5.5. Esta imagen nos permite comprobar fácilmente que la diferencia entre ambos caminos óptimos (de ida y vuelta) correspondientes a los escenarios de vientos del d´ıa 19 de mayo es tal, que el camino coincide tan solo en cuatro puntos, siendo dos de ellos los aeropuertos entre los que se realiza el trayecto. En el caso del vuelo Sevilla-Berlín, el camino óptimo se compone de 35 tramos, mientras que en sentido contrario existen 54 segmentos en la ruta.

Este hecho demuestra la gran importancia que tiene el realizar un correcto estudio de optimización de trayectorias incluyendo datos meteorológicos, ya que si estos no se incluyeran, el mejor trayecto que proporciona el análisis del vuelo de ida coincidiría con el de vuelta (en caso de rutas bidireccionales) y el avión consumiría una cantidad mucho mayor de combustible al realizar ambos viajes, ya que ninguno sería el óptimo.

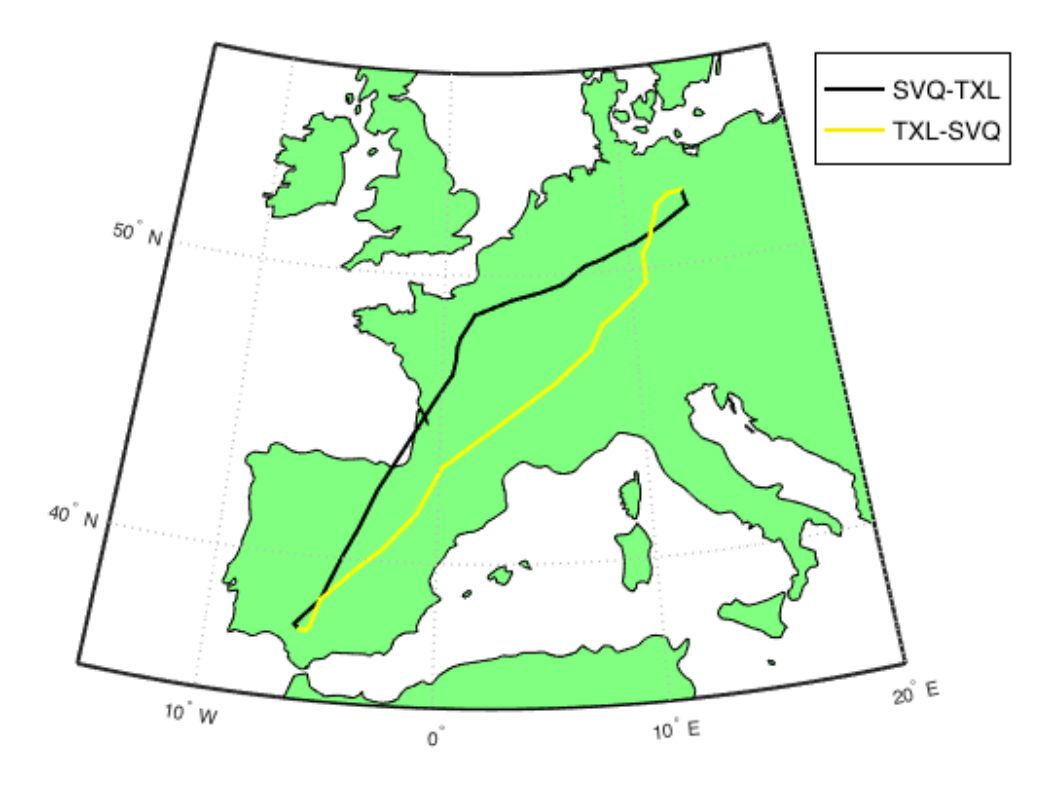

Figura 5.5: Comparación de los caminos óptimos en los trayectos SVQ-TXL y TXL-SVQ.

Del mismo modo que se hizo con el viaje de ida, se muestran los histogramas con los resultados de tiempo de vuelo y consumo de combustible para los 51 miembros del Ensemble.

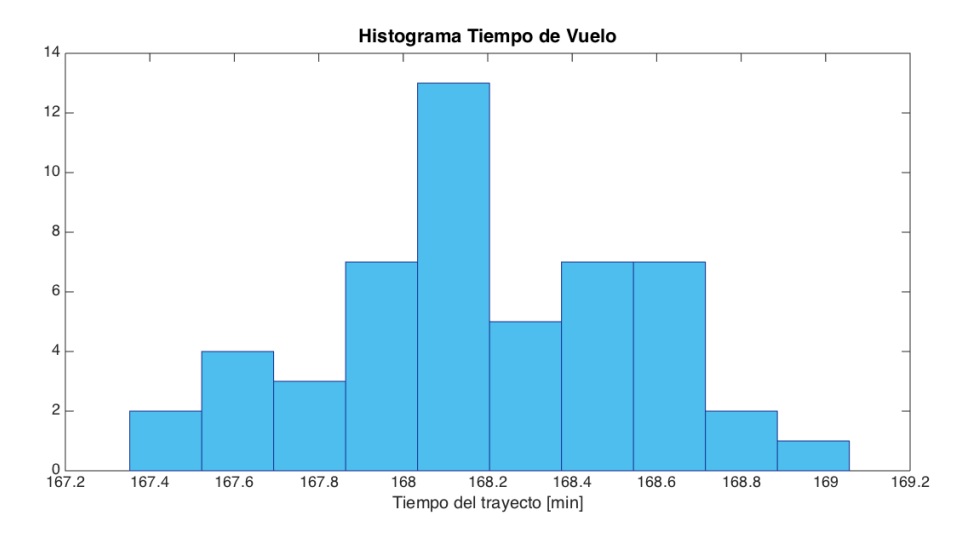

Figura 5.6: Histograma del tiempo del vuelo Berlín-Sevilla a altitud constante.

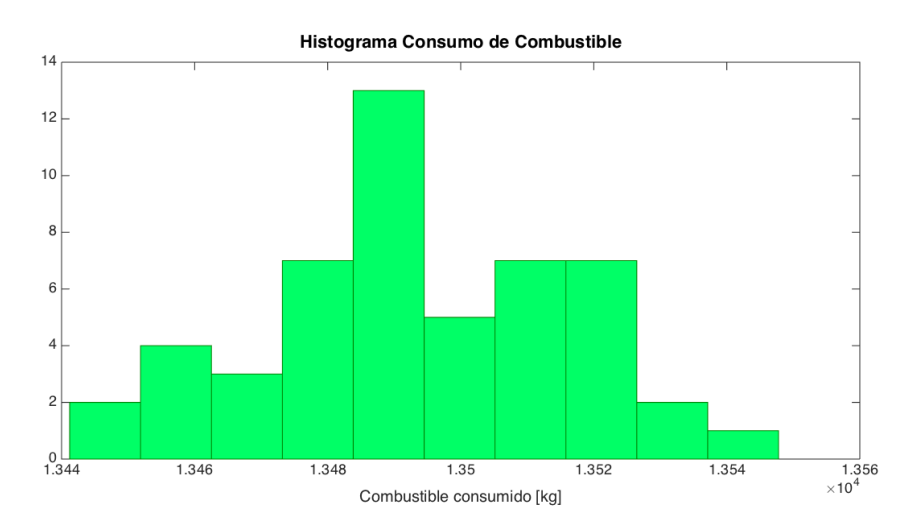

Figura 5.7: Histograma del consumo del vuelo Berlín-Sevilla a altitud constante.

De nuevo los rangos entre los que se mueven los resultados óptimos de tiempo y consumo son muy estrechos. Sin embargo, se observa que la duración del viaje desde Berlín hasta Sevilla es de media sobre 4 minutos superior que el viaje de Sevilla a Berlín. Del mismo modo, el consumo también se ve aumentado ligeramente, unos 30 kg.

#### Optimización para el viento medio:

Dentro del estudio determinista, existe otro escenario meteorológico que es también interesante analizar: la media de los vientos.

Para obtener las matrices con las componentes medias del viento, simplemente se han sumado los elementos que ocupaban igual posición en la hipermatriz donde se encontraban almacenados los datos y, posteriormente, se ha dividido entre 51 que es el número de miembros que se están considerando.

Con objeto de facilitar la comprensión y poder ser realmente conscientes de la magnitud y la dirección que caracterizan al viento en la zona de vuelo el día del estudio, se ha realizado una representación de los mismos sobre el mapa. Dicha representación consiste en seleccionar una cierta cantidad de nodos de la malla de datos meteorológicos que se encuentren equiespaciados y, a cada uno de ellos, asignarles una flecha que señala la dirección del viento y cuya longitud y color dependen de la magnitud del mismo. Esto se consigue haciendo uso del comando quiverm de Matlab, que previamente ha sido configurado para obtener la escala de colores y el grosor de l´ınea deseados [12].

El resultado obtenido se muestra en la Figura 5.8. Gracias a esta representación, se comprueba fácilmente la suposición de que los vientos en la zona de vuelo eran prácticamente nulos el día al que corresponde la previsión del estudio.

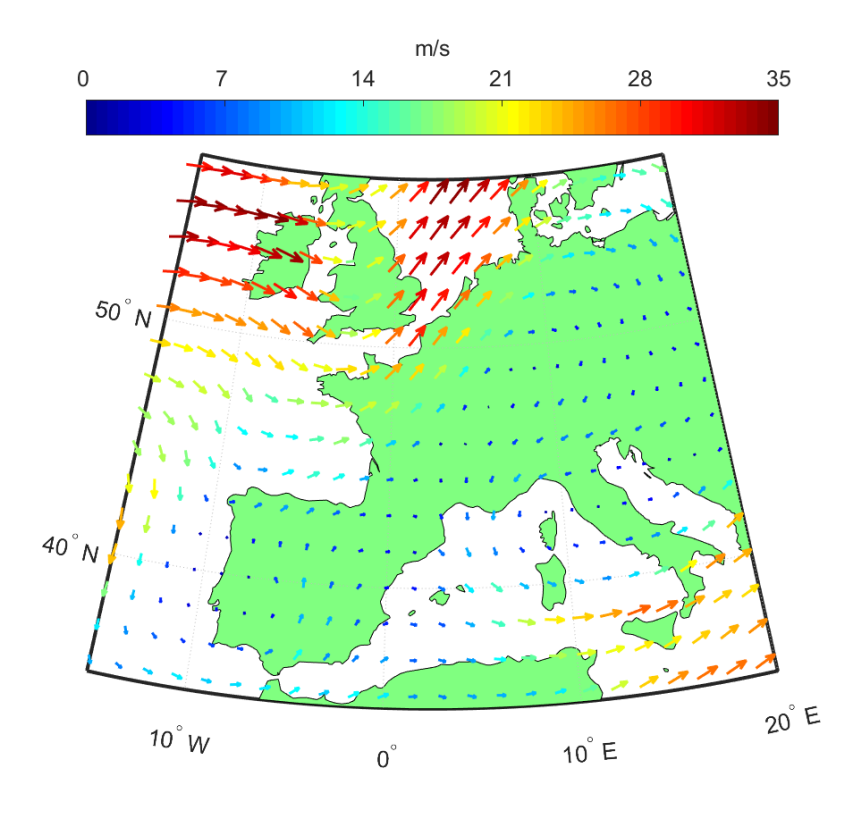

Figura 5.8: Representación de los vientos medios el día 19 de mayo en la zona de vuelo.

Como se observa en la Figura 5.8, entre  $10^{\circ}$ W y  $5^{\circ}$ E de longitud, los vientos predominantes se dirigen hacia el Nordeste, siendo de magnitud muy pequeña excepto por encima de los 45<sup>o</sup>N. Desde los 5<sup>o</sup>E de longitud hacia delante, los vientos son muy leves y con dirección variable, existiendo un estrecho corredor donde los vientos tienen componente sur, que va aproximadamente desde los  $52^{\circ}$ N  $10^{\circ}$ E hasta los  $40^{\circ}$ N  $3^{\circ}$ E.

Los caminos óptimos en el caso de vientos medios de los vuelos de ida y vuelta han sido superpuestos a este gráfico para comprobar si la aeronave se ayuda de los vientos favorables para llegar a su destino.

En la Figura 5.9 aparece el camino óptimo del vuelo Sevilla-Berlín. En esta representación conjunta se advierte que la aeronave sobrevuela la Península Ibérica por las zonas donde los vientos son algo mayores. Una vez llega a Francia, el resto del trayecto lo hace desviándose se la ruta ortodrómica hacia el Oeste, para aprovechar los vientos con componente norte que son de mayor magnitud y ayudan a avanzar a la aeronave. En ningún momento el avión entra de lleno en la masa de aire del Noroeste puesto que el aumento de recorrido deja de ser conveniente, pero s´ı que se aprovecha de su influencia.

Por otro lado, la Figura 5.10 muestra el camino óptimo del vuelo Berlín-Sevilla en el escenario de vientos medios. En este caso, el comienzo del vuelo se realiza aprovechando el corredor de viento con componente sur que se comentó anteriormente y, antes de cruzar Los Pirineos, el avión se desvía de dicho corredor puesto que la magnitud de los vientos es muy pequeña y no compensa que la aeronave tome un camino más largo. Esta segunda parte del trayecto la realiza con viento de cara, tomando un camino que se encuentra más

hacia el Este que el del vuelo de ida, ya que por ah´ı los vientos son de menor magnitud y la penalización es menor.

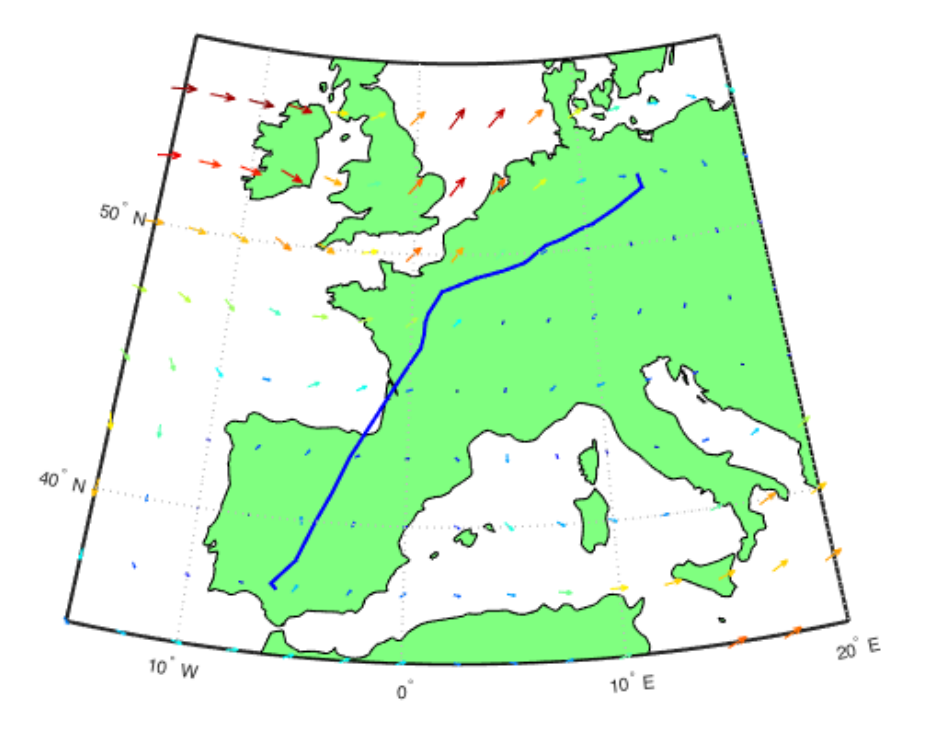

Figura 5.9: Camino óptimo de la ruta Sevilla-Berlín para el viento medio.

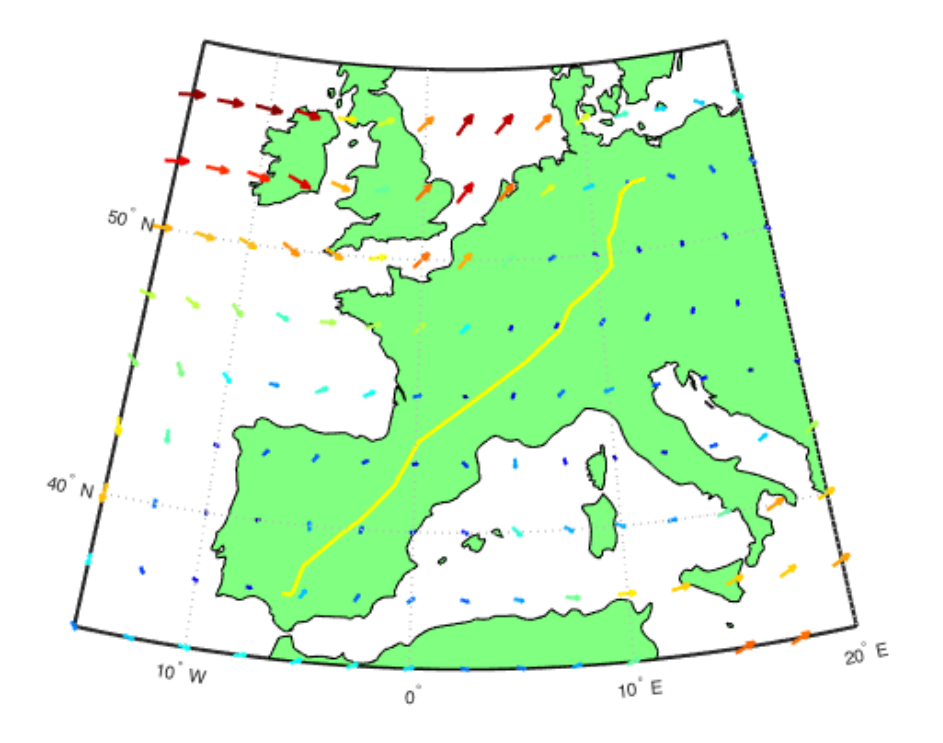

Figura 5.10: Camino óptimo de la ruta Berlín-Sevilla para el viento medio.

Nótese que en ambas representaciones aparece el mismo camino óptimo que se tenía para los 51 miembros del Ensemble. En la Tabla 5.1 aparecen los resultados de tiempo de vuelo, combustible consumido y distancia recorrida, correspondientes a ambos trayectos.

| Trayecto               |                          | $SVO-TXL$   TXL-SVQ     |
|------------------------|--------------------------|-------------------------|
| Tiempo de vuelo        | 163,88 min               | $168,19 \,\mathrm{min}$ |
| Consumo de combustible | $13.175 \text{ kg}$      | $13.493 \text{ kg}$     |
| Distancia recorrida    | $2.411,5 \; \mathrm{km}$ | $2.362.5 \text{ km}$    |

Tabla 5.1: Resultados para los vuelos SVQ-TXL y TXL-SVQ con viento medio.

Observando las cifras es posible percatarse de que la distancia recorrida en el vuelo desde Berl´ın hasta Sevilla es menor y, sin embargo, tanto el consumo como el tiempo de vuelo son superiores. Esto se debe a que este trayecto se ha realizado en parte con vuelo de cara, que le dificulta el avance a la aeronave y, además, como se comentó con anterioridad, en el vuelo Sevilla-Berl´ın era posible y positivo (de cara a minimizar el consumo de combustible) realizar un recorrido mayor a cambio del aprovechamiento de las corrientes de viento de cola.

### 5.1.2. Estudio No Determinista

Una vez que se han analizado todos los casos deterministas, el siguiente paso del estudio se basa suponer que el escenario de vientos durante el vuelo no es conocido y esta condición debe ser incluida en la optimización. A esta clase de estudios con incertidumbre en el estado, donde no se encuentran completamente definidas todas las condiciones del problema, se les denomina estudios no deterministas.

En este proyecto, como ya se ha comentado, la incertidumbre se incorpora en el escenario de vientos puesto que se dispone de 51 previsiones distintas y no se conoce exactamente cuál de ellas (o qué combinación) será la que defina la realidad en el momento del vuelo.

Este análisis se realiza siguiendo el procedimiento de integración b) que fue descrito en el Apartado 4.3. La idea fundamental del análisis consiste en realizar el cálculo de los tiempos y consumos de los 51 *miembros* del *Ensemble* simultáneamente. De esta manera, una vez obtenido el consumo de la aeronave al realizar un trayecto bajo cada uno de los 51 escenarios de vientos, se realiza la media del consumo de combustible y, mediante el Algoritmo de Dijkstra, se escoge como el siguiente nodo a visitar aquel que minimiza este valor.

En la Figura 5.11 se ha representado el camino que minimiza la media del consumo del vuelo Sevilla-Berl´ın. Como era de esperar, dicho camino ´optimo es el mismo que se obtuvo en cada uno de los casos analizados en el estudio determinista. Es lógico que, si en todos los escenarios de vientos el avión siempre ha de transitar por el mismo camino para que consuma la mínima cantidad de combustible posible, al realizar la optimización de la media del consumo, el camino óptimo que resulte sea idéntico, puesto que en todos los casos el mínimo correspondía a ese camino y cualquier otro trayecto supondría un mayor consumo.

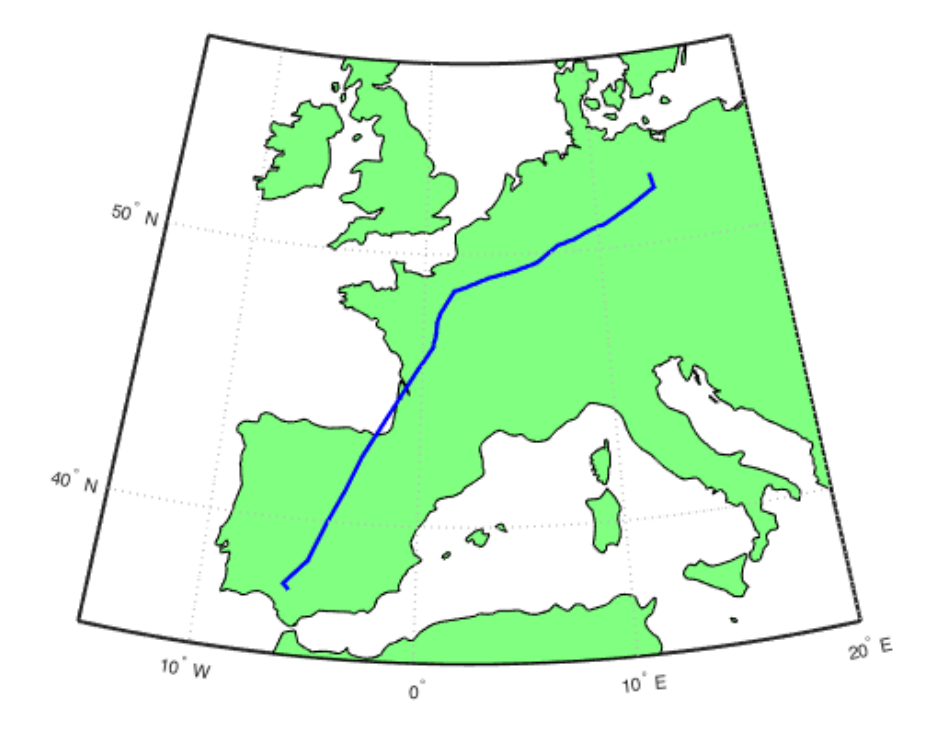

Figura 5.11: Camino que minimiza la media del consumo de la ruta Sevilla-Berlín para un vuelo a 11000 m de altitud.

De igual modo sucede con el trayecto Berlín-Sevilla. Tal y como se puede ver en la Figura 5.12, el camino óptimo obtenido en este caso vuelve a ser el mismo que se repetía como resultado de los análisis deterministas para el vuelo de vuelta. El motivo de que esto suceda es idéntico al del vuelo Sevilla-Berlín.

Además del camino óptimo, como resultado de incluir la incertidumbre en el estudio se han obtenido los valores medios del tiempo y el consumo de combustible. Estos aparecen detallados en la Tabla 5.2 para ambos trayectos.

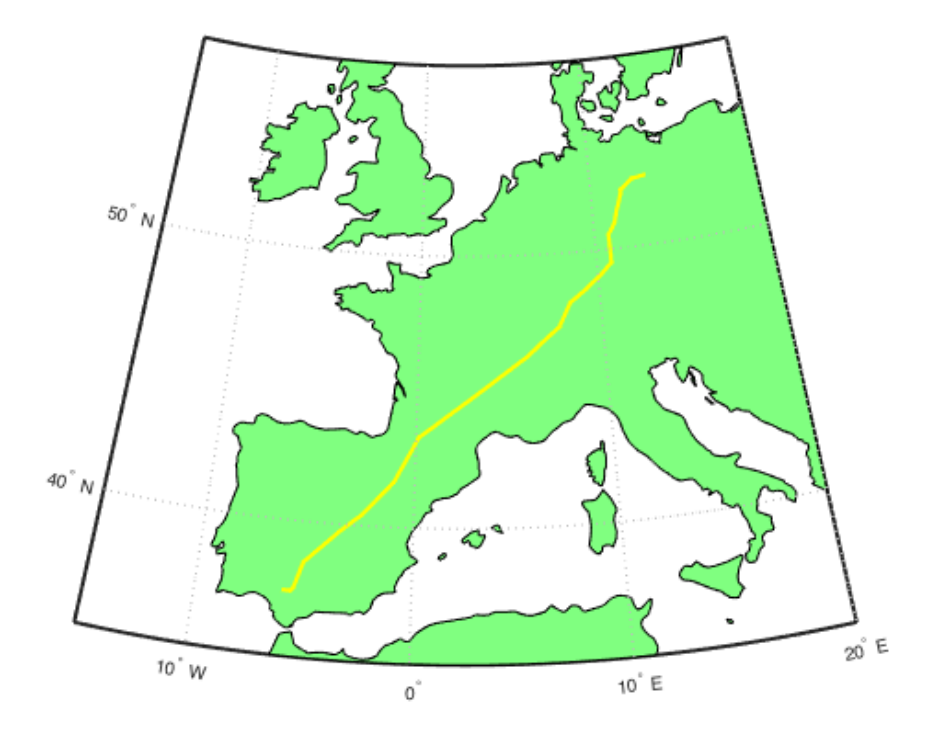

Figura 5.12: Camino que minimiza la media del consumo de la ruta Berlín-Sevilla para un vuelo a 11000 m de altitud.

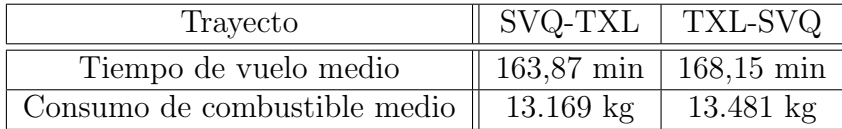

Tabla 5.2: Resultados medios para los vuelos SVQ-TXL y TXL-SVQ con incertidumbre en el viento.

## 5.2. Análisis para un Vuelo con Posibles Cambios de Altitud

Una vez realizada la optimización de trayectorias para un vuelo a altitud constante, se plantea la posibilidad de realizar el mismo estudio permitiendo que la aeronave pueda realizar cambios en el nivel de vuelo. Este an´alisis es interesante por varios motivos. En primer lugar, el consumo de combustible del avión depende de la altitud a la que esté volando y, por otro lado, los vientos pueden variar con la altitud y podría resultar provechoso realizar cambios en la misma con el objetivo de ahorrar combustible.

En esta sección se detallan los resultados obtenidos del estudio de optimización del vuelo con origen el Aeropuerto de Sevilla - San Pablo (37<sup>o</sup> 25<sup>'</sup>N, 5<sup>o</sup> 53<sup>'</sup>O) y destino el Aeropuerto de Berlín - Tegel (52° 33'N, 13° 17'E), en el que la aeronave realiza un vuelo de crucero pudiendo variar su altitud entre tres posibles niveles: 10500 m, 11000 m y 11500 m. Las previsiones de los vientos utilizadas para el estudio corresponden al día 7 de julio de 2017.

### 5.2.1. Estudio Determinista

An´alogamente al caso del vuelo a altitud constante, en primer lugar se ha realizado el estudio determinista, suponiendo que se conoce el escenario real de vientos. En primer lugar, se muestran los resultados de la optimización correspondiente a cada una de las 51 previsiones del Ensemble y, posteriormente, se analizará el caso de viento medio.

### Optimización para los 51 miembros del Ensamble:

En esta ocasión, los  $51$ *miembros* del *Ensemble* proporcionan predicciones de vientos que no son tan similares entre s´ı. La prueba de ello es que al optimizar el trayecto bajo cada uno de los escenarios, aparecen varios caminos ´optimos. Estos caminos se muestran en la Figura 5.13. Como se observa en la imagen, los caminos son muy diferentes entre s´ı, coincidiendo apenas en un corto tramo inicial.

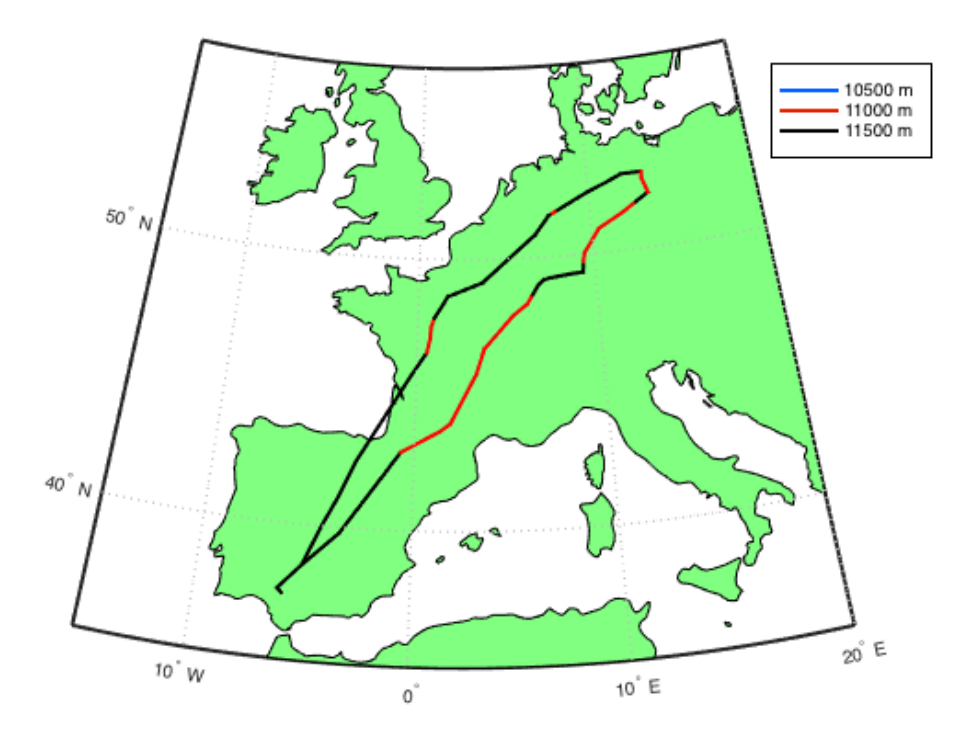

Figura 5.13: Caminos óptimos de la ruta Sevilla-Berlín para un vuelo con posibles cambios de altitud.

La altitud óptima a la que debe volar la aeronave en cada segmento del camino se ha representado mediante colores. De este modo, si un tramo aparece coloreado en azul, el avión realiza un crucero a 10500 m de altitud; si aparece rojo, ahí el vuelo se realiza a 11000 m; y si es negro, la aeronave se encuentra a 11500 m en ese tramo.

El camino que se encuentra más al Oeste (Camino 1) es el óptimo para 9 de las previsiones. Se compone de 33 tramos, la distancia a recorrer es de 2415,5 km y el vuelo óptimo por él realiza mayoritariamente a 11500 m de altitud, con pequeños tramos a 11000 m.

El camino del Este (Camino 2) alterna segmentos a 11000 y 11500 m y se compone de 49 tramos que abarcan 2405,3 km. Se trata del camino ´optimo para 42 de los miembros del Ensemble.

A continuación, en las Figuras  $5.14$  y  $5.15$ , se representan mediante histogramas los resultados de tiempo y consumo que se han obtenido del análisis de optimización de los 51 escenarios de vientos.

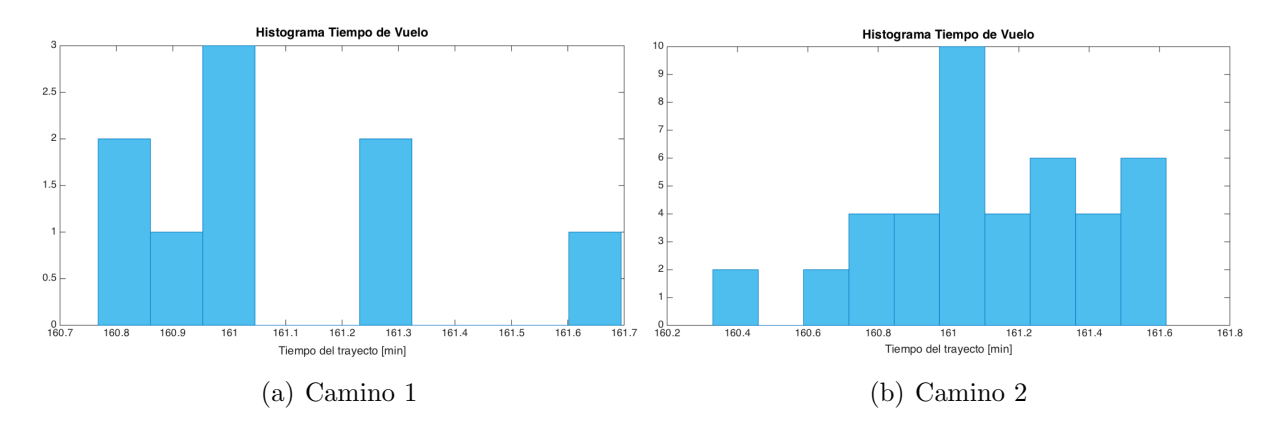

Figura 5.14: Histograma del tiempo de vuelo Sevilla-Berlín con cambio de altitud

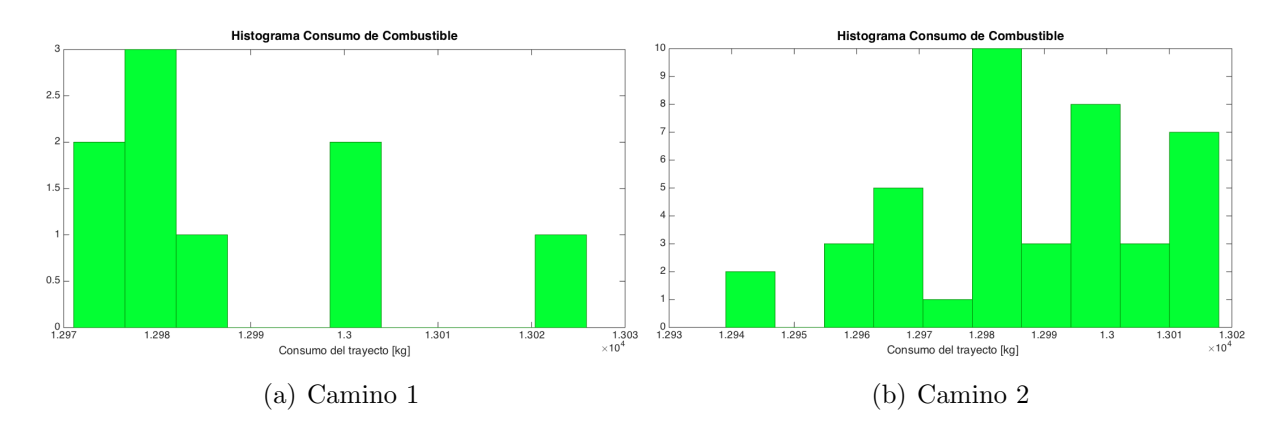

Figura 5.15: Histograma del consumo del vuelo Sevilla-Berlín con cambio de altitud

Se aprecia en ambas figuras que, nuevamente, las variaciones en los tiempos y el consumo correspondientes a los diferente escenarios estudiados son muy pequeñas, aunque en esta ocasión sí que existen diferentes soluciones óptimas.

De igual forma, se han representado los resultados para el viaje de vuelta con posibles cambios de altitud.

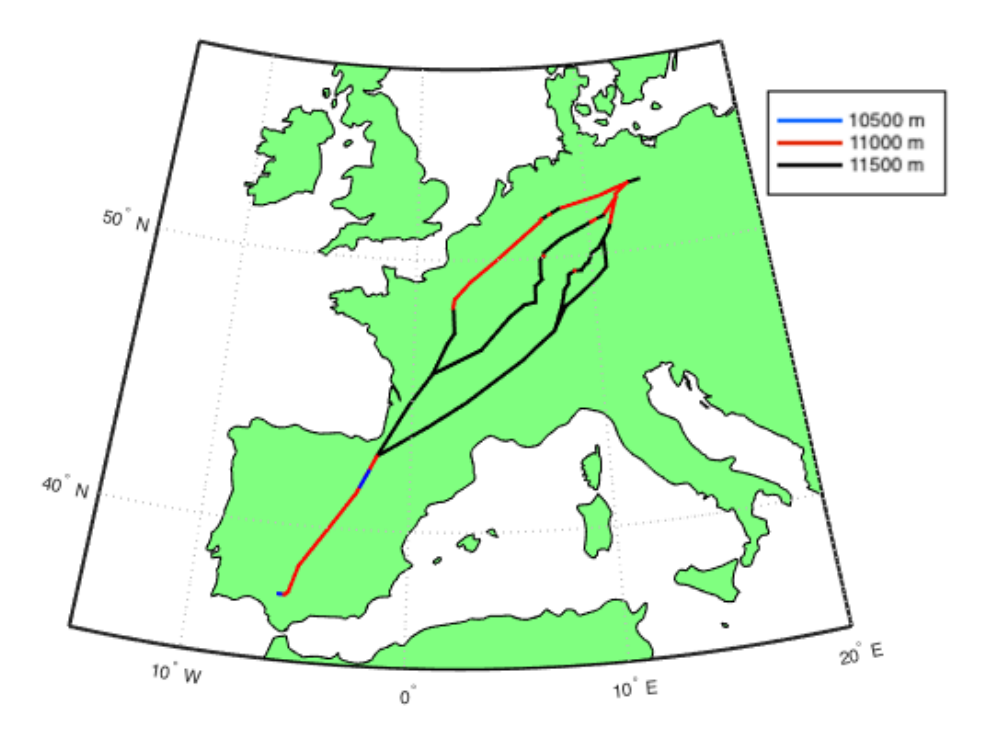

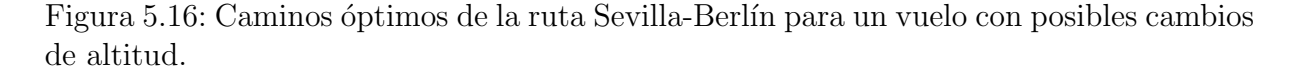

En esta ocasión, se observa que existe una gran diversidad en cuanto a resultados. Tras analizar los 51 miembros del Ensemble por separado, aparecen cuatro trayectorias diferentes que determinan el camino óptimo según el escenario de estudio.

Nótese que todas las rutas convergen una vez pasados Los Pirineos y comparten el tramo final hasta el Aeropuerto de Sevilla. Esto se debe a que, como se verá en las Figuras  $5.19, 5.20$  y  $5.21$  existe un pasadizo en el que los vientos de cara son más débiles y es el que se aprovecha en todas las rutas para minimizar el consumo. Dicho segmento del vuelo se realiza casi exclusivamente a 11000 m, con una peque˜na zona a 10500 m (son los primeros resultados obtenidos donde resulta conveniente volar a la menor altitud).

En la ruta que se encuentra más al Oeste, a la que se le denominará en adelante como  $Camino 1'$ , es la única en la que predominan los tramos a  $11000$  m de altitud. Se compone de 42 segmentos de vuelo y abarca 2363,8 km. Se trata del camino óptimo para 39 de los miembros del Ensemble.

Continuando hacia el Este, el siguiente camino que aparece es el denominado Camino  $2'$ , que se une con el  $Camino 1'$  en el centro de Francia. Prácticamente desde Berlín hasta Los Pirineos el vuelo se realiza a 11500 m de altitud. Esta ruta mide 2371,8 km y está compuesta por 56 tramos. Solo es el ´optimo para uno de los escenarios estudiados.

El siguiente que se encuentra es el Camino 3'. Al igual que en el anterior, predominan los 11500 m de altitud. Lo componen 62 de segmentos de vuelo y mide 2372,4 km en total. Esta opción podría no resultar del todo cómoda a la hora del pilotaje puesto que existe una zona en territorio alemán donde se aprecian muchos requiebros en la ruta, lo que implica que habría que realizar numerosos cambios de rumbo en un espacio temporal peque˜no. Este camino minimiza el consumo de combustible para 8 de los miembros.

Por último, al Este, se encuentra el Camino  $\chi'$ , que es prácticamente idéntico al anterior, con la sutileza de que bordea la zona donde existían requiebros en la ruta, y se realizan menos cambios de rumbo en ese área. Es el más favorable para 3 miembros del Ensembe. La ruta se compone por 56 tramos y por ella se recorren 2372,6 km.

Se aprecia que no hay grandes diferencias en las distancias recorridas por uno u otro camino. Esto se debe a que los vientos no son favorables para el vuelo de vuelta y ningún desvío resulta conveniente.

A continuación, se procede a mostrar los histogramas que recogen los resultados de tiempo de vuelo y consumo de combustible según el camino tomado por el avión en cada caso.

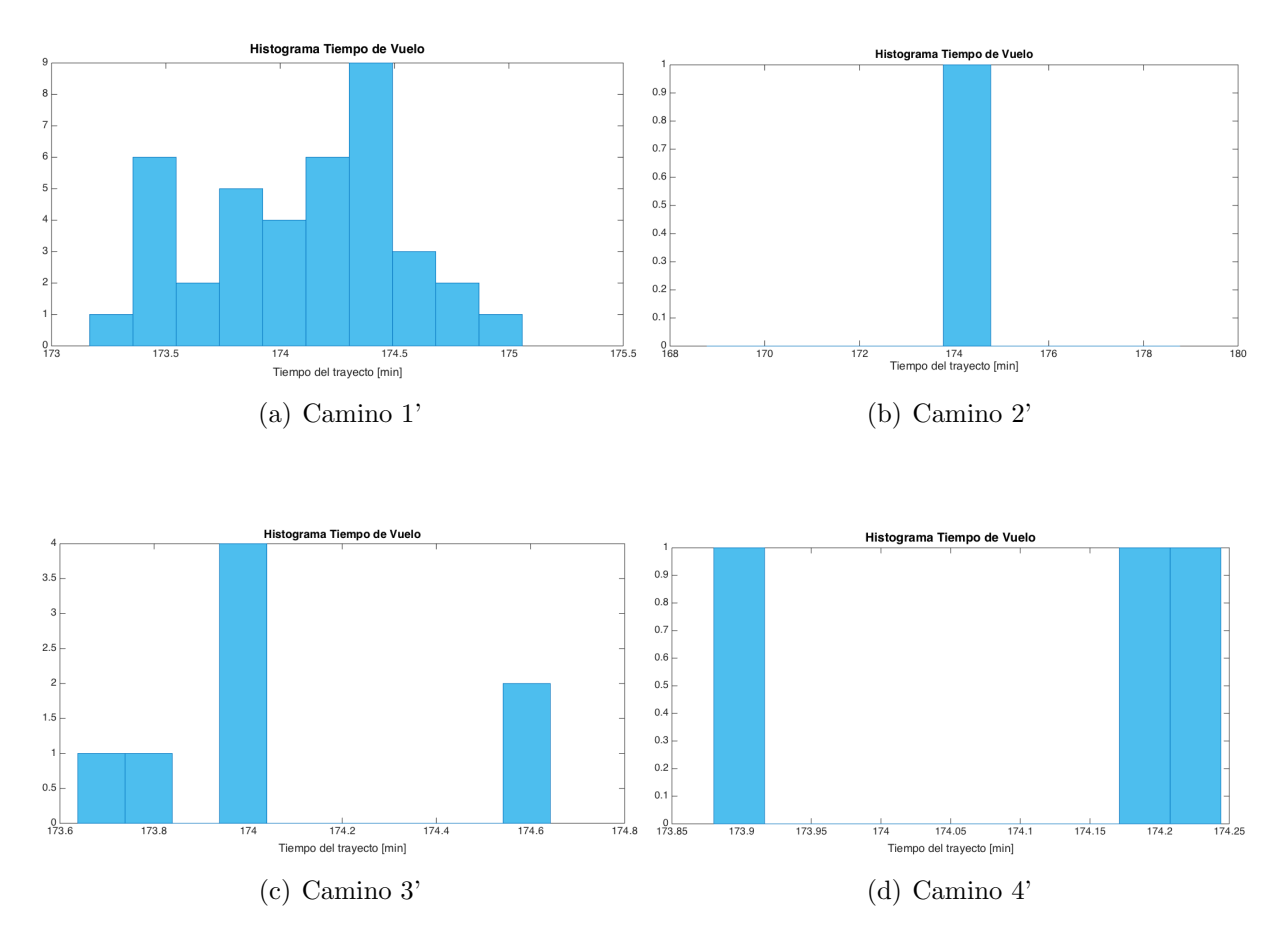

Figura 5.17: Histogramas del tiempo del vuelo Berlín-Sevilla con cambio de altitud

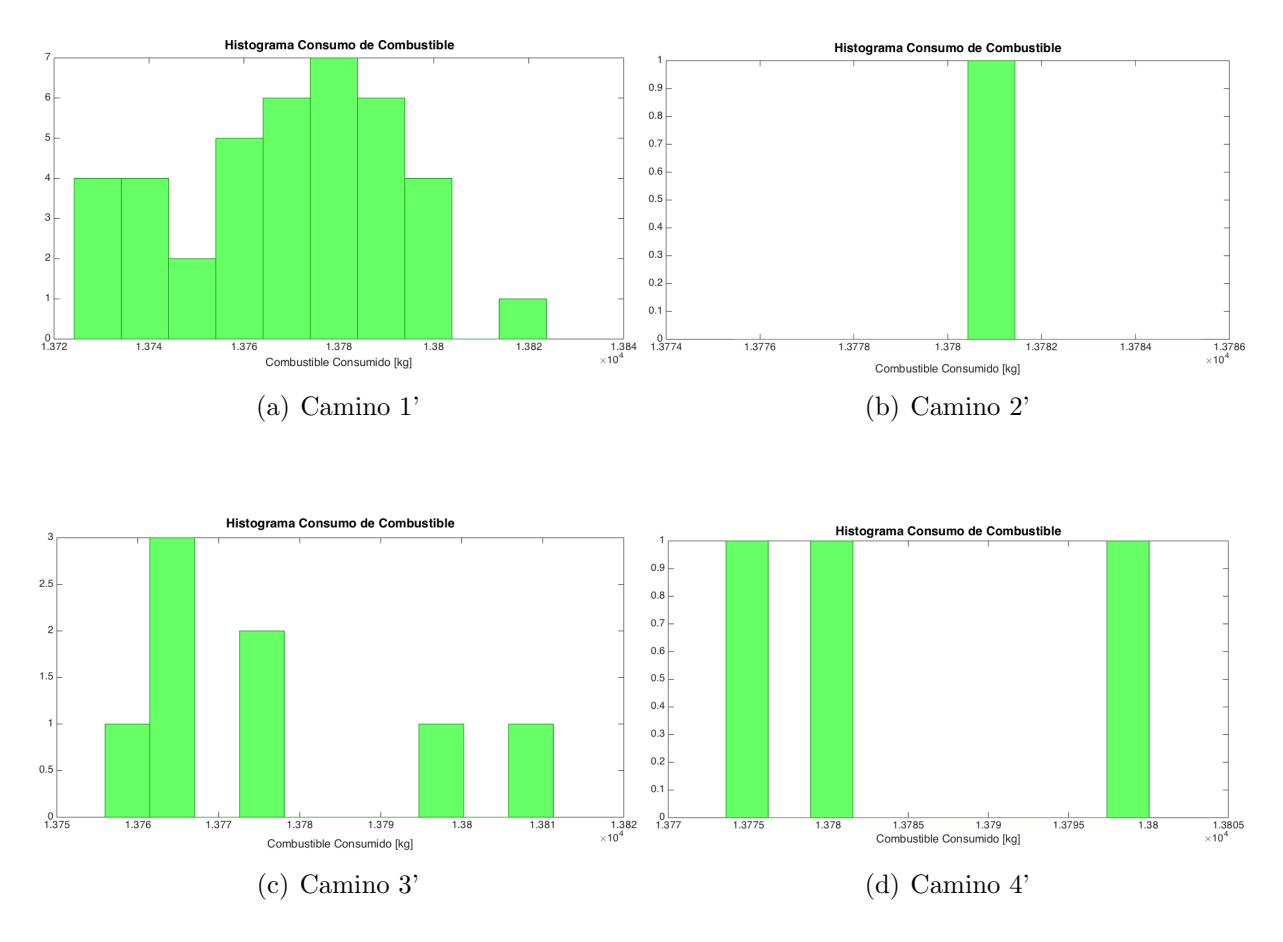

Figura 5.18: Histogramas del consumo del vuelo Berlín-Sevilla con cambio de altitud

De nuevo, los rangos que comprenden los resultados son bastante estrechos. No se aprecia que exista un camino que, para aquellos casos en los que resulte ser el ´optimo, el ahorro en tiempo y combustible sea muy notable con respecto a los dem´as.

#### Optimización para el viento medio:

Una vez estudiados los 51 miembros por separado, se muestran los resultados para el caso del viento medio, tal y como se hizo en el Apartado 5.1.1 para el vuelo a altitud constante. Como, en esta ocasión, el escenario de vientos en cada una de las altitudes disponibles es diferente, se ha realizado la media para cada nivel de vuelo.

Con el objetivo de facilitar la comprensión de la configuración de las rutas resultantes, se han realizado una serie de representaciones de los vientos medios previstos el día del estudio. Estas aparecen en las Figuras  $5.19, 5.20 \times 5.21 \times$  corresponden a  $10500 \text{ m}$ ,  $11000$ m y 11500 m de altitud, respectivamente.

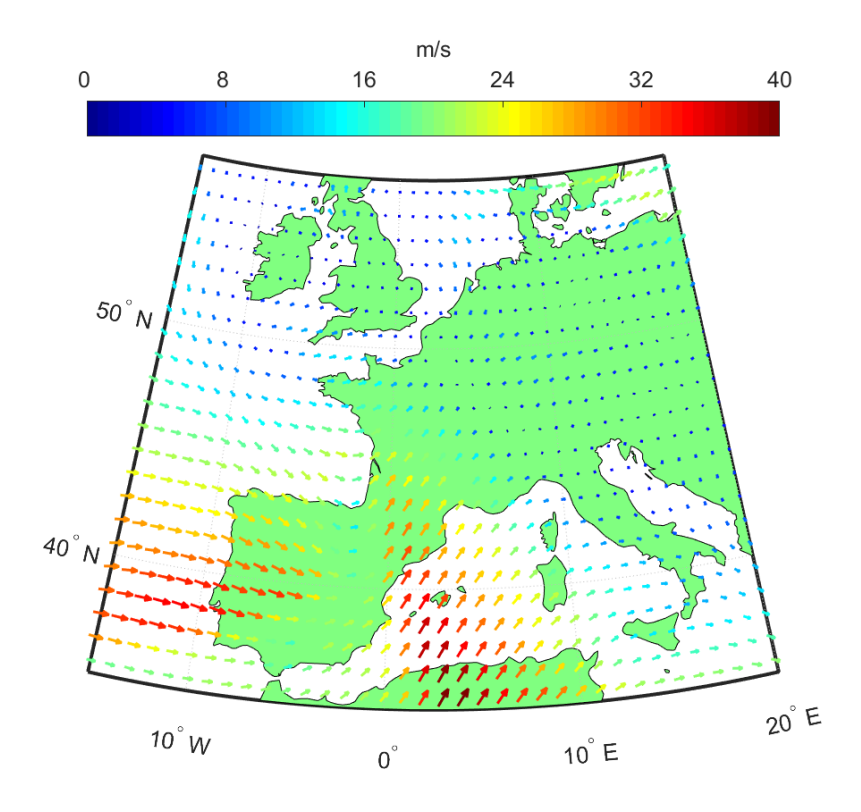

Figura 5.19: Representación de los vientos medios el día 7 de julio a 10500 m

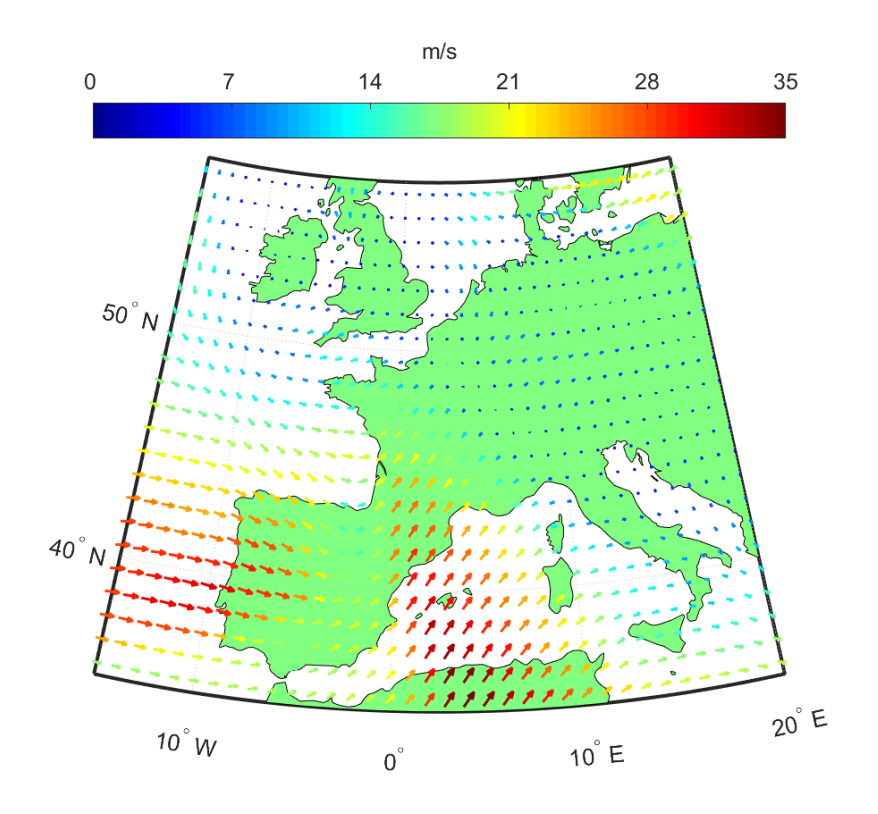

Figura 5.20: Representación de los vientos medios el día 7 de julio a 11000 m

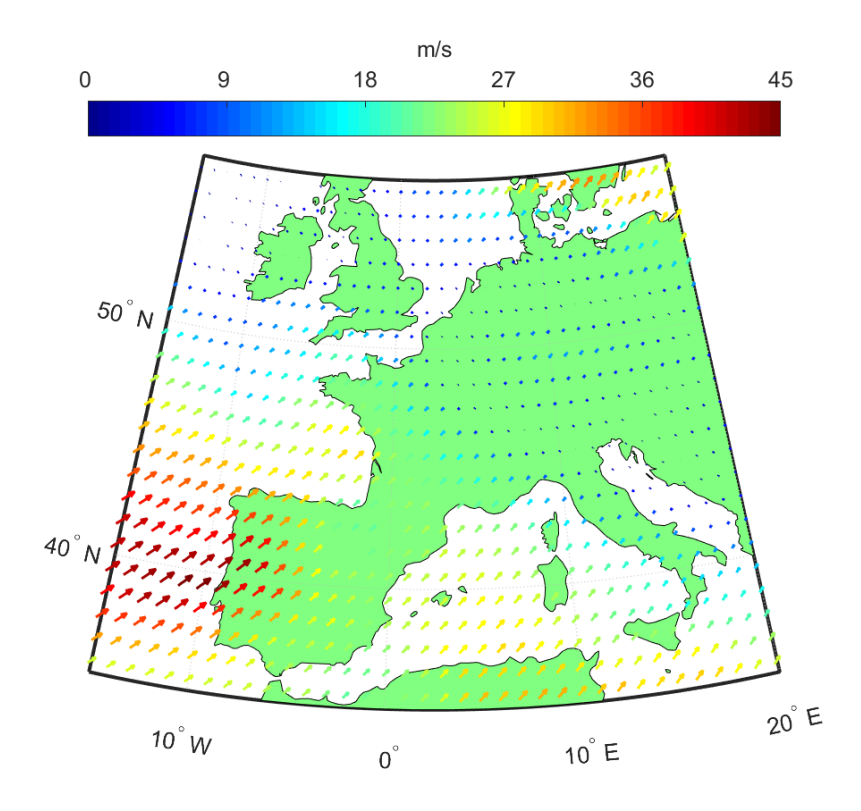

Figura 5.21: Representación de los vientos medios el día 7 de julio a 11500 m

Como puede verse en las imágenes, los viento de mayor magnitud se encuentran en la zona Sur/Suroeste del mapa, con orientación Nordeste/Este. También se observa que las previsiones a 10500 m y 11000 m son muy similares entre sí. En general, los vientos previstos a 11500 m son m´as d´ebiles que los que se esperan a menor altitud, excepto en la zona Suroeste donde se alcanzan mayores velocidades. En el ´area Norte, una vez pasados los 45<sup>o</sup>N de latitud, los vientos son prácticamente inexistentes en todos los niveles de vuelo que se están considerando.

En general, este día de estudio existe una mayor proporción de zona de vuelo que se ve afectada por vientos de magnitud media-alta que el día 19 de mayo, donde apenas había vientos. Por este motivo, como se vio anteriormente en este mismo apartado, al realizar la optimización de los 51 *miembros* del *Ensemble* por separado, se han obtenido diversas soluciones. Queda demostrado, por tanto, que el estudio de optimización de trayectorias incluyendo la red de rutas y considerando incertidumbre en el escenario de viento es de utilidad.

En la Figura 5.22, se encuentra representado el camino óptimo para el vuelo Sevilla-Berlín con posibilidad de cambios de altitud. Puede comprobarse que éste coincide con el que se denominó anteriormente como  $Camino$   $2$ , que es el que proporcionaba el mínimo consumo para la mayoría de casos analizados.

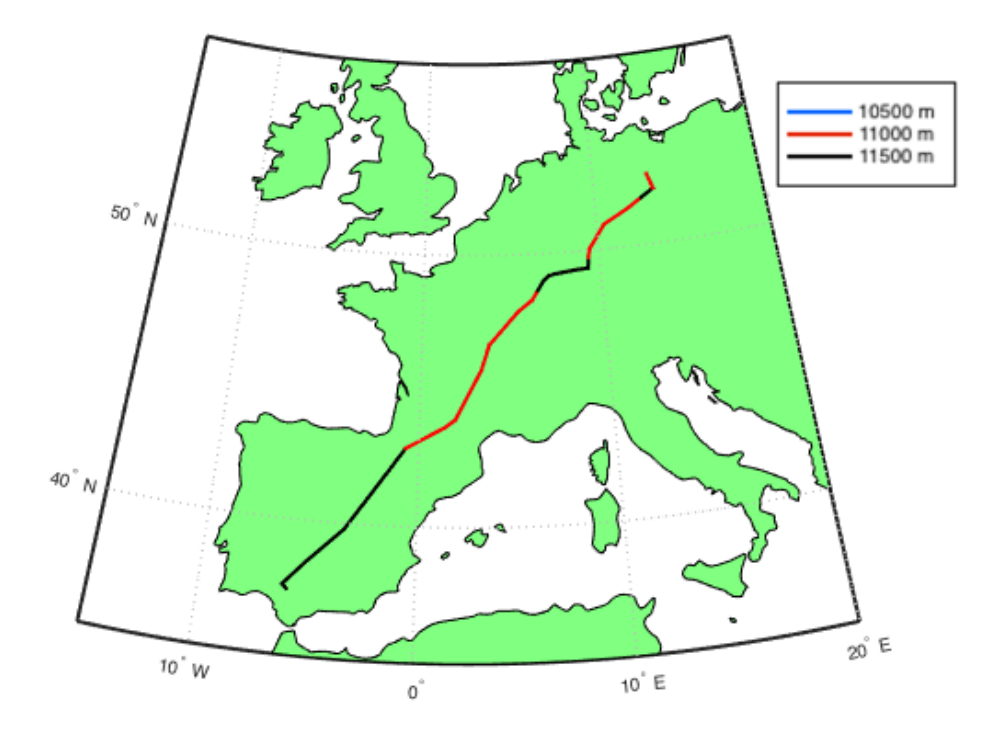

Figura 5.22: Camino óptimo Sevilla-Berlín para viento medio con cambios de altitud

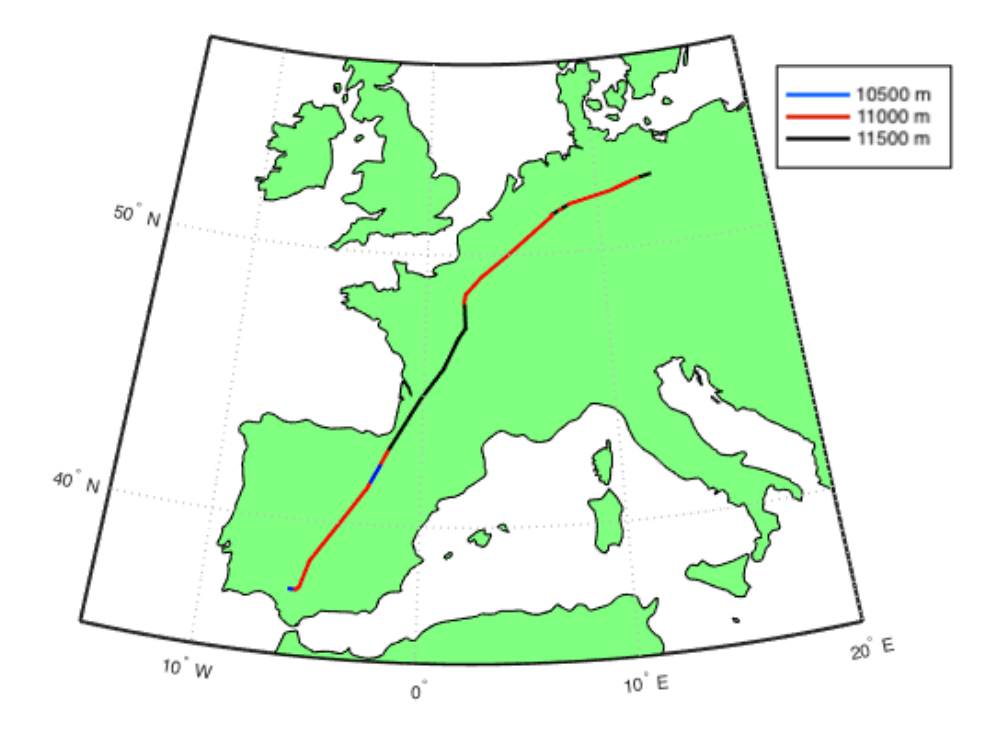

Figura 5.23: Camino óptimo Berlín-Sevilla para viento medio con cambios de altitud

El camino más conveniente al realizar el vuelo con vientos medios es el Camino 1' que, al igual que sucedía para el trayecto de ida, también coincide con el que era óptimo para la mayoría de los *miembros* del Ensemble.

Los tiempos que tarda la aeronave en realizar los trayectos, la cantidad de combustible consumida, as´ı como la distancia recorrida en cada uno de los viajes se pueden observar en la Tabla 5.3.

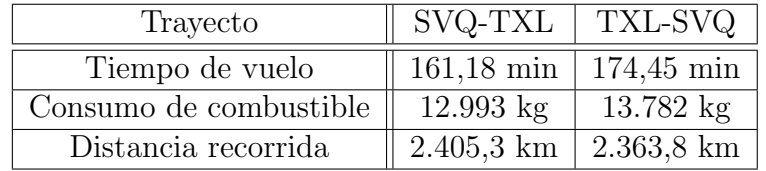

Tabla 5.3: Resultados SVQ-TXL y TXL-SVQ con viento medio y cambios de altitud.

De nuevo, dado que la dirección del viento es beneficiosa para el vuelo Sevilla-Berlín, el avi´on realiza la ida haciendo uso de las corrientes favorables y, aunque la distancia recorrida es mayor que para el vuelo de vuelta, finalmente se consumen casi 800 kg menos de combustible y el tiempo de vuelo es 13 minutos inferior.

Nótese, además, que en esta ocasión el vuelo favorable de ida se realiza por el Este, mientras que el avión a la vuelta transita por el Oeste, al contrario de lo que ocurría en el Apartado 5.1.1. Es decir, que los vientos afectan en gran medida al camino óptimo que ha de tomar la aeronave.

#### 5.2.2. Estudio No Determinista

Tal y como se hizo para el vuelo a altitud constante, se ha realizado el estudio de optimizaci´on de trayectorias incluyendo incertidumbre en el viento, adem´as de la red de rutas, permitiendo cambios en la altitud de vuelo. De nuevo, el objetivo de este análisis es obtener el camino que minimice la media del consumo, considerando las 51 previsiones de vientos.

En la Figura 5.24 se ha representado el camino que minimiza el consumo medio del vuelo Sevilla-Berlín con las 51 previsiones de vientos del día 7 de julio. Se observa que, aunque la trayectoria sea idéntica a la del *Camino 2*, dentro de la Península Ibérica los niveles de vuelo no siempre coinciden. En esa zona, para que el consumo medio sea mínimo, el vuelo ´optimo debe realizar numerosos cambios de altitud entre los 11000 m y los 11500 m en segmentos muy cortos. Esto podría no resultar cómodo desde el punto de vista de los pilotos y los controladores aéreos, lo que podría ser un motivo válido para penalizar ligeramente el consumo en pro de la sencillez operacional.

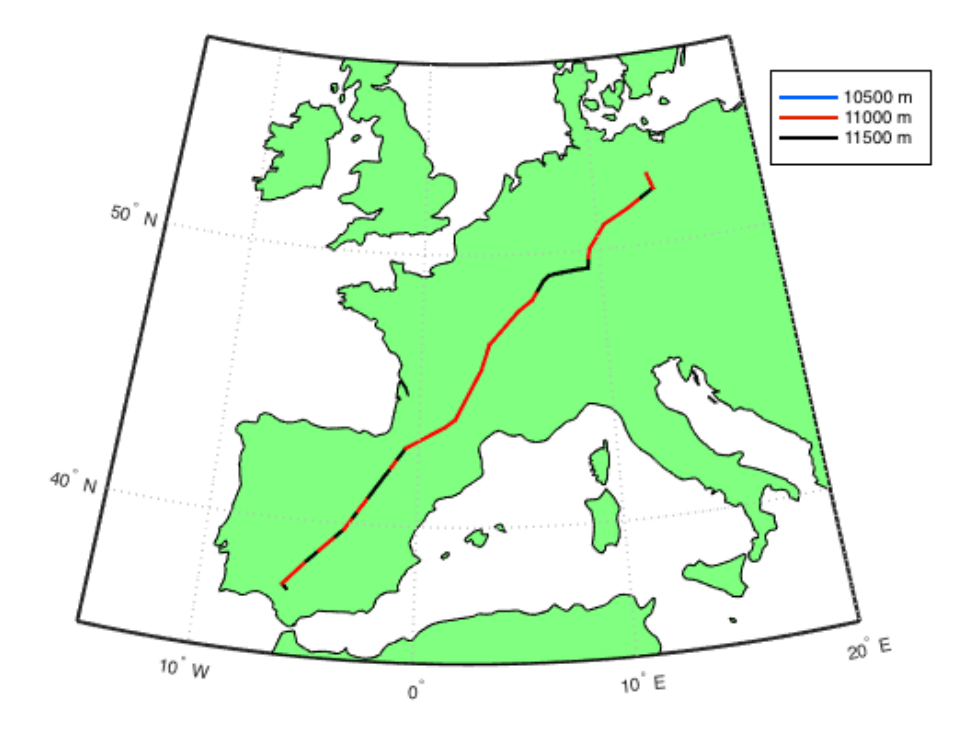

Figura 5.24: Camino Sevilla-Berlín de mínima media de consumo con cambios de altitud.

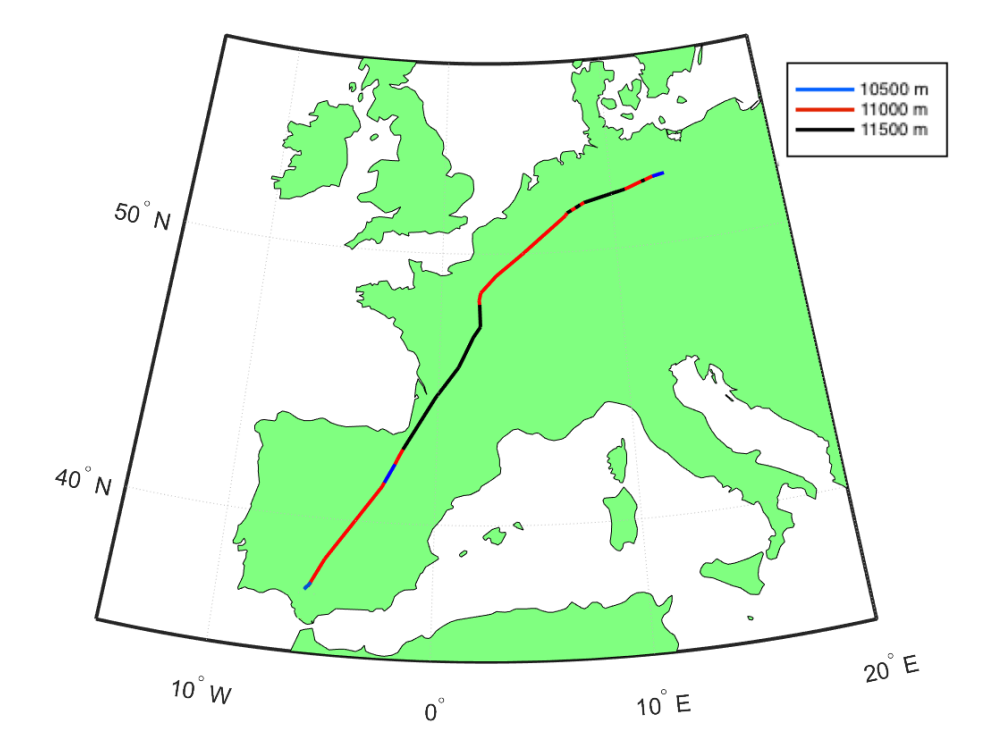

Figura 5.25: Camino Berlín-Sevilla de mínima media de consumo con cambios de altitud.

Por otro lado, se tiene la Figura 5.25 donde aparece representado el camino que minimiza la media del consumo para el vuelo Berlín-Sevilla permitiendo cambios en el nivel de vuelo.

Como se ve en la imagen, el camino óptimo obtenido es muy similar al  $Camino 1'$ , con cambios muy sutiles en la altitudes iniciales del vuelo.

En la Tabla 5.4 aparecen la media del tiempos y el consumo que resultan de realizar los vuelos por los caminos mostrados en las Figuras 5.24 y 5.25 bajo los 51 escenarios de vientos que proporcional los miembros del Ensemble.

| Trayecto                     | $SVO-TXL$   TXL-SVQ               |                     |
|------------------------------|-----------------------------------|---------------------|
| Tiempo de vuelo medio        | $161,03 \text{ min}$   173,80 min |                     |
| Consumo de combustible medio | $12.976 \text{ kg}$               | $13.752 \text{ kg}$ |

Tabla 5.4: Resultados medios para los vuelos SVQ-TXL y TXL-SVQ con cambios de altitud e incertidumbre en el viento.

Si se comparan los resultados obtenidos con los del día 19 de mayo, se comprueba que, dadas las características de los vientos que han sido descritas, en el vuelo de ida el consumo de combustible ha sido menor, mientras que en el de vuelta ocurre al contrario. Cabe destacar que estos resultados no pueden ser comparados directamente puesto que ahora también se han considerado cambios de altitud. El ahorro que se ha logrado al permitir que la aeronave varíe su altitud durante el vuelo se discutirá más adelante, en el Apartado 6.3.

# 6. Discusión de los Resultados

Esta sección está dedicada al análisis, la comprobación y la discusión de los resultados que se han mostrado en el Apartado 5, así como de la metodología empleada a lo largo de todo el estudio.

# 6.1. Variaciones en la Solución Óptima al Intensificar las Diferencias entre los Escenarios de Vientos en el Vuelo a Altitud Constante

Tras obtener los resultados del Apartado 5.1.1, se comprobó que para los 51 miembros del *Ensemble* el camino óptimo era el mismo, por lo que surgió una gran inquietud: *i* es la red de rutas tan restrictiva que no permite optimizar la trayectoria a pesar de que existan cambios en los escenarios de vientos?

Como se ha comprobado en el desarrollo del Apartado 5, afortunadamente la estructura del espacio a´ereo es lo suficientemente flexible como para que tenga sentido el presente estudio. Sin embargo, en el momento en el que los resultados fueron obtenidos, no se podía hacer tal afirmación. Por ello, se realizaron dos tipos de análisis que servirían para dar respuesta la pregunta que fue planteada.

El primero de estos análisis es el que se describe en la presente sección, que se basaba en intensificar las magnitudes de los 51 casos de vientos (manteniendo fijas las direcciones), para comprobar si al aumentar la diferencia entre los distintos escenarios, finalmente existe diversidad en los caminos resultantes. Estas modificaciones en los vientos fueron introducidas en el programa siguiendo el siguiente esquema:

$$
\hat{H}_j = \bar{H} + a \cdot (H_j - \bar{H})
$$

Donde  $\hat{H}_j$  sería la hipermatriz de vientos intensificada correspondiente al caso j,  $\bar{H}$ hace referencia a la hipermatriz de vientos medios,  $H_i$  es la hipermatriz de la previsión real para el miembro  $j$  y, por último,  $a$  es el factor de intensificación.

De este modo, si  $a = 0$  se estudiaría el caso de vientos medios que aparece al final del Apartado 5.1.1; si  $a = 1$  se analizan los 51 casos de vientos reales que aparecen al principio de ese mismo apartado; y para  $a > 1$  se comienzan a intensificar las diferencias en las magnitudes de los vientos.

El estudio se realizó para el vuelo Sevilla-Berlín asumiendo los factores de intesificación  $a = 2, a = 3$  y  $a = 5$  (además de para los casos  $a = 0$  y  $a = 1$  que ya se han mostrado). En los dos primeros análisis no hubo variación en la trayectoria óptima, aunque sí en los tiempos de vuelo y consumo de combustible. Para el caso de  $a = 5$  surgió por primera vez un segundo camino ´optimo para 2 de los 51 escenarios.

Los dos caminos óptimos aparecen representados en la Figura 6.1. Se observa que ambos comparten un tramo inicial, separándose poco antes de entrar en territorio francés

y no vuelven a unirse hasta poco antes de llegar al aeropuerto de destino, ya que también tienen en común un pequeño tramo final. La distancia recorrida en el trayecto representado en azul es de 2394,8 km, algo inferior a la del camino negro (2411,5 km).

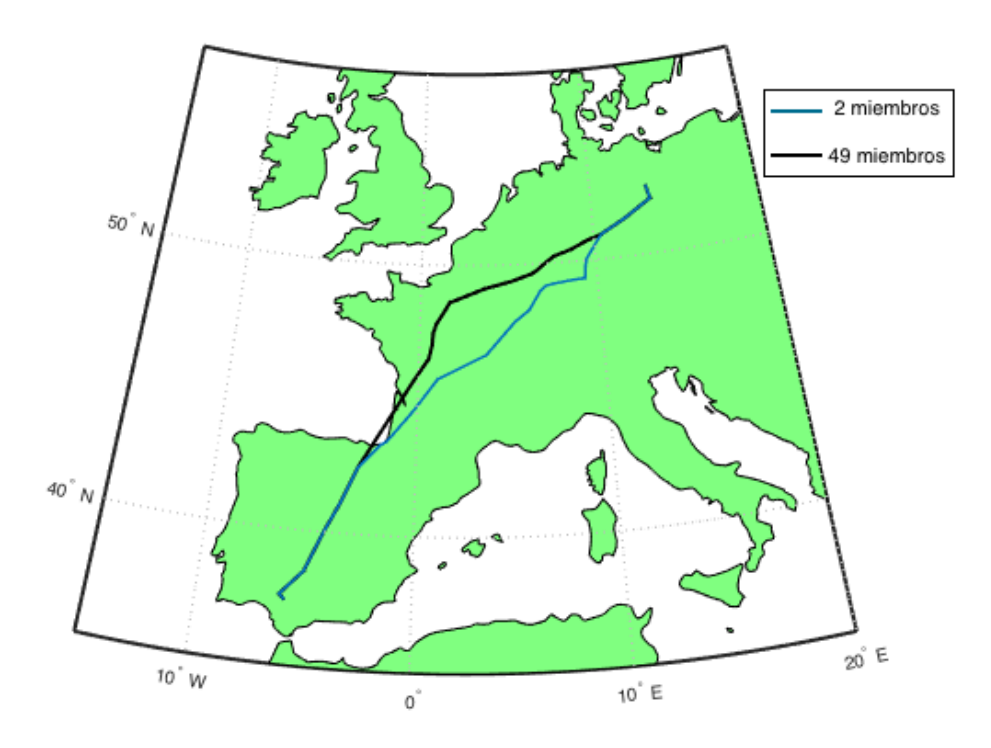

Figura 6.1: Camino que minimiza la media del consumo de la ruta Sevilla-Berlín para un vuelo con posibles cambios de altitud.

# 6.2. Variaciones en la Solución Óptima al Eliminar Conexiones del Camino Óptimo

Con el mismo objetivo de comprobar el grado de flexibilidad/rigidez de la red de rutas, se realizó otro tipo de análisis consistente en eliminar un waypoint del camino óptimo que se había obtenido para observar cómo se modificaba el camino seguido por la aeronave.

Esta clase de estudio también resulta de gran interés a la hora de estudiar cuánto varía el camino óptimo y qué penalizaciones habrá en el consumo al realizar modificaciones en la ruta debidas a cambios imprevistos en el escenario del vuelo cuando el avión ya está en el aire .

En concreto, se ha realizado el estudio eliminando cuatro waypoints en diferentes localizaciones del camino óptimo. Los resultados obtenidos se muestran en el conjunto de Figuras 6.2.

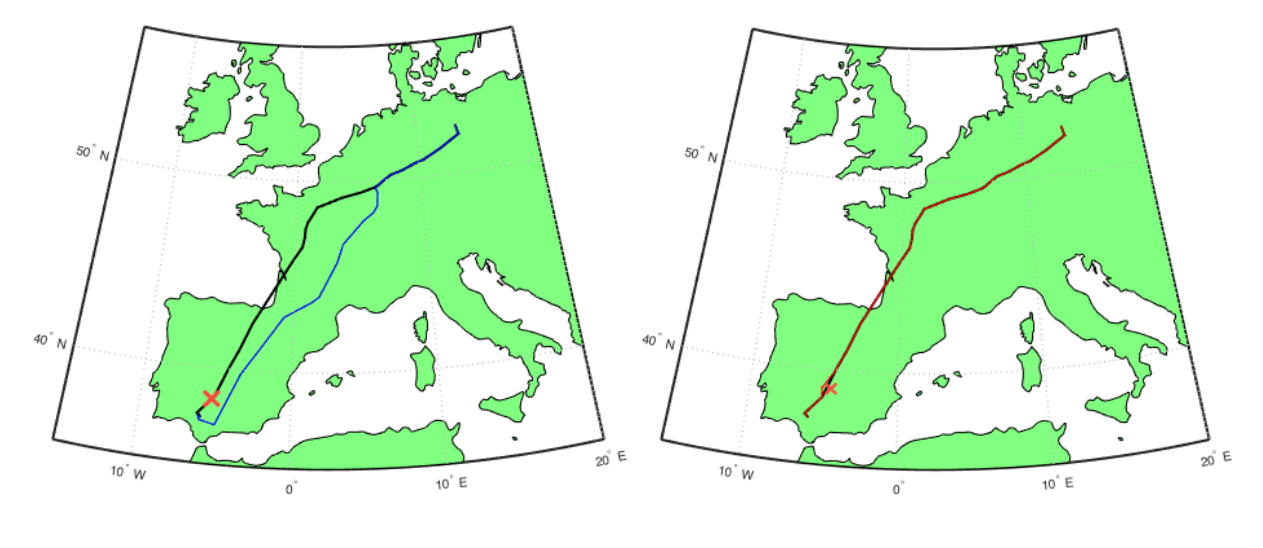

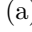

 $(a)$  (b)

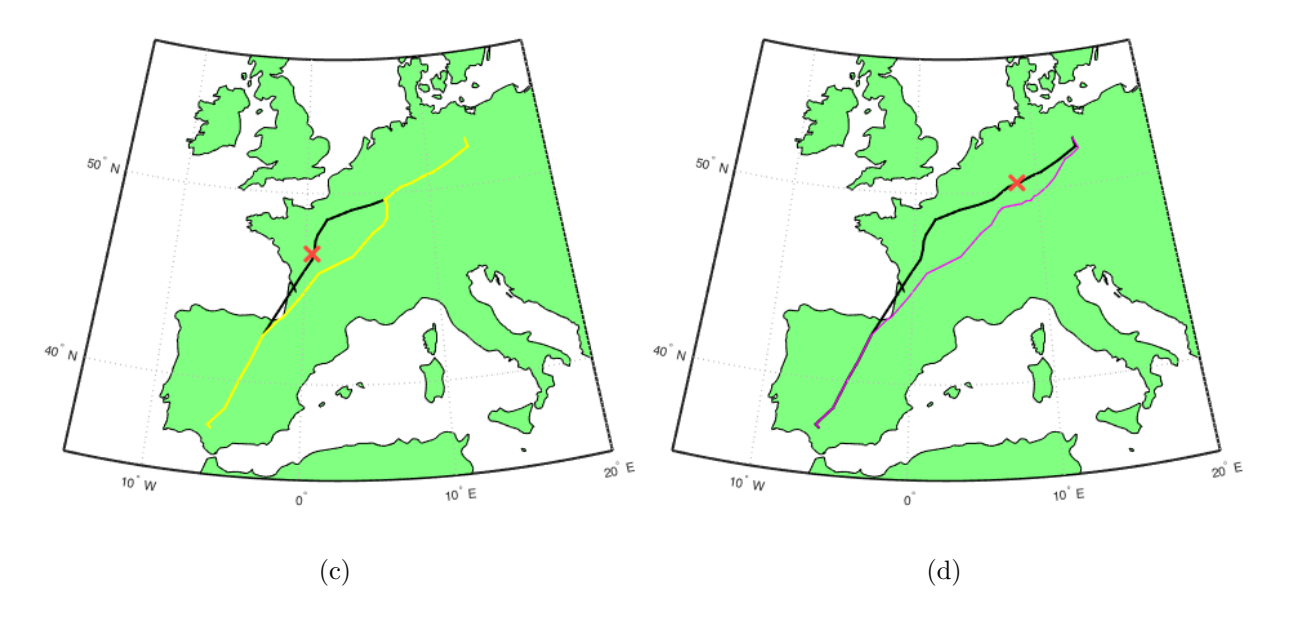

Figura 6.2: Caminos óptimos obtenidas al eliminar un nodo de la ruta (I)

En las imágenes se observa en color negro el camino óptimo que se había obtenido en los 51 escenarios que habían sido estudiados y, en otro color, aparece la ruta más favorable a seguir al eliminar uno de los nodos. A su vez, se muestra una cruz roja que indica la localización del waypoint que ha sido eliminado en cada uno de los casos.

En subfigura (a) se aprecia que, al eliminar un nodo cercano al Aeropuerto de Sevilla, la aeronave ha de modificar la ruta de salida y, debido a ese cambio, el nuevo camino óptimo resultante dista bastante del anterior. Este resultado es especialmente interesante porque era f´acil imaginar que, tras obligar a la aeronave a dar un primer rodeo", la trayectoria de
´esta converger´ıa con la que anterior y, sin embargo, se ha demostrado que la nueva ruta ´optima es muy diferente.

No obstante, la subfigura (b) muestra que al quitar un nodo poco antes de llegar al centro peninsular, el camino apenas se ve modificado. El avión simplemente se desviaría ligeramente para evitar el waypoint que ha quedado inoperativo.

Si el nodo eliminado se encontrase ya en territorio francés, el camino sí que se vería notablemente modificado. Como se muestra en la subfigura (c), antes de pasar Los Pirineos la aeronave debería modificar su ruta de la original y dirigir su rumbo más hacia el Este. Casi llegando a la frontera con Alemania, ambos caminos vuelven a unirse.

Por último, se dejó inoperativo un waypoint del espacio aéreo alemán (subfigura (d)). En esta ocasión, se repite el desvío en Los Pirineos que se tenía en el caso (c) pero los caminos no vuelven a coincidir hasta llegar al Aeropuerto de Berlín.

Dado que únicamente en el caso (b) los cambios en los resultados fueron prácticamente insignificantes, se puede concluir que la red de rutas es lo suficientemente flexible como para permitir que optimizar las trayectorias de las aeronaves. Para poder apreciar m´as f´acilmente las diferencias entre todos los caminos obtenidos y el camino de referencia, se han representado todos juntos en la Figura 6.3.

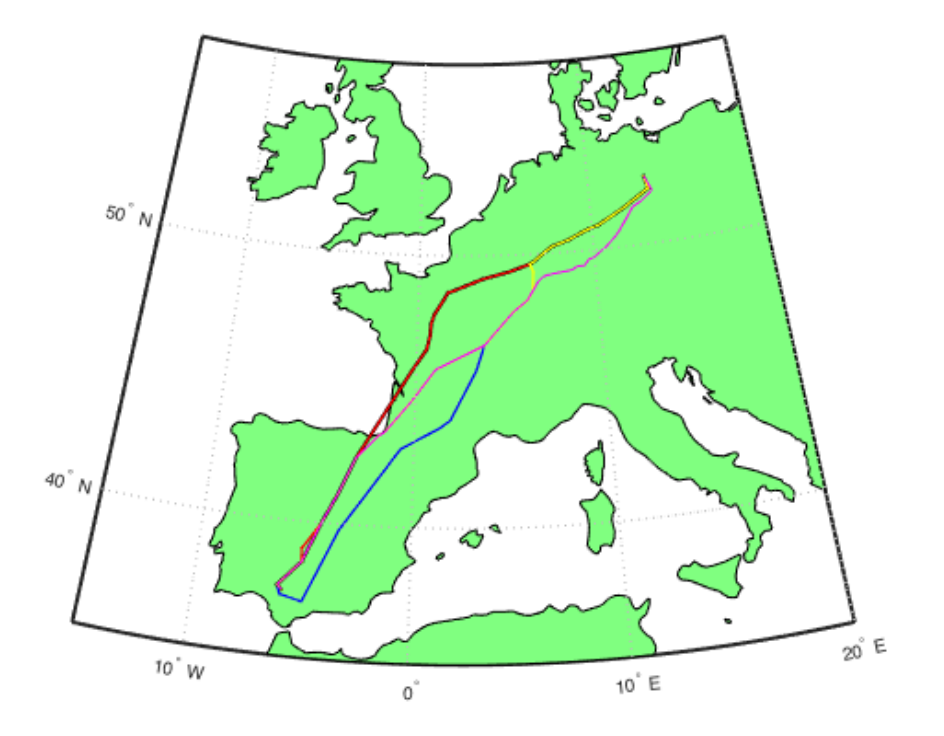

Figura 6.3: Caminos óptimos obtenidas al eliminar un nodo de la ruta  $(II)$ 

Este estudio, a su vez se aprovechó para realizar un chequeo de que los resultados obtenidos ten´ıan sentido y que el m´etodo utilizado marchaba correctamente. Los tiempos de vuelo, el consumo de combustible y la distancia recorrida al transitar por cada uno de los caminos se muestran en la Tabla 6.1.

| Nodo eliminado                                                                        |  |  | Ref. |
|---------------------------------------------------------------------------------------|--|--|------|
| Tiempo de vuelo    172,48 min   164,48 min   164,99 min   165,46 min   163,87 min     |  |  |      |
| Cons. combustible    13.819 kg   13.234 kg   13.233 kg   13.260 kg   13.169 kg        |  |  |      |
| Distancia recorrida    2.498,7 km   2.419,5 km   2.400,5 km   2.395,2 km   2.411,5 km |  |  |      |

Tabla 6.1: Resultados del trayecto SVQ-TXL al eliminar un nodo del camino óptimo

Como se ve, ninguno de los nuevos caminos mejora los resultados del camino óptimo cuando están operativos todos los waypoints. Por tanto, se puede concluir que los resultados tienen sentido y el método empleado no muestra ningún tipo de evidencia que haga poner en duda su buen funcionamiento.

A la vista de los resultados de los análisis mostrados en los Apartados 6.1 y 6.2 y de la Figura 5.8, se puede concluir definitivamente que la poca variabilidad de trayectos que se observó en el Apartado 5.1.1 se debía a que se estaba realizando el estudio para un día en el que los vientos previstos eran de muy pequeña magnitud en la zona del vuelo.

#### 6.3. Ahorro en el Consumo por permitir Cambios de Altitud

Otra cuestión que se planteó y a la que se le ha dedicado mucho interés en este proyecto, fue incluir posibles cambios de altitud a la hora de realizar el crucero. Pero, *i* cuánto ahorro suponen estos cambios de altitud? En este apartado se tratará de dar una respuesta a esta pregunta.

En primer lugar, con los datos de vientos que se tenían del día 19 de mayo, se realizó un estudio que permitía realizar cambios de altitud entre los  $10000m$ , los  $10500$  m y los 11000m. Como sólo se disponía de datos para una altitud, se supuso que el viento era independiente de la misma. Con este análisis se pretendía conocer si, a igualdad de vientos, a la aeronave le interesaba mantenerse lo más alto o lo más bajo posible para minimizar el consumo. El resultado obtenido se muestra en la Figura 6.4.

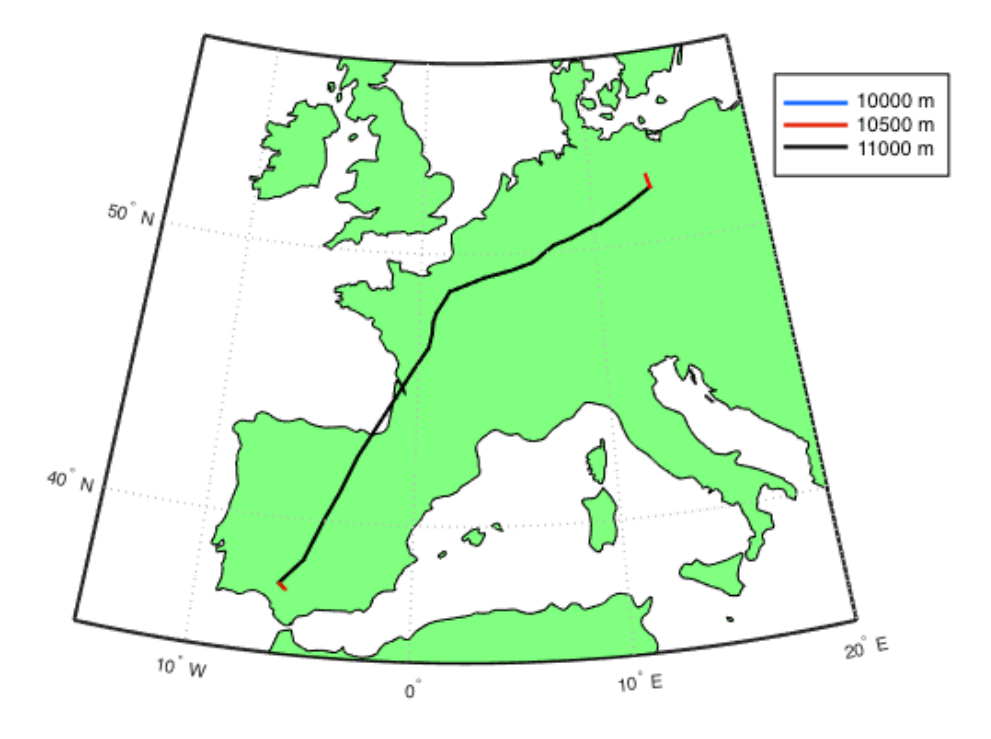

Figura 6.4: Camino óptimo con viento independiente de la altitud

Se observa que, a pesar de comenzar y terminar en la altitud intermedia, la aeronave rápidamente sube y realiza el trayecto completo a la máxima altitud permitida. Este resultado es lógico puesto que el consumo específico decrece con la altitud hasta alcanzar la tropopausa. A la vista de estos resultados, a la hora de realizar el estudio mostrado en el Apartado 5.2 , se subieron 500 m los l´ımites superior e inferior de altitudes y, como se ha visto, en los caminos óptimos predominan claramente los dos niveles de vuelo más altos.

Por otro lado, a la vista de los resultados del mismo Apartado 5.2, se quiso cuantificar cuánto ahorro de combustible suponía el permitir los cambios de altitud para tener un mejor aprovechamiento del escenario de vientos. Por ello, se realizo de nuevo el estudio no determinista con los datos de vientos del día 7 de julio para un vuelo a 11000 m de altitud.

Las trayectorias obtenidas (Figuras  $6.5$ ) son idénticas a la que resultó del estudio anterior, con la diferencia obvia de que en esta ocasión no hay cambios en el nivel de vuelo. La comparativa de tiempos de vuelo y consumo de combustible de ambos estudios se muestra en las Tablas 6.2 y 6.3.

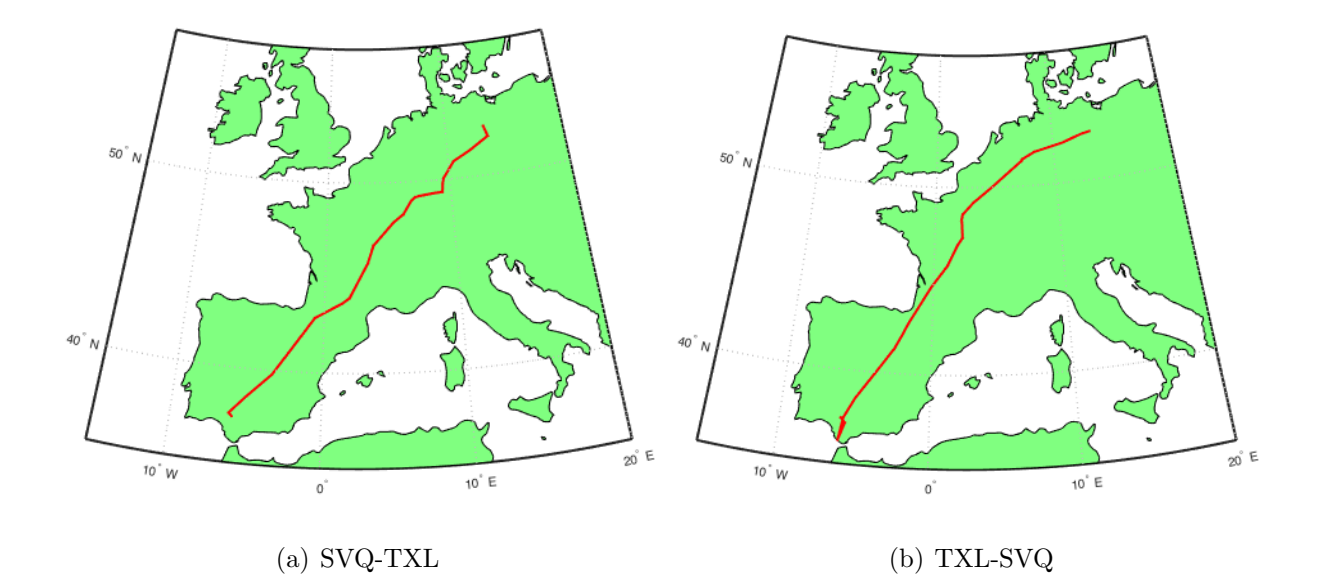

Figura 6.5: Caminos óptimos para el día 7 de julio en un vuelo a 11000 m

| <i>I</i> ravecto        | $\text{SVO-TXL}$ <sub>3niveles</sub> | $\text{SVO-TXL} _{11000m}$ | Incremento relativo |
|-------------------------|--------------------------------------|----------------------------|---------------------|
| Tiempo de vuelo medio   | $161,03 \,\mathrm{min}$              | $166,12 \,\mathrm{min}$    | $3.16\%$            |
| Cons. combustible medio | $12.976 \text{ kg}$                  | $13.361 \text{ kg}$        | $2.97\%$            |

Tabla 6.2: Comparación resultados a 11000m y con cambios de altitud (I)

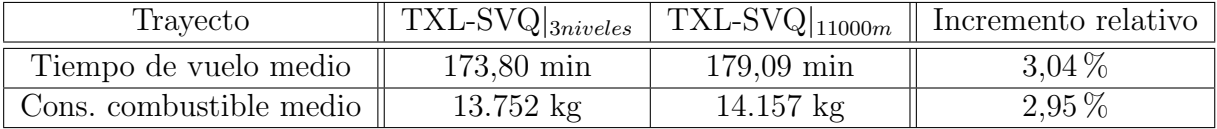

Tabla 6.3: Comparación resultados a 11000m y con cambios de altitud (II)

Se comprueba que gracias a añadir la posibilidad de cambiar de altitud, se han podido predecir perfiles de vuelo que permiten disminuir en torno a un 3 % el consumo de combustible.

Sin embargo, como ya se comentó anteriormente, habría que estudiar la cantidad de ascensos y descensos, así como la distancia a la que se encuentran, para comprobar que estos no afectan negativamente a la confort operacional por parte de pilotos y controladores. En caso contrario, habría que simplificar el perfil del vuelo para llegar a un acuerdo entre la comodidad y el consumo.

#### 6.4. Coste Computacional

Tras realizar todo el estudio y haber analizado los resultados, se puede afirmar que el procedimiento de optimización empleado funciona correctamente. Sin embargo, obtener las solución correcta no garantiza que una metodología sea adecuada.

Los estudios de optimización de travectorias que incluyen la incertidumbre meteorológica pueden dividirse en tres grandes grupos:

- Optimización de trayectorias a largo plazo: En ellos, se consideran escenarios meteorológicos característicos según la época del año como, por ejemplo, la media del historial de vientos. Estos estudios se realizan con el fin de prever las características generales que tendrán las rutas más convenientes y programar los itinerarios con, normalmente, meses de antelación.
- Optimización de trayectorias a corto plazo: Se utilizan las predicciones meteorológicas obtenidas días antes del vuelo para la optimización de trayectorias. Se trata de realizar ligeras modificaciones a la ruta obtenida a largo plazo para definir en el plan de vuelo la ruta que resulta óptima teniendo en cuenta la información reciente.
- Optimización de trayectorias a muy corto plazo: Se realizan el mismo día del vuelo, incluso cuando el avión ya está en el aire. Se usan previsiones de última hora, con muy poco margen de error. Son de gran interés cuando hay algún suceso imprevisto y es necesario modificar la ruta, por ejemplo, cuando un waypoint queda inoperativo (véase Apartado 6.2).

Según las características de cada uno de ellos, los métodos empleados para realizar el estudio de optimización de trayectorias deberá tener unas propiedades u otras. Una de las cualidades m´as importantes que se han de considerar es el coste computacional o, equivalentemente, el tiempo de ejecución del programa.

De este modo, es fácil deducir que a cuanto más corto plazo se realice la optimización, más premiará la rapidez frente a la robustez y viceversa.

En la Tabla 6.4 se detallan los tiempos de ejecución de cada uno de los estudios cuyos resultados se han mostrado en el presente documento. Como puede verse, estos son muy elevados, resultando inviables para planificaciones a corto y muy corto plazo. Para estos casos, convendría buscar otro método con menor coste computacional, que permita realizar el estudio incluyendo la red de rutas y la incertidumbre en los vientos, a su vez que proporcione resultados fiables rápidamente.

| Estudio                                 | Trayecto                    | Tiempo ejec. | Procesador          |
|-----------------------------------------|-----------------------------|--------------|---------------------|
| Altitud cte. Optim. 51 miembros         | <b>SVQ-TXL</b>              | 28,74 h      | IntelCore i7 2,6GHz |
| Altitud cte. Optim. 51 miembros         | TXL-SVQ                     | 39,21 h      | IntelCore i5 2,6GHz |
| Altitud cte. Optim. viento medio        | SVQ-TXL                     | $1,43$ h     | IntelCore i5 2,6GHz |
| Altitud cte. Optim. viento medio        | TXL-SVQ                     | $1,59$ h     | IntelCore i5 2,6GHz |
| Altitud cte. Optim. media consumo       | SVQ-TXL                     | $45,89$ h    | IntelCore i7 2,6GHz |
| Altitud cte. Optim. media consumo       | TXL-SVQ                     | $47,36$ h    | IntelCore i7 2,6GHz |
| Altitud vble. Optim. 51 miembros        | SVQ-TXL                     | $50,01$ h    | IntelCore i7 2,6GHz |
| Altitud vble. Optim. 51 miembros        | TXL-SVQ                     | 64,74 h      | IntelCore i5 2,6GHz |
| Altitud vble. viento medio              | SVQ-TXL                     | $1,87$ h     | IntelCore i5 2,6GHz |
| Altitud vble. viento medio              | TXL-SVQ                     | $2,06$ h     | IntelCore i5 2,6GHz |
| Altitud vble. Optim. media consumo      | SVQ-TXL                     | $239,61$ h   | IntelCore i5 2,6GHz |
| Altitud vble. Optim. media consumo      | TXL-SVQ                     | $198,63$ h   | IntelCore i7 2,6GHz |
| Altitud cte. viento medio fact.intens 2 | SVQ-TXL                     | $53,56$ h    | IntelCore i5 2,6GHz |
| Altitud cte. viento medio fact.intens 3 | SVQ-TXL                     | $51,55$ h    | IntelCore i5 2,6GHz |
| Altitud cte. viento medio fact.intens 5 | SVQ-TXL                     | 62,62 h      | IntelCore i5 2,6GHz |
| Altitud cte. viento medio elim.nodo a   | <b>SVQ-TXL</b>              | $1,53$ h     | IntelCore i5 2,6GHz |
| Altitud cte. viento medio elim.nodo b   | <b>SVQ-TXL</b>              | 1,10 h       | IntelCore i7 2,6GHz |
| Altitud cte. viento medio elim.nodo c   | SVQ-TXL                     | $1,02$ h     | IntelCore i7 2,6GHz |
| Altitud cte. viento medio elim.nodo d   | SVQ-TXL                     | $1,41$ h     | IntelCore i5 2,6GHz |
| Altitud vble. viento cte. con altitud   | $\text{SVO-TXL}$            | 51,44 h      | IntelCore i5 2,6GHz |
| Altitud vble. viento vble. con altitud  | $\overline{\text{SVO-TXL}}$ | $1,48$ h     | IntelCore i5 2,6GHz |
| Altitud vble. viento vble. con altitud  | TXL-SVQ                     | $1,57$ h     | IntelCore i5 2,6GHz |

Tabla 6.4: Tiempo de ejecución de cada uno de los estudios realizados.

Sin embargo, el método que se ha utilizado en este proyecto es de gran interés para predecir trayectorias a largo plazo porque, adem´as de ser muy robusto y fiable, tiene una ventaja adicional: el algoritmo Dijkstra permite obtener el camino de menor coste desde el nodo de origen hasta cualquier otro nodo del grafo. Esto quiere decir que, con un ´unico estudio, se pueden obtener los caminos ´optimos desde el aeropuerto de origen hasta cualquier otro aeropuerto que esté incluido en el grafo de conexiones.

# 7. Consideraciones Finales

Este apartado está dedicado a recoger y comentar los aspectos a destacar de los resultados del provecto. Por último, se añadirá una serie de propuestas que podrían incluirse en un desarrollo futuro de este estudio.

### 7.1. Conclusiones

Tras realizar el estudio descrito y analizar los resultados proporcionados por el mismo, se ha llegado a las siguientes conclusiones:

- Se ha presentado un método que permite realizar la optimización de trayectorias incluyendo la estructura del espacio a´ereo, tanto para vuelos a altitud constante como para vuelos en los que se permite realizar cambios de altitud, considerando previsiones reales de vientos.
- Incluir la red de rutas en el estudio obliga a realizar la optimización haciendo uso de la Teoría de Grafos.
- El Algoritmo Dijsktra permite modelar la red de rutas y asignar la ponderación a los nodos (waypoints) según el parámetro que se prefiera optimizar: distancia, tiempo, coste, consumo...
- Dado que se ha analizado un vuelo de longitud media-larga, se puede aproximar el vuelo como un único tramo de crucero.
- Para modelar correctamente las conexiones con cambios de altitud, es necesario considerar la distancia horizontal recorrida durante la transición. En caso de que esta sea mayor que la distancia entre waypoints, la conexión debe eliminarse.
- Al considerar la masa inicial de la aeronave fija, minimizar el consumo de combustible equivale a maximizar la masa final.
- El estudio permite obtener estimaciones del tiempo de vuelo y el combustible consumido que permiten planificar el vuelo con una mayor eficiencia, evitando retrasos y reduciendo costes.
- Como salida del problema se pueden obtener los tiempos de paso por determinados waypoints que podrían servir de referencia para realizar una gestión eficaz del tráfico aéreo y evitar retrasos.
- En caso de no tener información perfecta del escenario de vientos (como ocurre en el presente estudio), incluir la incertidumbre en el estudio de optimización hace que se obtengan mejores resultados.
- Si se incluyera una red de rutas demasiado estricta, el estudio de optimización no tendría sentido, puedo que no existirían diferentes elecciones factibles que pueda tomar la aeronave.
- Se ha comprobado que la estructura del espacio aéreo en Europa es lo suficientemente flexible como para que el presente estudio tenga sentido y la aeronave pueda tomar diferentes caminos en función del escenario de vientos más favorable para el viaje.
- El camino óptimo en un viaje de ida no tiene por qué ser idéntico al de vuelta. De hecho, en raras ocasiones coincide puesto que los vientos favorables en un sentido pueden resultar perjudiciales en el contrario y, adem´as, no todos los segmentos de vuelos son bidireccionales.
- Si los vientos que arrojan las predicciones son muy débiles, apenas existen diferencias entre los miembros del Ensemble y, por tanto, para cualquiera de los escenarios analizados en el estudio determinista, el camino óptimo resultante será el mismo.
- Aunque los vientos previstos sean de magnitud media y existan diversos caminos ´optimos posibles, la variaci´on en los tiempos de trayecto y el consumo de combustible ´optimos de los distintos escenarios analizados en el estudio determinista son muy peque˜nas (∼ 1 %) para un vuelo medio-largo.
- A pesar de que se haya logrado minimizar el consumo de combustible permitiendo cambios de altitud durante el vuelo, es posible que por otros motivos, se inviable llevar a cabo el camino obtenido. Por ejemplo, cuando los cambios de altitud son múltiples y en tramos muy cortos, se podría ver afectada negativamente la comodidad de los pilotos y controladores aéreos.
- Si los vientos no son considerados en el estudio, es conveniente realizar el vuelo por encima de la tropopausa ya que, hasta llegar a ella, el consumo específico decrece con la altitud.
- Incluir cambios de altitud en el estudio permite obtener caminos óptimos con los que se ahorra en torno a un 3 % de combustible.
- El método empleado tiene un coste computacional elevado que impide que pueda ser utilizado en previsiones a corto y muy corto plazo. Sin embargo, su uso puede resultar de interés para prever las características trayectorias a largo plazo.
- El método empleado presenta la ventaja de que, para un único estudio, se pueden obtener todos los caminos ´optimos de una fecha determinada desde el aeropuerto de origen hasta todos los de destino con los que conecta.

### 7.2. Trabajo Futuro

Una vez que se han enumerado las conclusiones de este Trabajo Fin de Máster, se propone una serie de ideas que podr´ıan ser ´utiles de cara a ampliar y mejorar el presente estudio.

En una ampliación a este proyecto, podrían incluirse todas las etapas del vuelo: despegue, ascenso, crucero, descenso, espera, aproximación y aterrizaje.

- En este trabajo se han considerado únicamente tres niveles de vuelo posibles. En un futuro podrían incluirse más altitudes y un modelado de conexiones más complejo donde la aeronave pudiera conectar con niveles de vuelo que no sean el inmediatamente superior o inferior del que se encuentra.
- Se podrían realizar la optimización de costes totales incluyendo tanto costes de consumo de combustible, como costes operacionales.
- Si se lograra disminuir el coste computacional y se pudieran realizar predicciones a corto plazo, para vuelos muy largos se podría efectuar la optimización por tramos, de modo que la predicción los vientos fuera la prevista para la hora aproximada en que la aeronave transita por cada una de las zonas, obteniéndose una mejor solución.
- Para disminuir el coste operacional continuando con el Algoritmo Dijkstra, se podr´ıa hacer uso de una cola de prioridad.
- En caso de desear un método que permita realizar predicciones a corto plazo y que incluya la red de rutas, ser´ıa conveniente emplear un algoritmo tipo Branch and Bound con el que se detecten cuales de los caminos dejan de ser capaces de proporcionar una solución óptima y estos puedan ser eliminados. De este modo, se dejan de estudiar posibilidades que no son de interés, ahorrando en tiempo de ejecución. Aunque, por la naturaleza de este tipo de algoritmos, no se podría disfrutar de la ventaja que ofrece el m´etodo actual, donde con un ´unico estudio se tienen las soluciones ´optimas hasta cualquier otro waypoint desde el aeropuerto de origen.

## Referencias

- [1] The World Bank. Air transport, passengers carried. Imagen disponible en: https://data.worldbank.org/indicator/IS.AIR.PSGR
- [2] ICAO. Air Navigation Report 2016 Edition.
- [3] Enaire. Carta de en ruta. ENR 6.1.5-Espacio A´ereo Superior. Pen´ınsula. Imagen disponible en: http://www.enaire.es/csee/Satellite/navegacion-aerea/es/
- [4] Guidelines on Ensemble Prediction Systems and Forecasting. World Meteorological Organization (WMO), 2012.
- [5] The ECMWF Ensemble Prediction System. European Centre for Medium-Range Weather Forecasts (ECMWF), 2012.
- [6] Eurocontrol. Demand Data Repository (DDR). 2017.
- [7] Eurocontrol Experimental Center. User manual for the base of aircraft data (BADA) revison 3.11, Brussels: Eurocontrol, 2013.
- [8] . R. Vázquez Valenzuela, Mecánica Orbital y Vehículos Espaciales, apuntes de la asignatura. Escuela Técnica Superior de Ingeniería, Universidad de Sevilla, 2016.
- [9] Ecured. Algoritmo de Dijkstra. https://www.ecured.cu/Algoritmo de Dijkstra
- [10] Wikipedia. Dijkstra's algorithm, 2017. https://en.wikipedia.org/wiki/Dijkstra %27s algorithm
- [11] M. Cordero Romero. TFM: Optimización de trayectorias de avión sujetas a incertidumbre meteorológica. Escuela Técnica Superior de Ingeniería, 2016.
- [12] MathWorks. File Exchange: quiverme, 2014. https://es.mathworks.com/matlabcentral/fileexcha quivermc

# A. Código Numérico

Durante el proyecto se han generado numerosos programas adaptados a cada análisis realizado. En este anexo se mostrará uno de ellos como ejemplo, el más completo. Para los casos, se podr´ıa adaptar realizando unas peque˜nas modificaciones que han sido descritas a lo largo del presente documento.

### A.1. Código base. Estudio no determinista con cambios de altitud.

```
clo, clear all, close all,
tic.
load conexiones nuevas final3niv;
load datosmet2;
load vientos 10500 11500;
global datosmet2 mallaX mallaY mallaZ vientoh vientov
%[m^2] Superficie aerodinamica
s.
       283.35:
    COL
m = 0170e3:%[kg] Masa inicial
CD_0 =0.021112; &
                     Usamos modelo BADA 3.11 -- > El
coeficiente de resistencia se calcula como CD=CD_0+CD_2*CL^2
CD 2 = 0.042118M.
      0.8;COL
Cf 2 =
      2060.5;
                %[kt] Calculamos C T como
C_T = Cf_c - Cf_1 * (1+V[kt]/Cf_2)Cf 1 = 0.7422;\frac{1}{2} (kg/(min\sumkN)]
      0.90048;Cf cr =n alt=3;
%%Añadimos malla y matrices de vientos%%
mallalat
                 m.
                    datosmet2.lat vec;
mallalong
                    datosmet2.lon vec;
                 m.
mallaalt
                    [10500:500:10500+500*(n alt-1)];\sim[mallax, mallax, mallax] =meshgrid(mallalong,mallalat,mallaalt);
mallaX=double(mallaX);
mallaY=double(mallaY);
```

```
*************
WAtmosfera%%
RRESERRERERE
T11
       \sim 100 \pm216.65:-61X1p11 = 0.22632e5; \[Pa]
211 = 11000;
                              8 fm 1rho s1 = 1.225:
                              tika/m^31
      = 1.01325*10*5; *[Pa]
psl
Ts1
       = 288.158 [ K ]
       COL
            -9.80665;\frac{1}{2}[m/s<sup>2</sup>2]
\sigmagamma = 1.4;\mathcal{L}[-1]287.05:
        \sim\mathbf{R} and \mathbf{R}alphat = 6.5e-3;
WVientos
for caso=1:51vientoh(1, 1, 1, 1) = vientosh_10500;<br>vientov(1, 1, 1, 1) = vientosv_10500;<br>vientoh(1, 1, 1, 2) = vientosh_11000;<br>vientov(1, 1, 1, 2) = vientosv_11000;<br>vientoh(1, 1, 1, 3) = vientosh_11500;<br>vientoh(1, 1, 1, 3)vientov(1,1,1,1,3) = vientosh_11500;
end
**********************
tttttt Dijkstra tttttt
888888888888888888888886606+2*length(nodos_final); %Sevilla
tnodo origen
                 \sim%nodo destino=10524; %Berlin
nodo destino=10950; %sevilla
nodo origen=328; %Berlin
no visit
                                    l:length(nodos_final)*n_alt;
                                \simvector tiemposmedios
                                \blacksquareones(length(nodos_final)*n_alt,1)*inf;
vector tiemposmedios(1,2)= 1:length(nodos_final)*n_alt;
previo
                                \sim-012
vector_\text{t}iemposmedios(nodo_origen,1) = 0;
```

```
vector distancias
ones(length(nodos_final)*n_alt,1)*inf;
vector masasmedias
ones (length (nodos final)*n alt, 1)*-inf;
vector distancias (nodo origen, 1)= 0;vector masasmedias (nodo origen, 1)
                                            m<sub>0</sub>Contract
vector masasmedias(1, 2)\siml:length(nodos final)*n alt;
matriz_masafinal= ones(length(nodos_final)*n_alt,51)*-inf;
matriz tiemposfin=ones(length(nodos final)*n alt,51)*inf;
matriz_masafinal(nodo_origen,:)=m_0;
matriz_tiemposfin(nodo_origen,:)=0;
flag
                        \blacksquare1:
u(flag)nodo origen;
                        \simno visit(u(flaq))
                        \sim113vector_tiemposmedios(:, 1);vector tiempos novisit=
vector masas novisit =vector masasmedias(1,1);
nodoB
                        \simnodo origen;
R Tierra
                        \mathbf{r}6371*1000; %[m] %Radio medio
parar=0;
opciones ode=['AbsTol', le-6, 'RelTol', le-5];
salvar=1;
while isempty(no visit) == 0 && parar<1,
    for col=1:length(conexiones_nuevas_final),
         if conexiones nuevas final(u(flag),col)==1,
             col,
             z origen =
                           0:0<sub>2</sub>z dest =
                           0<sub>2</sub>aux1
                      \overline{\phantom{a}}aux2\sim03
             for n=1:n alt
                 if u(flag)\leq n*length(nodos_final)+1 &&
Z_origen==0,
                      Z origen = 10500+500*(n-1);
                                   u(flag)-(n-aux1
                                 m.
1)*length(nodos_final);
                 end
```

```
if col<n*length(nodos final)+1 && Z dest == 0,
                    z dest =
                                  10500+500*(n-1):
                    \text{max}2\simcol-ln-1)*length(nodos final);
                    nivel
                             = - ne
                end
            end
            vdist u(col)
                              \overline{\phantom{a}}distance('rh',[latitud(aux1),longitud(aux1)],[latitud(aux2),
longitud(aux2)], [R Tierra+Z dest 0]); %Consideramos Tierra
esfÈrica de radio R y le sumamos altitud del destino,
devuelve distancia en unidades de R Tierra+Z
            rumbo (col)\simazimuth('rh',[latitud(aux1),longitud(aux1)],[latitud(aux2),l
ongitud(aux2)], [R_Tierra+Z_dest 0]);
            rumbo_tramo
                              ÷
azimuth('rh',[latitud(aux1),longitud(aux1)],[latitud(aux2),l
ongitud(aux2)], [R_Tierra+Z_dest 0])*pi/180;
             if Z_origen<Z_dest
                angular =3 * pi / 180;(2 dest-
                dist cambio =z origen)/tan(angulo);
                hipot cambio= (Z dest-
Z_origen)/sin(angulo);
            elseif Z origen>Z dest
                angulo
                        = -3 \cdot \pi/180;(2 dest-
                dist cambio =
2 origen)/tan(angulo);
                hipot_cambio= (Z_dest-
Z_origen)/sin(angulo);
            else
                angulo
                               - 05
                           \simdist cambio =
                                0<sub>2</sub>hipot cambio=
                                0:end
             张
                           dist cambio, vdist u(col),
             &Modelo atmOsfera
             %Se calcula la presiÓn y temperatura para cada
altitud
             if Z origen<11000
                 T origen = Ts1-alphat*Z origen;
```

```
p_origen
                                 ps1*(1-\simalphat*Z_origen/Tsl)^(9.80665/(R*alphat));
                 rho origen = rhosl*(T origen/Tsl)^(-
q/(R^*alphat)-1);
             else
                 T origen
                              \simT11:p origen
                              \simpll*exp(q*(2 origen-
211)/ (R*T11));
                                 r \text{hosl}*(T \text{ origen/Tsl})^2 (-
                 rho origen =g/(R*alpha) - 1);end
              a origen
                              \simsqrt(gamma*R*T_origen);
                                 M*a_origen;
             V_origen
                              \simif z dest<11000
                  T dest = Tsl-alphat*Z dest;
                             Contract
                                 ps1*(1-p dest
alpha x * z \cdot dest/Ts1)^{2} (-g/(R * alpha t));= rhosl*(T dest/Tsl)^(-
                 rho dest
q/(R^*alphat)-1);
             else
                 T dest
                              = T11;
                 p dest
                              = pll*exp(q*(2 dest-
211)/ (R*T11));
                              = r \text{hosl}*(T \text{ dest}/Ts1)^{n} (-
                 rho dest
q/(R^*alphat)-1);
             end
             a_dest
                              m.
                                   sqrt(qamma*R*T dest);
             V dest
                              = M*a dest;
             V media
                              \sim(V origen+V dest)/2;
             a media
                              \equivV media/M;
             rho media
                              \sim(rho dest+rho origen)/2;
             Z media
                              \sim(2 dest+2 origen)/2;
             if dist cambio==0,
vmasacambio u(col, t)=matriz masafinal(u(flag), t);
                  vtiemposcambiomedios u(col)=0;
                  latitudA=latitud(aux1)*pi/180;
                  longitudA=longitud(aux1)*pi/180;
             else
                  [-, vtiemposcambio_aux]=ode113(\theta(r, tiempos)
integrando_tiempo_3D_ode2(r,M,a_media,
```

```
longitud(aux1)*pi/180, latitud(aux1)*pi/180,Z origen,
rumbo tramo,
R Tierra+Z media, angulo), [0, hipot cambio], zeros(51,1), opcion
es ode);
for caso=1:51
                      vientoh(1, 1, 1)\blacksquaredatosmet2.WHtr(:,:,caso);
                      vientov(1, 1, 1)\simdatosmet2.WVtr(:,:,caso);
                      vientoh(1, 1, 2)\simdatosmet2.WHtr(:,:,caso);
                      vientov(1, 1, 2)\simdatosmet2.WVtr(:,:,caso);
                      vientoh(1, 1, 3)\blacksquaredatosmet2.WHtr(:,:,caso);
                      vientov(1, 1, 3)Card
datosmet2.WVtr(:,:,caso);
vmasacambio u(col, caso)=calcula masa final cambioaltitud
(dist_cambio, M, a_media, rho_media, S,-g, mallaX, mallaY,
mallaZ, squeeze(vientoh(:,:,caso,:)),
squeeze(vientov(:,:,caso,:)), longitud(aux1)*pi/180,
latitud(aux1)*pi/180, Z_origen,rumbo_tramo,
R_Tierra+Z_media,angulo, Cf_cr, Cf_1, Cf_2, CD_0, CD_2,
matriz masafinal(u(flaq),caso), vtiemposcambio u(col,caso));
            AME SALE NAN EN LA SEGUNDA ITERACIÓN EN LOS
VIENTOS INTERPOLADOS
                 end
                    [latitudA,
longitudA]=coordenadas r(dist cambio, latitud(aux1)*pi/180, lo
ngitud(aux1)*pi/180,rumbo tramo,R Tierra+Z media);
             end
            if vdist u(col) = 0(discr, tiempos hor]=ode113(0(r, tiempos))integrando tiempo ode2(r, M, a dest, nivel, longitudA,
latitudA, rumbo tramo,
R_Tierra+Z_dest), [dist_cambio, vdist_u(col)], zeros(51,1), opci
ones_ode); %Tramo a altitud constante
vtiempos u(col,:)=vtiemposcambio u(col,:)+tiempos hor(end,:)
            v_tiemposmediosu(col)=mean(vtiempos_u(col,:));
```
end

```
for caso=1:51vientoh(:, :, 1)\simdatosmet2.WHtr(:,:,caso);
\mathbf{R}vientov(:, :, 1)\simdatosmet2.WVtr(:,:,caso);
               vientoh(:, :, 2)19.
                                        \simdatosmet2.WHtr(:,:,caso);
               vientov(1, 1, 2)\mathbf{Q}_1CO
datosmet2.WVtr(:,:,caso);
\mathbf{Q}_ivientoh(1, 1, 3)\simdatosmet2.WHtr(:,:,caso);
\mathbf{Q}_ivientov(1, 1, 3)\simdatosmet2.WVtr(:,:,caso);
vmasa u(col, caso)=calcula masa final(vdist u(col)-
dist cambio, M, a dest, rho dest, S, -g, mallaX, mallaY, mallaZ,
spacez(vientoh(:, :, ; case, :)),squeeze(vientov(:,:,caso,:)),longitudA, latitudA,
Z dest, rumbo tramo, R Tierra+Z dest, 0, Cf cr, Cf 1, Cf 2,
CD 0, CD 2, vmasacambio u(col, caso), vtiempos u(col, caso)-
vtiemposcambio u(col, caso));
             end
             vma same dia (col) = mean(vmasa u (col, :));
             if vdist u(col)<dist cambio || vdist u(col) == 0alt=inf:
                 alt2=inf;
                 alt3 = -int;conexiones nuevas_final(u(flag),col)=0;
             else
alt=vector tiemposmedios(u(flaq),1)+v tiemposmediosu(col);
alt2=vector distancias(u(flag),1)+vdist u(col);
                 alt3=vmasamedia(col):end
             if alt3>=vector_masasmedias(col,1), %Hay que ver
si es mayor o menor y actualizar m anterior %He incluido un
igual para comprobar si asì ya deja de haber un bucle
infinito cuando hay "varios minimos"
                 vector tiemposmedios(col, 1)=alt;
                 vector distancias(col, 1)=alt2;
```

```
vector masasmedias (col, 1)=alt3;\text{previous}(\text{col}) = u(\text{flag});
matriz tiemposfin(col,:)=matriz tiemposfin(u(flaq),:)+vtiemp
os u(col, t);
                matriz_masafinal(col,:)=vmasa_u(col,:);
            end
        end
    end
    for nv=1:length(no_visit),
vector masas novisit(nv)=vector masasmedias(no visit(nv),1);
    end
    flag=flag+1if flag==salvar*100
        save ('copiasequridad intento2')
        salvar=salvar+1;
    end
    min_consumou=max(vector_masas_novisit)
fila min=find(vector masasmedias(:,1)==max(vector masas novi
s(t)) ;
    nodo min=vector masasmedias(fila min, 2);
    u(flag) = nodo min(1);nodoB=u(flag)if nodoB==nodo_destino
        parar=1;
    end
    if max(vector_masas_novisit) ==- Inf
        parar=2;
    end
    while
isempty(find(conexiones nuevas final(u(flag),:)))==1
        bucle=1;
        borrar = find(no visit = mode min(1));no_visit(borrar)=[];
```

```
vector masas novisit = zeros(length(no visit),1);
MA-ADIDO
        for nv=1:length(no visit),
vector masas novisit(nv)=vector masasmedias(no visit(nv),1);
        end
        min_consumou=max(vector_masas_novisit);
fila_min=find(vector_masasmedias(:,1)==max(vector_masas_novi
s(t)) ;
        nodo_min=vector_masasmedias(fila_min,2);
        u(flag) = nodo min(1);nodoB=u(flag);if nodoB==nodo_destino
            parar=1;
        end
    end
    borrar = find(no visit = mode min(1));no visit(borrar)=[];
      save('progreso.mat');
Ŵ.
end
camino = [node details]masas camino=(vector masasmedias(nodo destino)): %iter=0;
while \text{previous}(\text{camin}(1)) > 0masas camino=[vector masasmedias(previo(camino(1))), masas ca
minol:
    camino = [previo(camino(1)), camino];
    %combustible consumido=masas camino(1)-masas camino(end)
end
resultados.camino=camino:
resultados.tiempo trayectomedio=vector tiemposmedios(nodo de
stino);
resultados.distancia_trayecto=vector_distancias(nodo_destino
-11
resultados.masafinalmedia trayecto=vector masasmedias(nodo d
estinol:
resultados.masa_por_tramo=masas_camino;
resultados.masas miembros=matriz masafinal;
resultados.tiempos miembros=matriz tiemposfin;
resultados.combustible consumido=m 0-matriz masafinal;
```

```
tiempo_ejecucion=toc,
resultados.tiempo_ejecucion=tiempo_ejecucion;
save('result_vientovariablealtitud_BerlinSevilladeverdad_51m
iemb_ode', 'resultados')
```